#### МИНИСТЕРСТВО ОБРАЗОВАНИЯ И НАУКИ РОССИЙСКОЙ ФЕДЕРАЦИИ

Федеральное государственное бюджетное образовательное учреждение высшего профессионального образования «Пензенский государственный университет архитектуры и строительства» (ПГУАС)

# **ТЕОРИЯ ПРИНЯТИЯ РЕШЕНИЙ**

*Рекомендовано Учебно-методическим объединением вузов Российской Федерации по университетскому политехническому образованию в качестве учебного пособия для студентов высших учебных заведений, обучающихся по направлению 09.03.02 «Информационные системы и технологии»* 

> Под редакцией кандидата технических наук, профессора А.П. Ремонтова

УДК 681.32 ББК 32.973-018.1 Т33

> Рецензенты: кафедра прикладной информатики ПензГТУ (зав. кафедрой кандидат технических наук, доцент А.П. Ремонтов); генеральный директор ООО «Креомастер» С.Н. Даянов

Т33 **Теория** принятия решений: учеб. пособие / Т.А. Глебова, Д.В. Строганов, М.А. Чиркина, В.С. Юранов; под ред. к.т.н., проф. А.П. Ремонтова. – Пенза: ПГУАС, 2015. – 107 с. **ISBN 978-5-9282-1335-0** 

Изложены основные методы теории принятия решений и их реализация в Excel. Рассмотрен математический аппарат, необходимый при решении задач теории принятия решений. Пособие направлено на формирование профессиональных компетенций, предусмотренных рабочей программой по дисциплине «Теория принятия решений».

Пособие подготовлено на кафедре «Информационно-вычислительные системы» и предназначено для студентов высших учебных заведений, обучающихся по направлению подготовки 09.03.02 «Информационные системы и технологии».

**ISBN 978-5-9282-1335-0** 

© Пензенский государственный университет архитектуры и строительства, 2015 © Глебова Т.А., Строганов Д.В., Чиркина М.А., Юранов В.С., 2015

# **ПРЕДИСЛОВИЕ**

Учебное пособие подготовлено в соответствии с программой дисциплины «Теория принятия решений» на основе Федерального Государственного образовательного стандарта высшего образования.

Темы, рассматриваемые в учебном пособии, раскрывают понятия и методы теории принятия решений. Это способствует формированию у обучающихся следующих компетенций:

- владение широкой общей подготовкой (базовыми знаниями) для решения практических задач в области информационных систем и технологий;

- способность использовать современные компьютерные технологии поиска информации для решения поставленной задачи, критического анализа этой информации и обоснования принятых идей и подходов к решению.

При этом рассматриваются, прежде всего, общесистемные прикладные математические методы принятия решений: методы оптимизации, в первую очередь задачи линейного программирования; задачи о назначении, теория игр. Пособие состоит из 5 глав и введения.

Во «Введении» рассматривается научное направление, занимающееся построением рациональных схем выбора альтернатив. Приведены методы выбора критерия для принятия оптимального решения.

В главе 1 «Математическое программирование» даётся общая формулировка и классификация задач математического программирования.

В главе 2 приводятся основные сведения о математическом аппарате линейного программирования. Излагается геометрический метод решения простейших задач программирования. Особое внимание уделено изложению симплексного метода решения задач линейного программирования, изучаются специальные задачи линейного программирования на примере открытых и закрытых транспортных задач, рассматриваются вопросы применения теории двойственности линейного программирования для анализа оптимальных решений, задачи динамического программирования. Рассматриваемые методы иллюстрируются на конкретных задачах. Приводится решение этих задач в среде MS Excel.

Глава 3 «Теория игр» посвящена рассмотрению математической теории конфликтных ситуаций и применению теории игр для выбора оптимальных решений.

Глава 4 «Теория принятия решения при неопределенности» посвящена рассмотрению математической теории принятия решения в условиях неопределенности и методов для выбора оптимальных решений.

Глава 5 «Принятие решений при многих критериях» посвящена рассмотрению методов принятия решения, когда решение принимается под влиянием нескольких критериев.

## **ВВЕДЕНИЕ**

Принятие решений - это научное направление, занимающееся построением рациональных схем выбора альтернатив, причем непосредственно под принятием решения понимается совокупность проектных процедур выбора наилучшего решения.

Математическая теория принятия решений в сложных ситуациях, которую часто называют теорией принятия решений (ТПР), занимается разработкой общих методов анализа ситуаций принятия решений.

В настоящее время математические методы, позволяющие обоснованно принимать решения в сложных ситуациях, весьма обширны и широко используются в самых разных областях человеческой деятельности (промышленность, сельское хозяйство, наука, торговля, транспорт и т.д.).

В процессе подготовки и принятия решения выделяют следующие элементы: цель, альтернативы, параметры, модель, критерии, оценка, лицо, принимающее решение (ЛПР), эксперты, консультанты.

Предметом ТПР является изучение процессов, направленных на принятие решений, и способов их формализации. После формализации задача принятия решений имеет следующие общие черты:

• в каждой задаче речь идет о мероприятии, преследующем определенную цель;

• задаются условия, влияющие на выполнение мероприятия (ограничения):

• требуется принять решение, т.е. выбрать такие значения параметров управления, чтобы мероприятие в определенном смысле было наиболее выгодным.

Принятие решений происходит во времени, поэтому вводится понятие процесса принятия решений. Этот процесс состоит из последовательности этапов и процедур и направлен на устранение проблемной ситуации.

Наиболее общий подход к описанию задач принятия решений формулируется «на языке систем».

Пусть имеется некоторая система, в которой выделена управляемая подсистема (объект, управления), управляющая подсистема и среда. Управляющая подсистема может воздействовать на объект управления с помощью альтернативных управляющих воздействий. Состояние объекта управления определяется двумя факторами: 1) выбранным управляющим воздействием со стороны управляющей подсистемы; 2) состоянием среды. Принципиальным является следующее обстоятельство: управляющая подсистема не может воздействовать на среду и, более того, она, как правило, не имеет полной информации о наличии состоянии среды.

Управляющая подсистема является целенаправленной, причем цель управляющей подсистемы состоит в том, чтобы перевести объект управления в наиболее предпочтительное для себя состояние (или в некоторое подмножество предпочтительных состояний). Для достижения этой цели управляющая подсистема может использовать любое находящееся в ее распоряжении управляющее воздействие.

При принятии решения основной задачей является нахождение оптимального решения. На содержательном уровне оптимальное решение может быть определено как наилучшее в следующем смысле: оно в наибольшей степени соответствует цели управляющей подсистемы в рамках имеющейся у ней информации о состоянии среды.

В зависимости от информации, которую имеет при принятии решения управляющая подсистема относительно состояния среды, различают несколько основных типов задач принятия решения:

• принятие решения в условиях определенности характеризуется тем, что состояние среды является фиксированным (неизменным), причем управляющая система «знает, в каком состоянии находится среда»;

• принятие решения происходит в условиях риска, если управляющая подсистема имеет информацию стохастического характера о поведении среды (например, ей известно распределение вероятностей на множестве состояний среды);

• если никакой дополнительной информации (кроме знания самого множества возможных состояний среды), управляющая подсистема не имеет, то говорят, что принятие решения происходит в условиях неопределенности.

• принятие решения происходит в теоретико-игровых условиях, если среду можно трактовать как одну или несколько целенаправленных управляющих подсистем. В этом случае математическая модель принятия решения называется теоретико-игровой моделью (игрой).

В процессе принятия решений формируются альтернативные (взаимоисключающие) варианты решений и оценивается их предпочтительность. Предпочтение - это интегральная оценка качества решений, основанная на объективном анализе (знании, опыте, проведении расчетов и экспериментов) и субъективном понимании ценности, эффективности решений.

Для осуществления выбора наилучшего решения индивидуальное ЛПР определяет критерий выбора. Групповое ЛПР производят выбор на основе принципа согласования.

Конечным результатом задачи принятия решений является решение, которое представляет собой предписание к действию.

Для описания ситуации, в которой происходит принятие решения, необходимо задать три множества:

А - множество альтернатив или управляющих действий;

 $B$  – множество состояний среды;

С - множество возможных исходов.

Под термином «исходы» понимаются состояния, в которые может перейти управляемая подсистема.

Так как состояние управляемой подсистемы определяется выбором управляющего действия и состоянием среды, то каждой паре  $(a, b)$ , где  $a \in A$ ,  $b \in B$ , соответствует определенный исход  $c \in C$ . Это означает, что существует функция  $A \times B \rightarrow C$ . Назовем ее **реализационной функцией** и обозначим  $F$ .

Кроме того, для принятия решения каждый исход необходимо оценить с точки зрения лица, принимающего решение, то есть сформулировать еще и оценочную систему. Для оценки исходов может использоваться:

- отношение предпочтения исходов;

- обобщенный критерий (например, функции полезности, эффективности, ценности);

- разбиение множества исходов С на классы (например, класс «плохих» и «хороших» исходов) и др.

Важно то, что оценивание исходов носит субъективный характер, так как оно производится с точки зрения ЛПР.

Таким образом, построение математической модели задачи принятия решений сводится к заданию множеств  $A, B, C$ , реализационной функции  $F$ и оценочной системы (в виде функции полезности, отношений предпочтения и т.д.).

По числу критериев все методы принятия решений могут быть классифицированы по виду принятия решений: без критериев, оптимизация по одному и по многим критериям.

В современных условиях появляются новые требования к управленческим решениям, такие как социальная направленность, объективность, оперативность.

Оперативные решения - решения, исполнение которых в целом не изменяет сложившихся взаимосвязей объекта управления, но лишь затрагивает отдельные параметры процесса его функционирования, например сроки свершения тех или иных событий и т.д. Основу принятия таких решений составляет объектно- и предметно-ориентированная информация, значительная часть которой собирается оперативно.

Стратегические решения, в отличие от оперативных решений, предусматривают не только (и не столько) количественные изменения параметров, характеристик процесса функционирования, но и качественные изменения структуры объекта управления.

Основой для принятия решений в этом случае является проблемноориентированная информация, значительная часть которой носит характер знаний: результатов научно-технических, социально-экономических и конъюнктурных исследований. Носителями этой информации являются документы, представляющие проблему в различных аспектах и с различных точек зрения.

Принятие решения принципиально отличается от вычисления решения не только отсутствием единственной формальной процедуры, но и содержанием - в принятие решения входит переоценка полезности результата на основании критериев более высокого уровня. В отличие от задач исследования операций, в которых принцип оптимальности (решающее правило) формулируется обычно в виде целевых функций и считается заданным вместе с другими условиями, в многокритериальных задачах принятия решения выбор решающих правил не очевиден.

Построение и обоснование решающих правил является неотъемлемой частью этих задач и представляет собой наиболее трудную проблему, так как могут быть сформулированы различные правила, зависящие от принятых допущений и от информации о предпочтениях лица, принимающего решения.

В классической теории принятия решений центральный вопрос связывают с аксиоматикой «рационального» выбора (в частности, с критериально-экстремизационными процедурами) или в терминах выбора по бинарным отношениям предпочтения.

Однако исследования процессов принятия проектных решений показывают, что классически-рациональные основания выбора не универсальны, а представляют собой лишь ограниченную часть оснований, на которых могут строиться разумные и естественные механизмы выбора решений.

Приемов выбора оптимального варианта, основанных на естественных предположениях, не существует. Наряду с этим имеется огромное многообразие методов принятия решений: аналитические (параметрический анализ, идентификация, прогнозирование, оптимизация), имитационное моделирование, экспертные и другие методы.

По числу критериев все методы принятия решений могут быть классифицированы на принятие решений без критериев, оптимизацию по одному и по многим критериям.

В принятии решений можно вообще обойтись без критериев и использовать методы коллективного выбора: системы голосования, метод Борда, турнирный выбор, плюралитарные методы, правило Доджсона, методы квантифицирования вариантов и др. В этих методах с каждым вариантом не связывают определенные числовые оценки. Один и тот же вариант в разных предъявленьях может иметь разные числовые оценки, т.е. то, что называется «псевдокритериями». В некоторых случаях можно провести «потребительское исследование», отказываясь от четких критериев. Иными словами, сопоставить для альтернатив некоторые последствия их реализации - затраты на них и результат.

Существуют также всевозможные методы поиска оптимальных компромиссных решений, получаемых по многим частным критериям, но с устранением многокритериальности путем постулирования некоторых принципов: равенства, равномерности, справедливой уступки, последовательной уступки, метод выделения главного критерия и др.

По виду информации, получаемой от ЛПР, и способу ее использования различают дескриптивные, нормативные, смешанные и комплексные модели решения многокритериальных проблем. Первые из них наиболее активно разрабатываются психологами, исследующими поведение человека при решении различных задач. В них большой вес имеет доказательство излагаемых положений методом прецедента. Модели второго типа берут свое начало от работ экономистов, исследующих поведение потребителя при выборе определенного товара. Оба концептуальных подхода односторонне описывают процесс принятия решений.

Часть методов сочетают в себе черты дескриптивного и нормативного подходов - они основаны на изучении способов получения информации от ЛПР и экспертов. Комплексная концепция характеризуется всесторонним учетом всех аспектов, а также рациональным использованием логического мышления и интуиции субъекта, математических методов и вычислительных средств при формировании и выборе решения. Наиболее разработан нормативный подход.

По типу используемой в процедурах принятия решений дополнительной информации все процедуры можно классифицировать на априорные, апостериорные и адаптивные.

С точки зрения участия ЛПР и ЭВМ в выработке и принятии решений все методы разделяются на автоматические, полуавтоматические и неавтоматические. Предпочтительнее всего полуавтоматические методы, в которых решение подготавливается совместно, человеком и ЭВМ, но окончательно принимается человеком. Причем постановка и решение большинства задач оптимизации в условиях неопределенности является скорее правилом, чем исключением.

Помимо рассмотренных классификаций методы принятия решений могут быть эвристическими и аксиоматическими, одношаговыми и многошаговыми, с полным и частичным упорядочением альтернатив.

Указанные элементы используются практически во всех методах принятия решений. Правильно построенные процедуры принятия решений при многих критериях должны служить своеобразным усилителем человеческих возможностей

Система поддержки принятия решений - программно-методический комплекс САПР (систем автоматизации проектирования), включающий базы данных, базы знаний, экспертные системы и партнерские системы искусственного интеллекта, информационно-поисковые системы, программы многокритериальной оптимизации и др., предназначенные для помощи проектировщику при выработке оптимальных решений строительных объектов.

Организационно-технологические решения в строительстве - комплекс организационных, технических и технологических мероприятий, реализация которых обеспечивает достижение конечного результата - ввод в действие объектов в установленные сроки при требуемом качестве.

Каждое решение должно отвечать заданным условиям путем сравнения вариантов по выбранным критериям. Так, при разработке календарного плана строительства объекта эффективность организационно-технологического решения, заложенная в план, оценивается по одному из выбранных критериев: продолжительность строительства, равномерность и непрерывность потребления ресурсов (трудовых, материальных, финансовых), себестоимость СМР, производительность труда рабочих, занятых на строительстве объекта.

Основные направления теории решений:

1) эголитаризм - выравнивание уровней полезности, т.е. в результате принятия решения полезность его для различных групп выравнивается;

2) утилитаризм – суммарная полезность решения для всех групп должна быть максимальной.

Логика принятия решений меняется в зависимости от области и критериев принятия решений.

Критерий - один или несколько признаков, допускающих формализацию, изменение которых определяет отношение ЛПР к тому или иному способу воздействия.

Решение - конкретный набор значений управляемых параметров (такой набор называется стратегией действия).

Существует круг задач, для которых построены отработанные математические модели, позволяющие находить решение без участия ЛПР. Это задачи распределения ресурсов, транспортные задачи, задачи массового обслуживания, управления запасами и ряд других.

В теории принятия решений большое место занимают оптимизационные задачи. Среди них наиболее известны задачи линейного программирования.

При решении оптимизационных задач, если постановкой определено условие поиска оптимального значения одного параметра, возможны следующие варианты:

• при зависимости  $y = f(x)$ , когда вид зависимости предполагает наличие экстремума функции и это значение не выходит за рамки ограничений,  $x^{\text{onr}}$  соответствует  $y = \min$  или  $y = \max$  в зависимости от смысла критерия;

• если вид зависимости не предполагает наличие экстремума критериальной функции (линейная, гиперболическая зависимость), в качестве экстремума выбирается минимальное (максимальное) значение функции в зоне разброса оптимизируемого показателя, исходя из условия задачи;

• влияние параметра на критериальную функцию не аппроксимировано, но известно некоторое количество парных значений  $(x_i, y_i)$ . Значение  $x_i^{\text{onr}}$  выбирается из той пары, где  $y_i = \min$  или  $y_i = \max$  (по сравнению с известными значениями  $y_i$ ).

При решении оптимизационных задач, постановка которых предусматривает влияние на критериальную функцию нескольких параметров, в качестве искомого решения принимается любое сочетание значений этих параметров, соответствующее экстремальному (наилучшему) значению функции при соблюдении смысловых количественных ограничений.

## 1. МАТЕМАТИЧЕСКОЕ ПРОГРАММИРОВАНИЕ

В общем виде постановка экстремальной задачи состоит в определении наибольшего или наименьшего значения целевой функции  $f(x_1, x_2, ..., x_n)$  при условиях  $g_i(x_1, x_2,...,x_n)$  < = b<sub>i</sub> (i = 1...m), где f и  $g_i$  - заданные функции, а  $b_i$ -некоторые действительные числа.

В зависимости от свойств функций  $f u g_i$  математическое программирование можно рассматривать как ряд самостоятельных дисциплин, занимающихся изучением и разработкой методов решения определенных классов залач.

Среди задач математического программирования выделяют задачи линейного и нелинейного программирования. При этом если все функции  $f$  и ді линейные, то соответствующая задача является задачей линейного программирования. Если же хотя бы одна из указанных функций нелинейна, то соответствующая задача является задачей нелинейного программирования.

Наиболее изученным разделом математического программирования является линейное. Для решения задач линейного программирования разработан целый ряд эффективных методов, алгоритмов и программ, причем в данном разделе выделен класс специальных задач, которые рассматриваются ниже.

Среди задач нелинейного программирования наиболее глубоко изучены задачи выпуклого программирования. В результате решения этих задач определяется минимум выпуклой или максимум вогнутой функции, заданной на выпуклом замкнутом множестве.

В свою очередь, среди задач выпуклого программирования более подробно исследованы задачи квадратичного программирования. В результате решения таких задач требуется в общем случае найти максимум (или минимум) квадратичной функции при условии, что ее переменные удовлетворяют некоторой системе линейных неравенств (или линейных уравнений), либо некоторой системе, содержащей как линейные неравенства, так и линейные уравнения.

В качестве особого класса задач математического программирования выделяют задачи целочисленного, параметрического и дробно-линейного программирования.

В задачах целочисленного программирования неизвестные могут принимать только целочисленные значения.

В задачах параметрического программирования целевая функция или функции, определяющие область возможных изменений переменных, либо и то и другое зависят от некоторых параметров.

В задачах дробно-линейного программирования целевая функция представляет собой отношение двух линейных функций, а функции, определяющие область изменений возможных переменных, также являются линейными.

Выделяются отдельные классы задач стохастического и динамического программирования.

Если в целевой функции или функциях, определяющих область возможных изменений переменных, содержатся случайные величины, то такая задача относится к задаче стохастического программирования.

Задача, процесс нахождения решения которой является многоэтапным, относится к задаче динамического программирования.

# 2. ЗАДАЧА ЛИНЕЙНОГО ПРОГРАММИРОВАНИЯ

Определение 1. Общей задачей линейного программирования (ЗЛП) называется задача, которая состоит в определении максимального (минимального) значения функции

$$
F = \sum_{j=1}^{n} c_j x_j
$$
 (2.1)

при условиях

$$
\sum_{j=1}^{n} a_{ij} x_j \le b_i, i = 1...k; \qquad (2.2)
$$

$$
\sum_{j=1}^{n} a_{ij} x_j = b_i, i = k + 1 ... m; \qquad (2.3)
$$

$$
x_j \ge 0, j = 1...l, l \le n,
$$
\n(2.4)

где  $a_{ij}$ ,  $b_i$ ,  $c_j$  – заданные постоянные величины и  $k \leq m$ .

Определение 2. Функция 2.1 называется целевой функцией (или линейной формой) задачи 2.1-2.4, а условия 2.2-2.4 - ограничениями данной задачи.

Определение 3. Стандартной (симметричной) задачей линейного программирования называется задача, которая состоит в определении максимального значения функции 2.1 при выполнении условий 2.2 и 2.4, где  $k = m$   $\le l = n$ .

Определение 4. Основной (канонической) задачей ЛП называется задача, которая состоит в определении максимального значения функции 2.1.1 при выполнении условий 2.3 и 2.4, где  $k = 0$  и  $l = n$ .

**Определение 5**. Совокупность чисел  $X = (x_1, x_2, ..., x_n)$ , удовлетворяющих ограничениям задачи 2.2-2.4, называется допустимым решением (или планом).

**Определение 6**. План  $X^*$ , при котором целевая функция задачи 2.1 принимает свое максимальное (минимальное) значение, называется оптимальным.

Значение целевой функции при плане  $X$  обозначим  $F(X)$ . Следовательно, если  $X^*$  – оптимальный план. то для любого X выполняется  $F(X) \leq F(X^*)$ .

Переход между формами ЗЛП:

- от минимума к максимуму;

- от ограничений неравенств к ограничениям равенствам;

- замена отрицательных переменных.

Если требуется найти минимум  $F$ , то можно перейти к поиску макси- $MyMa - F$ .

Ограничение-неравенство вида ≤ можно преобразовать в ограничениеравенство добавлением к его левой части дополнительной неотрицательной переменной, а ограничение вида ≥ - в ограничение-равенство вычитанием из его левой части дополнительной переменной. Число вводимых дополнительных неотрицательных переменных при преобразовании ограничений неравенств в ограничения равенства равно числу преобразуемых неравенств. Вводимые дополнительные переменные имеют определенный экономический смысл (объем неиспользуемого ресурса).

Если переменная  $x_k$  не подчинена условию неотрицательности, то ее следует заменить двумя неотрицательными переменными  $u_k$  и  $v_k$ , приняв  $x_k = u_k - v_k$ 

Векторная форма записи ЗЛП имеет вид:

$$
\max F(X^*) = CX
$$

при ограничениях  $A_1x_1 + A_2x_2 + ... + A_nx_n = B$ ,  $x \ge 0$ ,  $T_A$ ge C = (c<sub>1</sub>, c<sub>2</sub>, ..., c<sub>n</sub>),  $X = (x_1, x_2, ..., x_n)$ ,

 $CX$  – скалярное произведение векторов  $C, X$ ;

 $A_i$  и  $B$  – вектор-столбцы.

Матричная форма записи ЗЛП:

$$
\max F(X^*) = CX,
$$

при условиях  $AX = B, X \ge 0$ ;

здесь  $C = (c_1, c_2, ..., c_n)$  – вектор-строка;  $A = (a_{ij})$  – матрица размерности  $m \times n$ , столбцами которой являются вектор-столбцы  $A_i$ .

## 2.1. Геометрическое решение задачи линейного программирования

Задача состоит в определении максимума целевой функции

$$
F = \sum_{j=1}^{n} c_j x_j
$$

при условиях

$$
\sum_{j=1}^{n} a_{ij} x_j = b_i \ \ (i = 1...m);
$$

 $x_j \ge 0$   $(j = 1...n)$ .

Реально геометрическое решение имеется при наличии двух перемен-НЫХ  $x_1$  И  $x_2$ .

Тогда задачу ЛП можно переписать в виде: найти максимум

$$
F=c_1x_1+c_2x_2,
$$

при условиях

$$
a_{i1}x_1 + a_{i2}x_2 \leq b_i \ (i = 1...k), \ x_i \geq 0.
$$

Каждое из неравенств системы ограничений задачи геометрически определяет полуплоскость соответственно с граничными прямыми:

$$
a_{i1}x_1 + a_{i2}x_2 = b_i \ (i = 1...k),
$$
  

$$
x_1 = 0, x_2 = 0.
$$

В том случае, если система неравенств совместна, область ее решений есть множество точек, принадлежащих всем указанным полуплоскостям. Множество точек пересечения данных полуплоскостей выпуклое (т.е. любые две точки, принадлежащие данному множеству, можно соединить отрезком, который также будет принадлежать данному множеству), и областью решений задачи ЛП является выпуклое множество, которое называется многоугольником решений. Стороны этого многоугольника лежат на прямых, уравнения которых получаются из исходной системы ограничений заменой знаков неравенств на знаки точных равенств.

Таким образом, исходная задача ЛП состоит в нахождении такой точки многоугольника решений, в которой целевая функция принимает максимальное значение. Эта точка существует тогда, когда многоугольник решений не пуст и на нем целевая функция ограничена сверху. При указанных условиях в одной из вершин многоугольника решений целевая функция принимает максимальное значение. Для определения данной вершины построим линию уровня

$$
c_1x_1+c_2x_2=h,
$$

где  $h$  – некоторая постоянная, проходящую через многоугольник решений, будем передвигать ее в направлении вектора  $C = (c_1, c_2)$  до тех пор, пока она не пройдет через последнюю ее общую точку с многоугольником решений. Координаты указанной точки и определяют оптимальный план данной задачи.

При геометрической интерпретации задачи ЛП могут встретиться следующие случаи (рис. 2.1.1):

• целевая функция принимает максимальное значение в единственной точке (рис. 2.1.1, а);

 $\bullet$  максимальное значение принимается в любой точке отрезка (рис. 2.1.1, б);

 целевая функция не ограничена сверху на множестве допустимых решений (рис. 2.1.1, в.);

система ограничений несовместна (рис. 2.1.1, г).

Нахождение минимума целевой функции отличается тем, что линии уровня перемещаются не в направлении вектора *С,* а в противоположном направлении. Отмеченные выше случаи имеют место и при определении минимума целевой функции.

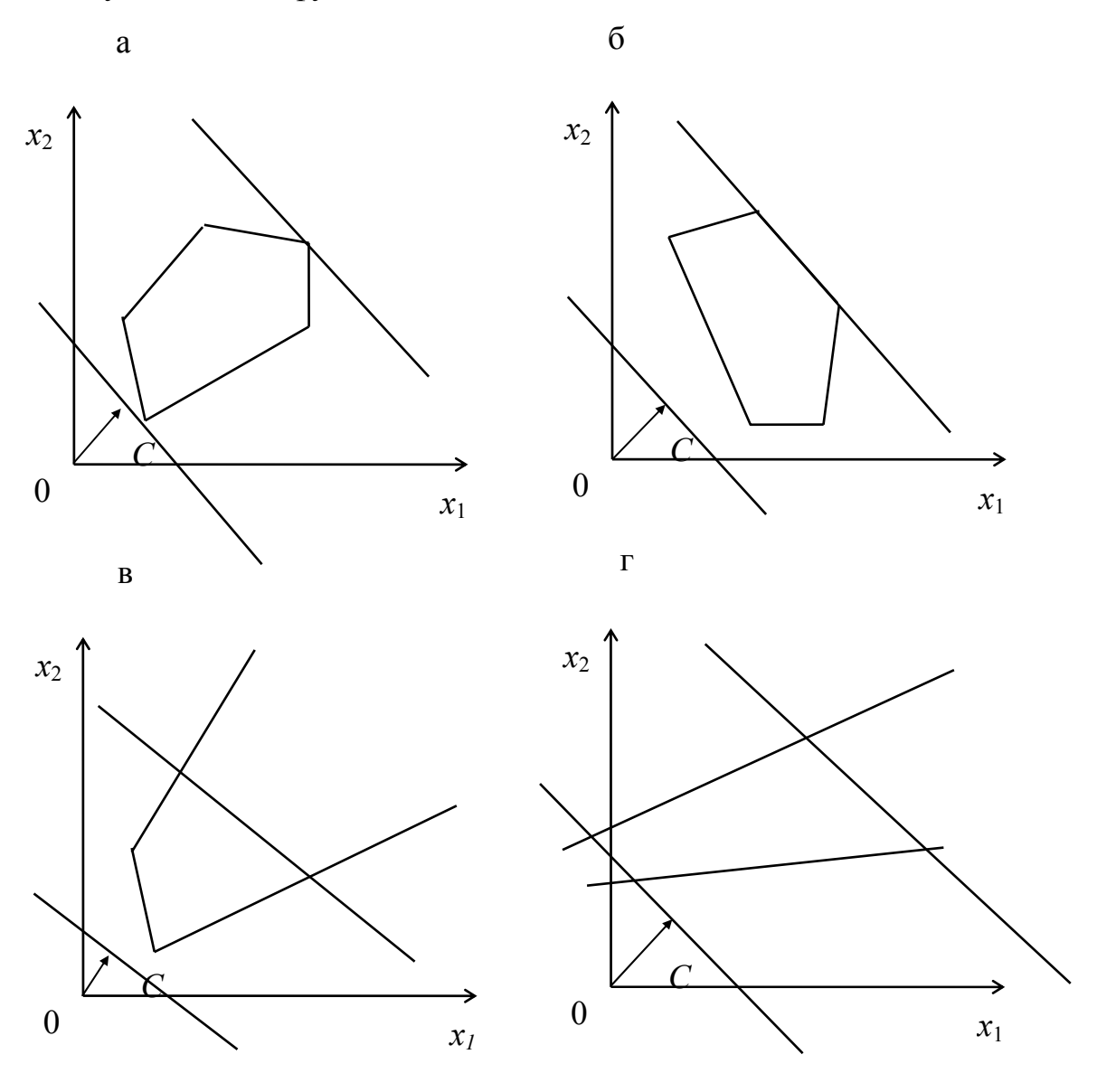

Рис. 2.1.1

Итак, нахождение задачи линейного программирования на основе ее геометрической интерпретации включает следующие этапы:

1) строят прямые, уравнения которых получаются в результате замены в ограничениях знаков неравенств на равенства;

2) находят полуплоскости, определяемые каждым из ограничений задачи;

3) находят многоугольник решений;

4) строят вектор  $C$ ;

5) строят прямую  $c_1x_1 + c_2x_2 = h$ , проходящую через многоугольник решений;

6) передвигают прямую  $c_1x_1 + c_2x_2 = h$  в направлении вектора C, в результате чего-либо находят точку (точки), в которых целевая функция принимает максимальное значение, либо устанавливают неограниченность сверху функции на множестве планов;

7) определяют координаты точки максимума функции и вычисляют значение целевой функции в этой точке.

Необходимо отметить, что поиск экстремума при решении задачи ЛП геометрическим методом можно осуществлять следующим образом: вычислив значения целевой функции в вершинах многоугольника решений, выбираем из них максимальное или минимальное. При этом необходимо определить координаты вершин многоугольника решений путем составления и решения систем линейных уравнений (вершина лежит на пересечении прямых, уравнения которых получены путем преобразования неравенств системы ограничений в равенства). Координаты вершин, в которых достигается экстремум, определяют оптимальный план задачи.

#### Пример 2.1.1

Для производства 2-х видов конструктивных плит (А и Б) на заводе железобетонных конструкций используется 3 вида сырья. Нормы расхода сырья каждого вида на изготовление одной плиты соответствующего вида приведены в табл. 2.1.1. В ней же указаны прибыль от реализации изделия каждого вида и общее количество сырья каждого вида, которое может быть использовано предприятием.

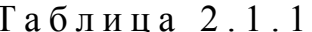

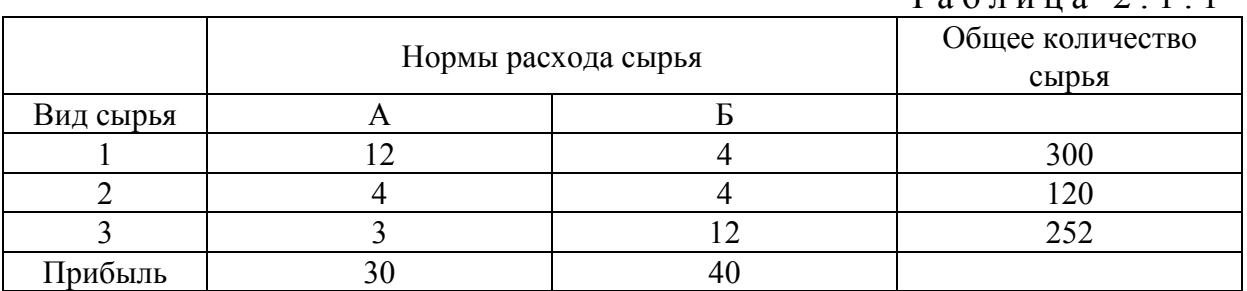

Учитывая, что изделия А и Б могут производиться в любых соотношениях (сбыт обеспечен), требуется найти такой план производства, при котором прибыль предприятия будет максимальной.

Предположим, что предприятие изготовит  $x_1$  изделий вида А и  $x_2$  изделий вида Б. Так как производство продукции ограничено имеющимися в распоряжении предприятия сырьевыми ресурсами и количество изделий не может быть отрицательным, должны выполняться следующие неравенства:

$$
12x_1 + 4x_2 \le 300;
$$
  

$$
4x_1 + 4x_2 \le 120;
$$
  

$$
3x_1 + 12x_2 \le 252;
$$
  

$$
x_1 \ge 0;
$$

 $x_2 \geq 0$ .

Общая прибыль от реализации  $x_1$  изделий вида А и  $x_2$  изделий вида Б составит:

$$
F(X) = 30x_1 + 40x_2.
$$

Таким образом, требуется среди всех неотрицательных решений данной системы линейных неравенств найти такое, при котором функция F принимает максимальное значение.

Определение многоугольника решений. В неравенствах системы ограничений и условиях не отрицательности переменных заменяем знаки неравенств на знаки равенств и строим соответствующие прямые (рис. 2.1.2):

$$
12x_1 + 4x_2 = 300;
$$
 (I)  

$$
4x_1 + 4x_2 = 120;
$$
 (II)  

$$
3x_1 + 12x_2 = 252;
$$
 (III)  

$$
x_1 = 0;
$$
 (IV)  

$$
x_2 = 0.
$$
 (V)

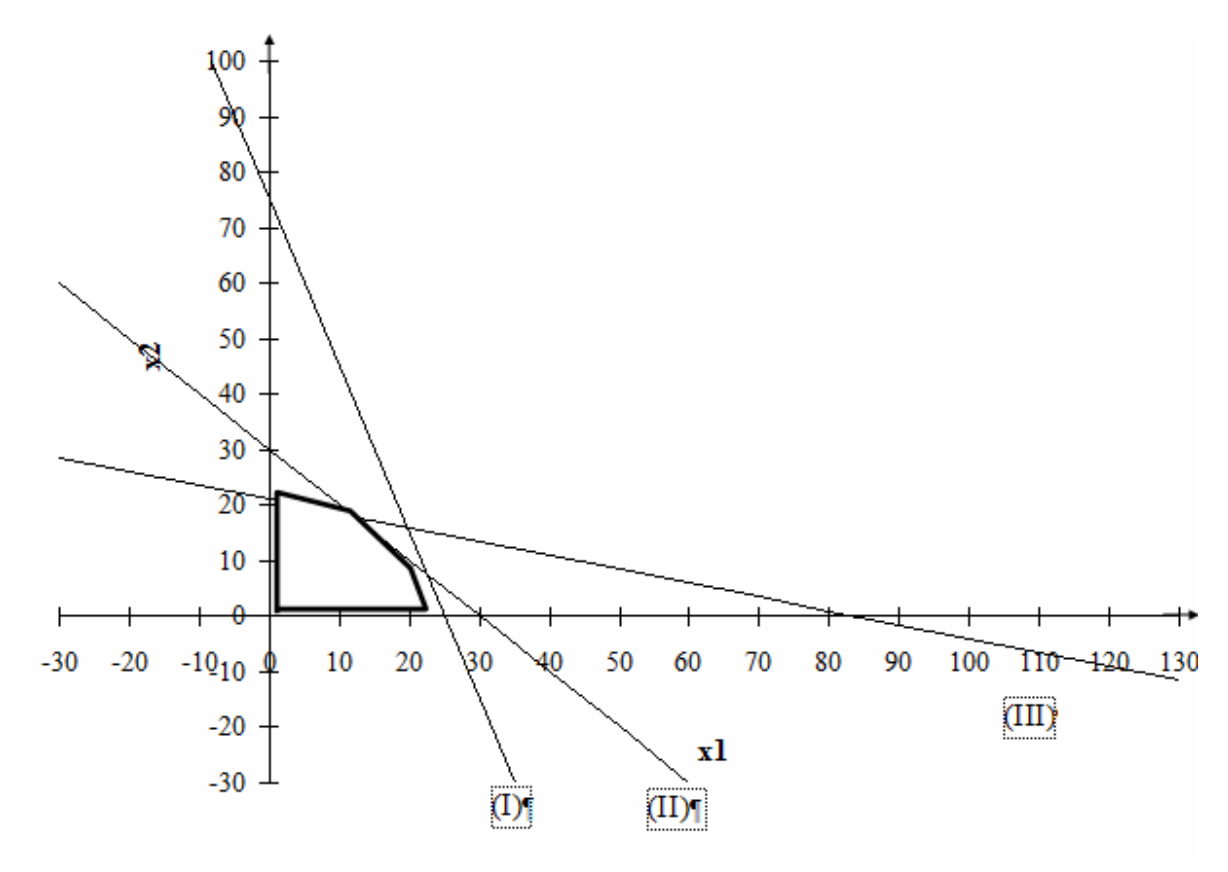

Рис. 2.1.2

Прямые (IV) и (V) представляют собой оси координат. Каждая из построенных прямых делит плоскость на две полуплоскости, в одной из которых выполняется соответствующее неравенство, а в другой нет. Для определения полуплоскости, в которой неравенство выполняется, берем любую точку (например, (0,0)) и подставляем ее в исходное неравенство. Если неравенство выполняется, то искомая полуплоскость включает точку (0,0), иначе - рассматриваем другую полуплоскость. Пересечение полученных полуплоскостей определяет многоугольник решений (на рис. 2.1.2 он выделен жирной линией). Координаты любой точки, принадлежащей данному многоугольнику, удовлетворяют системе ограничений и условиям неотрицательности переменных. Следовательно, необходимо найти такую его точку, в которой целевая функция принимает максимальное значение.

Поиск максимума целевой функции. Строим вектор  $C(30, 40)$  и прямую  $30x_1 + 40x_2 = 480$  (число 480 выбрано произвольно). Если взять любую точку, принадлежащую данной прямой и многоугольнику решений, то ее координаты определяют такой план производства, при котором прибыль равна 480.

Перемещаем построенную прямую в направлении вектора С до тех пор, пока не достигнем единственно точки пересечения с многоугольником решений (на рис. 2.1.3 это точка А). Координаты этой точки определяют оптимальный план задачи.

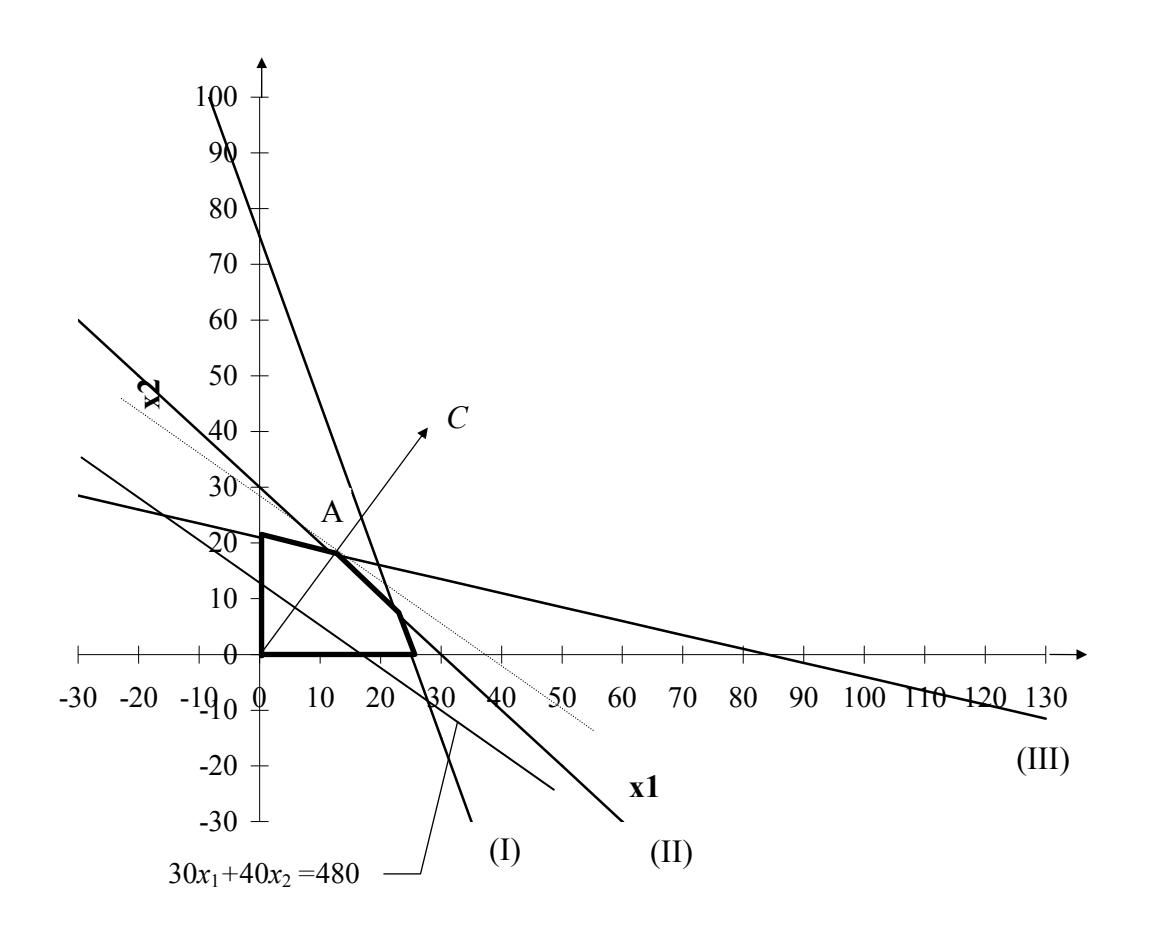

Рис. 2.1.3

Координаты точки А определяются из следующей системы (точка А лежит на пересечении прямых (II) и (III)):

$$
4x_1 + 4x_2 = 120;
$$

 $3x_1 + 12x_2 = 252$ .

Решив данную систему, получим

$$
x_1^* = 12, x_2^* = 18.
$$

Максимальное значение целевой функции при оптимальном плане  $X^* = (12, 18)$  равно

$$
F_{\text{max}} = 30.12 + 40.18 = 1080.
$$

Следовательно, если завод железобетонных конструкций изготовит 12 плит вида А и 18 плит вида Б, то его прибыль будет максимальной и равной 1080.

Отметим, что найти максимальное значение целевой функции можно было и путем вычисления ее значения во всех вершинах многоугольника решений.

Задания для решения задач ЛП геометрическим методом приведены в конце учебного пособия.

#### 2.2. Симплекс-метод

Данный метод решения задач ЛП основан на переходе от одного опорного плана к другому, при котором значение целевой функции не уменьшается (при условии, что данная задача имеет оптимальный план). Такой переход возможен, если известен какой-нибудь начальный опорный план.

Рассмотрим задачу, для которой этот план можно непосредственно записать:

найти максимум функции

$$
F = c_1 x_1 + c_2 x_2 + \dots + c_n x_n
$$

при условиях

$$
\begin{cases} x_1 + a_{1m+1}x_{m+1} + \dots + a_{1n}x_n = b_1 \\ x_2 + a_{2m+1}x_{m+1} + \dots + a_{2n}x_n = b_2 \\ \dots \\ x_m + a_{mm+1}x_{m+1} + \dots + a_{mn}x_n = b_m \end{cases}
$$

$$
x_j\geq 0\ (j=1...n),
$$

где  $a_{ij}$ ,  $b_i$ ,  $c_j$  – заданные постоянные величины,  $(m \le n)$  и  $b_i$  >0.

Запишем систему ограничений данной задачи в векторной форме:

$$
x_1P_1 + x_2P_2 + \ldots + x_nP_n = P_0,
$$

где

$$
P_{1} = \begin{bmatrix} 1 \\ 0 \\ \cdot \\ \cdot \\ 0 \end{bmatrix}, P_{2} = \begin{bmatrix} 0 \\ 1 \\ \cdot \\ \cdot \\ 0 \end{bmatrix}, \dots, P_{m} = \begin{bmatrix} 0 \\ 0 \\ \cdot \\ \cdot \\ 1 \end{bmatrix},
$$
  

$$
P_{m+1} = \begin{bmatrix} a_{1m+1} \\ a_{2m+1} \\ \cdot \\ \cdot \\ a_{mn+1} \end{bmatrix}, \dots, P_{n} = \begin{bmatrix} a_{1n} \\ a_{2n} \\ \cdot \\ \cdot \\ \cdot \\ a_{mn} \end{bmatrix}, P_{0} = \begin{bmatrix} b_{1} \\ b_{2} \\ \cdot \\ \cdot \\ \cdot \\ \cdot \\ \cdot \\ b_{m} \end{bmatrix}
$$

Так как  $b_1P_1 + b_2P_2 + ... + b_mP_m = P_0$ , то по определению опорного плана  $X = (b_1, b_2,..., b_m, 0,..., 0)$  является опорным планом данной задачи. Каждый из векторов  $P_1,...,P_n$ , а также вектор  $P_0$  могут быть представлены в виде линейной комбинации единичных векторов  $P_1,...,P_m$ , где коэффициентами выступают коэффициенты системы ограничений при соответствующих переменных. Совокупность единичных векторов  $P_1,...,P_m$  называется базисом, а каждый из них - базисным вектором.

Таким образом, начальный опорный план можно непосредственно записать для задачи ЛП в канонической форме при наличии единичных векторов, число которых равно числу уравнений системы ограничений задачи.

Введем следующие обозначения:

$$
z_j = \sum_{i=1}^{m} c_i a_{ij} ;
$$
  
\n
$$
\Delta_j = z_j - c_j.
$$
\n(2.2.1)

Таблица 2.2.1

Признак оптимальности. Опорный план  $X^* = (x_1^*, x_2^*, ..., x_n^*)$  называется оптимальным, если все  $\Delta_i \geq 0$ .

Признак неограниченности. Если существует некоторое  $\Delta_k$  < 0, и среди чисел  $a_{ik}$  нет положительных, то целевая функция задачи не ограничена.

Условие перехода. Если существует  $\Delta_k$  < 0 и среди чисел  $a_{ik}$  есть положительные, то существует опорный план  $X$ , такой, что  $F(X) > F(X)$ , где  $X$ -начальный опорный план.

Дальнейший процесс вычислений ведется в табличной форме (табл. 2.2.1). Приведенная ниже таблица называется симплекс-таблицей.

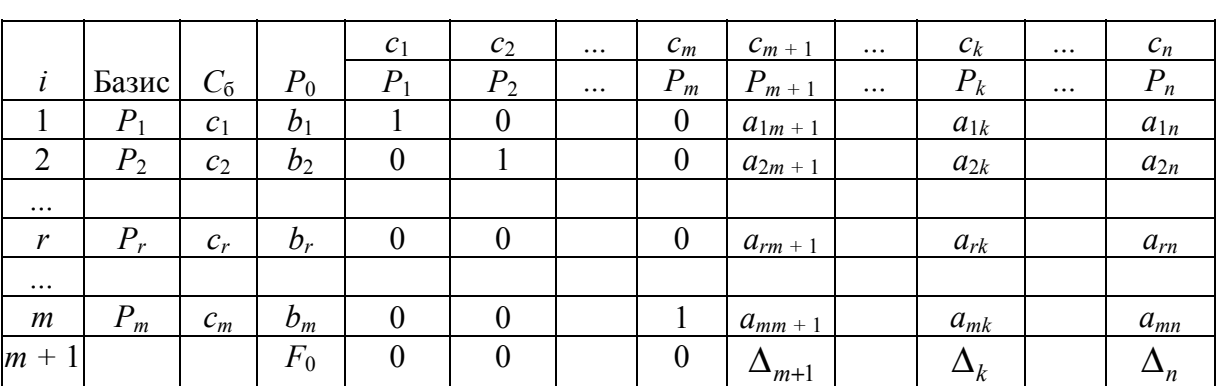

Симплекс-таблица

Рассмотрим более подробно содержимое симплекс-таблицы.

Столбец «*i»* содержит номера строк таблицы.

Столбец «Базис» - наименования базисных векторов.

Столбец С<sub>б</sub> – коэффициенты при неизвестных в целевой функции, имеющие те же индексы, что и базисные вектора.

Столбец  $P_0$  – положительные компоненты начального опорного плана, в этом столбце получают и компоненты последующих опорных планов.

Столбцы  $P_1,...,P_n$  ( $P_j$ ,  $j = 1...n$ ) – коэффициенты разложения по векторам данного базиса.

Первые т строк симплекс-таблицы определяются исходными данными, а  $(m + 1)$ -я строка вычисляется. В столбце вектора  $P_0$  записывается значение целевой функции при данном опорном плане:

$$
F_0 = \sum_{i=1}^m c_i b_i ,
$$

а в столбцах  $P_i$  – значения  $\Delta_i = z_i - c_i$ .

После составления симплекс-таблицы опорный план проверяют на оптимальность, для чего в соответствии с признаком оптимальности, признаком неограниченности и условием перехода анализируют последнюю строку симплекс-таблицы.

Если условие перехода выполняется, то необходимо произвести пересчет симплекс-таблицы. Переход осуществляется путем замены базисного вектора на один из небазисных векторов таким образом, чтобы значение целевой функции увеличилось, или хотя бы не уменьшилось.

Пусть  $\Delta_k$  < 0 и решено ввести в базис вектор  $P_k$ . Для определения вектора, подлежащего исключению из базиса, находят тот вектор, для которого соотношение  $b_i/a_{ik}$  минимально для всех  $a_{ik} > 0$ . Пусть это вектор  $P_i$ .

Число  $a_{rk}$  называется генеральным или разрешающим элементом симплекс-таблицы. Столбец и строку, в которых расположен генеральный элемент, называют направляющими.

Элементы новой симплекс-таблицы рассчитываются по следующим формулам:

$$
b_i^{\odot} = \begin{cases} b_i - (b_r / a_{rk}) a_{ik}, i \neq r \\ b_r / a_{rk}, i = r \end{cases};
$$
  
\n
$$
a_{ij}^{\odot} = \begin{cases} a_{ij} - (a_{rj} / a_{rk}) a_{ik}, i \neq r \\ a_{rj} / a_{rk}, i = r \end{cases};
$$
  
\n
$$
F_0^{\odot} = F_0 - (b_r / a_{rk}) \Delta_k;
$$
  
\n
$$
\Delta_j^{\odot} = \Delta_j - (a_{rj} / a_{rk}) \Delta_k.
$$

В соответствующую строку столбца  $C_6$  записывается коэффициент при неизвестной в целевой функции, соответствующей новому вектору.

В базис вводится тот вектор, для которого отрицательное значение  $\Delta$ максимально по модулю. Если таких чисел несколько, то выбирается тот вектор, у которого коэффициент при соответствующей переменной в целевой функции максимален.

Из приведенных выше формул пересчета видно, что элементы направляющей строки в новой симплекс-таблице получаются путем деления элемента исходной симплекс-таблицы на величину генерального элемента.

Остальные элементы новой симплекс-таблицы можно пересчитать по так называемому правилу треугольника. Для этого находят три числа:

1) число, стоящее в исходной симплекс-таблице на месте искомого элемента новой симплекс-таблицы:

2) число, стоящее в исходной симплекс-таблице на пересечении строки, в которой находится искомый элемент новой симплекс-таблицы и направляющего столбца;

3) число, стоящее в новой симплекс-таблице на пересечении направляющей строки и столбца, в котором стоит искомый элемент.

Эти три числа образуют «треугольник», две вершины которого находятся в исходной симплекс-таблице, а третья - в новой. Для получения искомого элемента новой симплекс-таблицы от первого числа отнимают произведение второго и третьего.

Для удобства расчетов иногда новые элементы новой симплекс-таблицы записывают в одной клетке со старыми значениями (например, в правом нижнем углу), в этом случае применение правила треугольника становится более наглялным.

После заполнения новой симплекс-таблицы ее проверяют на оптимальность. Если признак оптимальности присутствует, то в столбце  $P_0$  находятся компоненты оптимального плана и максимальное значение целевой функции, если нет, то либо целевая функция неограниченна, либо необходим новый пересчет.

#### Пример 2.2.1

Для производства 3-х видов конструктивных плит (А, Б и С) на заводе железобетонных конструкций используется 3 вида сырья. Нормы расхода сырья каждого вида на изготовление одной плиты соответствующего вида приведены в табл. 2.2.2. В ней же указаны прибыль от реализации изделия каждого вида и общее количество сырья каждого вида, которое может быть использовано предприятием.

#### Таблица 2.2.2

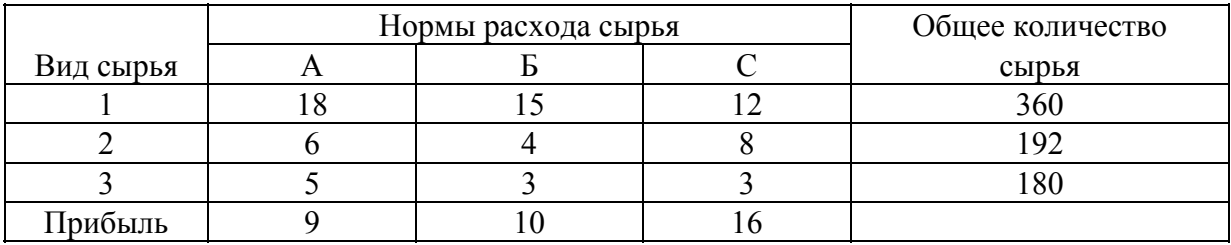

Требуется найти такой план производства, при котором прибыль предприятия будет максимальной.

Предположим, что предприятие изготовит  $x_1$  изделий вида А,  $x_2$  изделий вида Б и х<sub>з</sub> изделий вида С. Так как производство продукции ограничено имеющимися в распоряжении предприятия сырьевыми ресурсами и количество изделий не может быть отрицательным, должны выполняться следующие неравенства:

$$
\begin{cases} 18x_1 + 15x_2 + 12x_3 \le 300 \\ 6x_1 + 4x_2 + 8x_3 \le 192 \\ 5x_1 + 3x_2 + 3x_3 \le 180 \end{cases}
$$

 $x_1 \ge 0, x_2 \ge 0, x_3 \ge 0.$ 

Общая прибыль от реализации  $x_1$  изделий вида А,  $x_2$  изделий вида Б и  $x_3$  изделий вида С составит:  $F(X) = 9x_1 + 10x_2 + 16x_3$ .

Таким образом, требуется среди всех неотрицательных решений данной системы линейных неравенств найти такое, при котором функция F принимает максимальное значение.

Для того чтобы применить симплекс-метод при решении данной задачи, необходимо привести ее к такому виду, чтобы можно было непосредственно записать начальный опорный план. Перейдем от симметричной формы задачи ЛП к канонической. Для этого заменим знаки неравенств системы ограничений на знаки равенств путем добавления новых перемен-НЫХ  $x_4, x_5, x_6$ .

Система ограничений примет вид:

$$
\begin{cases} 18x_1 + 15x_2 + 12x_3 + x_4 = 300 \\ 6x_1 + 4x_2 + 8x_3 + x_5 = 192 \\ 5x_1 + 3x_2 + 3x_3 + x_6 = 180 \\ x_1, \dots, x_6 \ge 0. \end{cases}
$$

Напомним, что дополнительные переменные  $x_4$ ,  $x_5$ ,  $x_6$  несут определенный экономический смысл - объем неиспользованного сырья соответствующего вида.

Среди векторов системы ограничений есть 3 единичных (это вектора  $P_4$ ,  $P_5$ ,  $P_6$ , соответствующие переменным  $x_4$ ,  $x_5$ ,  $x_6$ ). Следовательно, можно выписать начальный опорный план  $X = (0,0,0,300,192,180)$ . Вектора  $P_4$ ,  $P_5$ ,  $P_6$  являются базисными, коэффициенты в целевой функции при соответствующих им переменных равны 0.

Составим симплекс-таблицу (табл. 2.2.3), причем будем для удобства расчетов записывать начальные значения в левом верхнем углу клеток.

Начальное значение целевой функции равно:

 $F_0 = 0.360 + 0.192 + 0.180 = 0.$  $\Delta_1 = 0.18 + 0.6 + 0.5 - 9 = -9$ ;  $\Delta_2 = 0.15 + 0.4 + 0.3 - 10 = -10;$  $\Delta_3 = 0.12 + 0.8 + 0.3 - 16 = -16.$ 

|   |         |       |       |         |       |       |       | 1.444   |       |
|---|---------|-------|-------|---------|-------|-------|-------|---------|-------|
|   |         |       |       |         | 10    | 16    | 0     |         |       |
|   | Базис   | $C_6$ | $P_0$ | $P_{1}$ | $P_2$ | $P_3$ | $P_4$ | $P_5$   | $P_6$ |
|   | $P_{4}$ | 0     | 360   | 18      | 15    | 12    |       |         |       |
|   | $P_{4}$ |       | 72    |         | Q     |       |       | $-12/8$ |       |
| 2 | $P_5$   | 0     | 192   | 6       |       | Ω     |       |         |       |
|   | $P_3$   | 16    | 24    | 3/4     | 1/2   |       |       | 1/8     |       |
| 3 | $P_6$   | 0     | 180   |         |       |       |       |         |       |
|   | $P_6$   | 0     | 108   | 11/4    | 3/2   |       |       | $-3/8$  |       |
|   |         |       | 0     | $-9$    | $-10$ | $-16$ | ∩     | 0       |       |
|   |         |       | 384   |         | $-2$  |       |       |         |       |

 $Ta6\pi$ ина 2.23

Анализируем элементы 4-й строки и видим, что среди них есть отрицательные, а среди коэффициентов системы ограничений нет отрицательных, следовательно, можно перейти к новому опорному плану, при котором значение целевой функции увеличится.

Будем вводить в базис тот вектор, для которого отрицательное значение  $\Delta$  максимально по модулю. Так как все значения  $\Delta$  меньше нуля, то рассмотрим 3 числа:  $\Delta_1 = -9$ ,  $\Delta_2 = -10$ ,  $\Delta_3 = -16$ . Максимальным по модулю является  $\Delta_3 = -16$ , следовательно, вводим в базис вектор  $P_3$ .

Для определения вектора, исключаемого из базиса, рассмотрим соотношения  $b_i/a_{ik}$  для положительных значений коэффициентов системы ограничений (т.е. поделим компоненты столбца  $P_0$  на положительные компоненты столбца, соответствующего вводимому в базис вектору  $P_3$ ) и найдем среди них минимальное. Получим 3 числа: 360/12, 192/8, 180/3. Очевидно, что минимальное значение равно  $192/8 = 24$ . Следовательно, будем выводить из базиса вектор  $P_5$ .

Генеральный элемент  $a_{23} = 8$ , в симплекс-таблице он выделен жирной рамкой, как и направляющие строка и столбец.

Осуществляем пересчет симплекс-таблицы и записываем новые значения в правом нижнем углу клеток.

Записываем в столбце «Базис» вместо  $P_5 P_3$ , в столбце  $C_6$  в строке вектора  $P_3$  записываем коэффициент в целевой функции при переменной  $x_3$  $(c_3 = 16)$ .

Элементы направляющей строки (строки 2) делим на величину генерального элемента, а остальные элементы пересчитываем по правилу треугольника. («Треугольник» схематично показан для элементов  $a_{10}$  и  $a_{32}$ ). Например, новые компоненты вектора:

$$
P_0 = \begin{bmatrix} 360 - 24 \cdot 12 = 72 \\ 192 / 8 = 24 \\ 180 - 24 \cdot 3 = 108 \end{bmatrix}
$$

Отметим, что пересчет элементов последней строки можно выполнять как по правилу треугольника, так и по формуле 2.2.1. Это рекомендуется делать при возникновении сомнений в правильности вычислений.

Среди новых значений  $\Delta$  есть отрицательные значения ( $\Delta_2 = -2$ ), для которых существуют положительные коэффициенты в столбце  $P_2$ . Следовательно, необходимо произвести пересчет симплекс-таблицы. Для этого в новую таблицу (табл. 2.2.4) в верхние левые углы клеток перепишем вычисленные значения и определим генеральный элемент.

Так как только одно значение  $\Delta$  отрицательно, то будем вводить в базис вектор  $P_2$ . Для определения вектора, исключаемого из базиса, найдем минимальное из соотношений 72/9, 24/0,5, 108/1,5, которое равно 72/9 = 8. Следовательно, будем исключать из базиса вектор  $P_4$ .

Генеральный элемент  $a_{12} = 9$ .

|   |         |                 |       |         |       |          |                  | $        -$                 |       |
|---|---------|-----------------|-------|---------|-------|----------|------------------|-----------------------------|-------|
|   |         |                 |       |         | 10    | 16       | $\boldsymbol{0}$ | O                           |       |
|   | Базис   | $C_{\tilde{o}}$ | $P_0$ | $\,P_1$ | $P_2$ | $P_3$    | $P_{4}$          | $P_5$                       | $P_6$ |
|   | $P_{4}$ |                 | 72    | Q       | Q     | $\Omega$ |                  | $-12/8$                     |       |
|   | $P_2$   | 10              | 8     |         |       |          | 1/9              | $-12/72$                    |       |
| 2 | $P_3$   |                 | 24    | 3/4     | 1/2   |          |                  | 1/8                         |       |
|   | $P_3$   | 16              | 20    | 1/4     |       |          | $-1/18$          | 5/24                        |       |
| 3 | $P_6$   |                 | 108   | 11/4    | 3/2   |          | 0                | $-3/8$                      |       |
|   | $P_6$   |                 | 96    | 5/4     |       |          | $-1/6$           | $-1/8$                      |       |
|   |         |                 | 384   | 3       | $-2$  |          | 0                | $\mathcal{D}_{\mathcal{L}}$ |       |
|   |         |                 | 400   |         |       |          | 2/9              | 5/3                         |       |

 $Ta6\pi$ ина 2 2 4

В полученной симплекс-таблице нет отрицательных элементов в последней строке, следовательно, присутствует признак оптимальности.

В соответствии с последней симплекс-таблицей, можно выписать оптимальный опорный план  $X^* = (0,8,20,0,0,96)$  и максимальное значение целевой функции  $F_{\text{max}} = 400$ .

Итак, предприятие получит максимальную прибыль в размере 400 у.е. при производстве 8 плит типа Б и 20 плит типа В. Плиты типа А производить не выгодно, и в запасе у предприятия остается 96 единиц сырья третьего типа.

Отметим, что для более быстрого решения разумно пересчитывать в первую очередь компоненты опорного плана и элементы последней строки симплекс-таблицы.

Варианты заданий по решению задач ЛП симплекс-методом приведены в конце учебного пособия.

#### 2.3. Модифицированный симплекс-метод

При решении задач ЛП для определения оптимальности найденного опорного плана на каждой итерации необходимо вычислять значения

$$
\Delta_j = z_j - c_j = c_{j1} x_{i_1 j} + c_{j2} x_{i_2 j} + \dots + c_{j m} x_{i_m j} - c_j,
$$

где  $i_1, i_2, ..., i_m$  – номера базисных векторов, а  $x_{i_1}, x_{i_2}, ..., x_{i_m}$  – коэффициенты системы ограничений. Все указанные коэффициенты необходимо определять на каждой итерации, что не требуется при использовании модифицированного симплекс-метода.

На каждой итерации вычисляют вектор

$$
\Omega = C_f B^{-1},
$$

где  $B^{-1}$  – матрица, обратная матрице  $B$ , составленной из компонент векторов данного базиса. Затем находят числа  $\Delta_i$  по формуле

$$
\Delta_j = \Omega P_j - c_j.
$$

Если задача находится в канонической форме, то существует опорный план, определяемый базисом из векторов  $P_{i_1}, P_{i_2},..., P_{i_m}$ . Следовательно, известна матрица В, и можно вычислить ее обратную матрицу.

В модифицированном симплекс-методе для вычислений используют два типа таблиц - основные и вспомогательную. На каждой итерации составляется основная таблица, а для перехода между ними используется

вспомогательная таблица (часть которой заполняется на основе исходных данных, а часть - на каждой итерации).

Общий вид вспомогательной таблицы приведен в табл. 2.3.1, а общий вид основной таблицы - в табл. 2.3.2.

|                  |          |                             |             | c <sub>1</sub>     | $c_2$              |           | $\mathcal{C}_{n}$  |                   |                   |          |                   |
|------------------|----------|-----------------------------|-------------|--------------------|--------------------|-----------|--------------------|-------------------|-------------------|----------|-------------------|
| $\dot{i}$        | базис    | $C_{\delta}$                | $P_0$       | $P_1$              | P <sub>2</sub>     | $\cdots$  | $P_n$              | $\Omega^{(1)}$    | $\Omega^{(2)}$    | $\cdots$ | $\Omega^{(k)}$    |
| 1                | $P_{i1}$ | $c_{i1}$                    | $x_{i_10}$  | $x_{i_1 1}$        | $x_{i_12}$         | $\cdots$  | $x_{i n}$          | $\lambda_1^{(1)}$ | $\lambda_1^{(2)}$ | $\cdots$ | $\lambda_1^{(k)}$ |
| $\overline{2}$   | $P_{i2}$ | $\boldsymbol{c}_{i2}$       | $x_{i_2 0}$ | $x_{i_2 1}$        | $x_{i_2 2}$        | $\cdots$  | $x_{i_2n}$         | $\lambda_2^{(1)}$ | $\lambda_2^{(2)}$ | $\cdots$ | $\lambda_2^{(k)}$ |
| $\cdots$         | $\cdots$ | $\cdots$                    | $\cdots$    | $\cdots$           | $\cdots$           |           | $\cdots$           | $\cdots$          | $\cdots$          | $\cdots$ | $\cdots$          |
| $\boldsymbol{m}$ | $P_{im}$ | $c_{im}$                    | $x_{i_m 0}$ | $x_{i_m1}$         | $x_{i_m 2}$        | $\ddotsc$ | $x_{i_m n}$        | $\lambda_m^{(1)}$ | $\lambda_m^{(2)}$ | $\ddots$ | $\lambda_m^{(k)}$ |
| $m + 1$          |          | $\overline{\Delta_i^{(1)}}$ |             | $\Delta_1^{(1)}$   | $\Delta_2^{(1)}$   |           | $\Delta_n^{(1)}$   |                   |                   |          |                   |
| $m + 2$          |          | $\Delta_j^{(2)}$            |             | ${\Delta_1}^{(2)}$ | $\Delta_2^{(2)}$   |           | $\Delta_n^{(2)}$   |                   |                   |          |                   |
| $\cdots$         |          | $\cdots$                    |             | $\cdots$           |                    | $\cdots$  | $\cdots$           |                   |                   |          |                   |
| $m + k$          |          | $\Delta_j^{(k)}$            |             | ${\Delta_1}^{(k)}$ | ${\Delta_2}^{(k)}$ |           | ${\Delta_n}^{(k)}$ |                   |                   |          |                   |

 $Ta5\pi$ ина 2.3.1

В табл. 2.3.1  $k$  – число итераций.

 $Ta5\pi$ ина 2.3.2

| i                | базис    | $C_{\tilde{o}}$ | $P_0$       | $A_1$             | A <sub>2</sub>    | $\cdots$  | $A_m$             | $P_s$              |
|------------------|----------|-----------------|-------------|-------------------|-------------------|-----------|-------------------|--------------------|
|                  | $P_{i1}$ | $c_{i_10}$      | $x_{i_10}$  | $a_{11}$          | $a_{12}$          | $\cdots$  | $a_{1m}$          | $x_{i_1s}$         |
| $\overline{2}$   | $P_{i2}$ | $c_{i_2 0}$     | $x_{i_2 0}$ | $a_{21}$          | $a_{22}$          | $\cdots$  | $a_{2m}$          | $x_{i_2s}$         |
| $\cdots$         | $\cdots$ | $\cdots$        | $\cdots$    | $\cdots$          | $\cdots$          |           | $\cdots$          | $\cdots$           |
| r                | $P_{ir}$ | $c_{i,0}$       | $x_{i,0}$   | $a_{r1}$          | $a_{r2}$          | $\cdots$  | $a_{rm}$          | $x_{i,s}$          |
| $\cdots$         | $\cdots$ | $\cdots$        | $\cdots$    | $\cdots$          | $\cdots$          |           | $\cdots$          | $\cdots$           |
| $\boldsymbol{m}$ | $P_{im}$ | $c_{i_m 0}$     | $x_{i_m 0}$ | $a_{m1}$          | $a_{m2}$          | $\cdots$  | $a_{mm}$          | $x_{_{i_m s}}$     |
| $m + 1$          |          | $\Omega^{(1)}$  | $F_{\it 0}$ | $\lambda_1^{(1)}$ | $\lambda_2^{(1)}$ | $\ddotsc$ | $\lambda_m^{(1)}$ | $\Delta_{s}^{(1)}$ |

Чтобы найти вектор  $P_s$ , определяют вектор  $\Omega^{(1)}$ , компоненты которого равны скалярному произведению компонент столбца  $C_6$  на соответствующие вектора  $A_i$ , т.е.  $\Omega^{(1)} = C_f B^{-1}$ . Найденные компоненты записывают в последней строке основной таблицы и в столбце  $\Omega^{(1)}$  вспомогательной таблицы. Затем вычисляют  $(m + 1)$ -ю строку вспомогательной таблицы по формуле  $\Delta_i = \Omega P_i - c_i$ .

Если среди чисел  $(m + 1)$ -й строки нет отрицательных, то найден оптимальный план. В противном случае среди элементов  $(m + 1)$ -й строки выбирается максимальное по абсолютной величине отрицательное значение. Допустим, это значение  $\Delta_s^{(1)}$ . Тогда последний столбец основной таблицы заполняется компонентами вектора  $P_s$  из вспомогательной таблицы, умноженными на матрицу  $B^{-1}$  из основной таблицы. Затем определяют, есть ли среди чисел  $x_{i,s},...,x_{i,s}$ положительные. Если таких чисел нет, то исходная задача не имеет решения, иначе переходим к новому опорному плану. Для этого определяем минимальное значение из соотношений  $x_{i_0}/x_{i_0}$ ,  $x_{i_0} > 0$ ,  $(l = 1,...,m)$ . Пусть минимум достигается в строке вектора  $P_{ir}$ , тогда именно этот вектор выводим из базиса и заменяем его на вектор  $P_s$ . Генеральный элемент расположен на пересечении столбца  $P_s$  и строки  $P_{ir}$  основной таблицы. Переход к новой основной таблице осуществляется по стандартным правилам пересчета.

Далее итерационный процесс повторяется до нахождения оптимального плана или установления неразрешимости задачи.

Отметим, что так как в качестве базисных выбраны единичные вектора, то матрица В является единичной, как и ее обратная матрица.

#### Пример 2.3.1

Найти максимум целевой функции

 $F(X) = 9x_1 + 10x_2 + 16x_3$ 

при ограничениях

$$
\begin{cases}\n18x_1 + 15x_2 + 12x_3 + x_4 = 300 \\
6x_1 + 4x_2 + 8x_3 + x_5 = 192 \\
5x_1 + 3x_2 + 3x_3 + x_6 = 180\n\end{cases}
$$

 $x_1, \ldots, x_6 \geq 0$ .

Начальный опорный план  $X = (0,0,0,300,192,180)$ . Вектора  $P_4$ ,  $P_5$ ,  $P_6$  являются базисными.

$$
B = \begin{bmatrix} 1 & 0 & 0 \\ 0 & 1 & 0 \\ 0 & 0 & 1 \end{bmatrix}, B^{-1} = \begin{bmatrix} 1 & 0 & 0 \\ 0 & 1 & 0 \\ 0 & 0 & 1 \end{bmatrix}.
$$

Составим вспомогательную и основную таблицы (табл. 2.3.3 и 2.3.4).

Таблица 2.3.3

| $\dot{i}$      | базис   | $C_6$           | $P_0$ | $P_1$ | $P_2$ | $P_3$ | $P_4$ | $P_5$ | $P_6$ | $\Omega^{(1)}$ | $\Omega^{(2)}$ | $\Omega^{(3)}$ |
|----------------|---------|-----------------|-------|-------|-------|-------|-------|-------|-------|----------------|----------------|----------------|
|                | $P_{4}$ | U               | 360   | 18    | 15    | 12    |       |       | 0     | 0              | 0              | 2/9            |
| $\overline{2}$ | $P_5$   |                 | 92    | O     |       | 8     |       |       | 0     | $\theta$       | ◠              | 5/3            |
| $\overline{3}$ | $P_{6}$ |                 | 180   |       |       |       |       |       |       | $\theta$       | $\theta$       |                |
|                |         | $\Lambda^{(1)}$ |       | $-9$  | $-10$ | $-16$ | 0     | 0     |       |                |                |                |
|                |         | (2)             |       |       | $-2$  | 0     | 0     | ◠     |       |                |                |                |
|                |         | (3)             |       |       |       |       | 2/9   | 5/3   |       |                |                |                |

Таблина 2.3.4

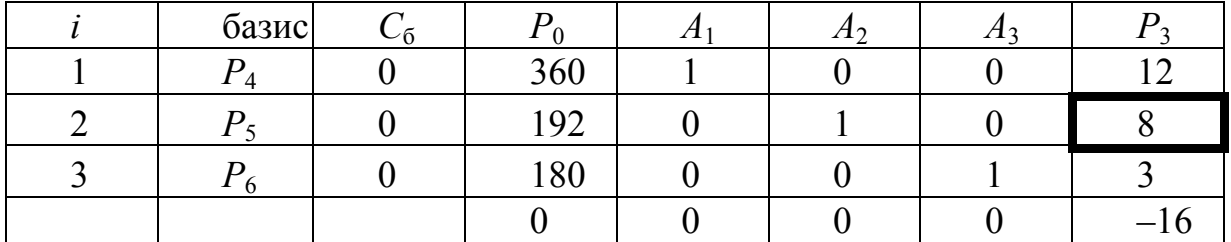

 $\lambda_1^{(1)} = C_6 A_1 = 0.1 + 0.0 + 0.0 = 0$  $\lambda_2^{(1)} = C_6 A_2 = 0.0 + 0.1 + 0.0 = 0$  $\lambda_3^{(1)} = C_6 A_3 = 0.0 + 0.0 + 0.1 = 0$  $F_0 = C_6 P_0 = 0.360 + 0.192 + 0.180 = 0.$ 

Таким образом, найден вектор  $\Omega^{(1)} = (0,0,0)$ , и его значения записываются в соответствующий столбец вспомогательной таблицы.

Определяем значения  $\Delta_j^{(1)}$  (по формуле  $\Delta_j^{(1)} = \Omega^{(1)}P_j - c_j$ ):  $\Delta_1^{(\hat{1})} = 0.18 + 0.6 + 0.5 - 9 = -9$  $\Delta_2^{(1)} = 0.15 + 0.4 + 0.3 - 10 = -10$  $\Delta_3^{(1)} = 0.12 + 0.8 + 0.3 - 16 = -16$  $\Delta_4^{(1)} = \Delta_5^{(1)} = \Delta_6^{(1)} = 0.$ 

Так как существуют отрицательные значения  $\Delta_i^{(1)}$ , то текущий опорный план не оптимален и необходимо перейти к новому плану. Для определения вектора, который будет вводиться в базис, найдем максимальное по модулю значение среди отрицательных  $\Delta_i^{(1)}$ . В данном примере это значение равно – 16 и, следовательно, будем вводить в базис вектор  $P_3$ .

Рассчитываем компоненты столбца  $P_3$  в первой основной таблице (табл. 2.3.4):

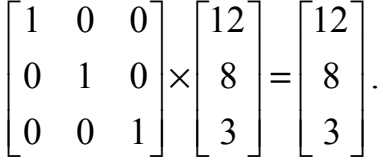

Все компоненты положительны, следовательно, решение задачи существует.

Теперь необходимо определить вектор, исключаемый из базиса. Для этого находим минимальное из соотношений 360/12, 192/8, 180/3 и исключаем соответствующий вектор. В данном примере минимальным является соотношение  $192/8 = 24$ , и вектор  $P_5$  исключается из базиса. Генеральный элемент равен 8. Производим пересчет основной таблицы и записываем результаты во вторую основную таблицу (табл. 2.3.5).

Таблица 2.3.5

| базис |    | 1 () | Æ, | 4 L.                       | $\pi_3$ |     |
|-------|----|------|----|----------------------------|---------|-----|
| - 4   |    | ~~   |    | $\sqrt{2}$<br>$\sim$<br>ر– |         |     |
| ້າ    | ΙU | 24   |    | 1/8                        |         |     |
|       |    | 108  |    | $-3/8$                     |         | 2/2 |
|       |    | 384  |    |                            |         |     |

Повторяем итерационный процесс.

Определяем вектор  $\Omega^{(2)}$ :  $\lambda_1^{(2)} = C_6 A_1 = 0.1 + 16.0 + 0.0 = 0$  $\lambda_2^{(2)} = C_6 A_2 = 0 \cdot (-3/2) + 16 \cdot (1/8) + 0 \cdot (-3/8) = 2$  $\lambda_3^{(2)} = C_6 A_3 = 0.0 + 16.0 + 0.1 = 0.$ Определяем значения  $\Delta_j^{(2)}$  (по формуле  $\Delta_j^{(2)} = \Omega^{(2)}P_j - c_j$ ):  $\Delta_1^{(2)} = 0.18 + 2.6 + 0.5 - 9 = 3$  $\Delta_2^{(2)} = 0.15 + 2.4 + 0.3 - 10 = -2$  $\Delta_3^{(2)} = 0.12 + 2.8 + 0.3 - 16 = 0$  $\Delta_4^{(2)} = 0$ ,  $\Delta_5^{(2)} = 2$ ,  $\Delta_6^{(2)} = 0$ .

Так как существует отрицательное значение  $\Delta_i^{(2)}$ , то текущий опорный план неоптимален и необходимо перейти к новому плану. Будем вводить в базис вектор  $P_2$ .

Рассчитываем компоненты столбца  $P_2$  во второй основной таблице (см. табл. 2.3.5):

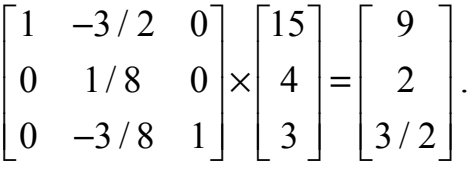

Все компоненты положительны, следовательно, решение задачи существует.

Теперь необходимо определить вектор, исключаемый из базиса. Для этого находим минимальное из соотношений 72/9, 24/2, 108/(3/2) и исключаем соответствующий вектор  $P_4$ . Генеральный элемент равен 9. Производим пересчет основной таблицы и записываем результаты в третью основную таблицу (табл. 2.3.6).

Таблица 2.3.6

| базис      |     |     | ZI 1    | A2      | $\boldsymbol{\Lambda}$ |  |
|------------|-----|-----|---------|---------|------------------------|--|
|            |     |     | 1/9     | $-3/18$ |                        |  |
| $\Gamma_3$ | l 6 | 20  | $-1/18$ | 5/24    |                        |  |
|            |     | 96  | $-1/6$  | $-1/8$  |                        |  |
|            |     | 400 | 2/9     | 5/3     |                        |  |

Определяем вектор  $\Omega^{(3)}$ :  $\lambda_1^{(3)} = C_6 A_1 = 10 \cdot (1/9) + 16 \cdot (-1/18) + 0 \cdot (-1/6) = 2/9$ <br>  $\lambda_2^{(3)} = C_6 A_2 = 10 \cdot (-3/18) + 16 \cdot (5/24) + 0 \cdot (-1/8) = 5/3$  $\lambda_3^{(3)} = C_6 A_3 = 10.0 + 16.0 + 0.1 = 0$ Определяем значения  $\Delta_j^{(3)}$  (по формуле  $\Delta_i^{(3)} = \Omega^{(3)}P_i-c_i$ ):  $\Delta_1^{(3)} = 2/9.18 + 5/3.6 + 0.5 - 9 = 5$  $\Delta_2^{(3)} = 2/9.15 + 5/3.4 + 0.3 - 10 = 0$  $\Delta_3^{(3)} = 2/9.12 + 5/3.8 + 0.3 - 16 = 0$  $\Delta_4^{(3)} = 2/9$ ,  $\Delta_5^{(3)} = 5/3$ ,  $\Delta_6^{(3)} = 0$ .

Так как не существует отрицательных значений  $\Delta_i^{(3)}$ , то данный опорный план  $X^* = (0, 8, 20, 0, 0, 96)$  является оптимальным и максимальное значение целевой функции равно  $F_{\text{max}} = 400$ .

## 2.4. Метод искусственного базиса

Для задачи линейного программирования, записанной в канонической форме (ограничения системы представляют собой равенства), можно непосредственно записать опорный план, если среди векторов  $P_i$ , компонентами которых служат коэффициенты при неизвестных в системе ограничений данной задачи, есть *т* единичных (*т* – число ограничений). Однако на практике часто встречаются задачи, в которых это условие не выполняется.

Рассмотрим следующую задачу: найти максимум целевой функции

$$
F = c_1 x_1 + c_2 x_2 + \dots + c_n x_n
$$

при условиях

$$
\begin{cases} a_{11}x_1 + ... + a_{1n}x_n = b_1 \\ a_{21}x_1 + ... + a_{2n}x_n = b_2 \\ ... \\ a_{m1}x_1 + ... + a_{mn}x_n = b_m \\ x_j \ge 0 \ (j = 1...n), \end{cases}
$$

где  $a_{ii}$ ,  $b_i$ ,  $c_i$  – заданные постоянные величины,  $(m \le n)$  и  $b_i > 0$ ,  $(i = 1,..., m)$  и среди векторов

$$
P_1 = \begin{bmatrix} a_{11} \\ a_{21} \\ \vdots \\ a_{m1} \end{bmatrix}, \dots, P_n = \begin{bmatrix} a_{1n} \\ a_{2n} \\ \vdots \\ a_{mn} \end{bmatrix}
$$

нет тединичных.

Задача, состоящая в определении максимального значения функции

$$
F = c_1 x_1 + c_2 x_2 + \dots + c_n x_n - M x_{n+1} - \dots - M x_{n+m}
$$

при условиях

$$
\begin{cases} a_{11}x_1 + \dots + a_{1n}x_n + x_{n+1} = b_1 \\ a_{21}x_1 + \dots + a_{2n}x_n + x_{n+2} = b_2 \\ \dots \\ a_{m1}x_1 + \dots + a_{mn}x_n + x_{n+m} = b_m \\ x_j \ge 0 \ (j = 1 \dots n + m), \end{cases}
$$

где М - некоторое достаточно большое положительное число, конкретное значение которого обычно не задается, называется расширенной задачей ЛП.

Расширенная задача имеет опорный план  $X = (0, ..., 0, b_1, b_2, ..., b_m)$ , определяемый единичными векторами  $P_{n+1},...,P_{n+m}$ , которые образуют базис. Этот базис называется искусственным. Так как расширенная задача имеет опорный план, то ее решение может быть найдено симплекс-методом.

Если в оптимальном плане расширенной задачи значения искусственных переменных равны нулю, то отбросив нулевые значения, получим оптимальный план исходной залачи.

При начальном опорном плане расширенной задачи значение целевой функции

$$
F_0 = -M \sum_{i=1}^m b_i,
$$

а значения

$$
\Delta_j = -M \sum_{i=1}^m a_{ij} - c_j.
$$

(так как  $z_j = \sum_{i=1}^{m} c_i a_{ij}$ , где  $c_i$  – коэффициенты в целевой функции при пере-

менных, соответствующим базисным векторам, в нашей задаче равные  $-M$ ).

 $F_0$  и  $\Delta_i$  состоят из двух частей, одна из которых зависит от  $M$ , а другая Het.

Симплекс-таблица метода искусственного базиса содержит на одну строку больше, чем обычная симплекс-таблица. При этом в  $(m + 1)$ -ю строку заносятся коэффициенты, не зависящие от М, а в  $(m + 2)$ -ю -коэффициенты при  $M$ .

При переходе от одного опорного плана к другому в базис вводят вектор, соответствующий наибольшему по абсолютной величине отрицательному числу  $(m + 2)$ -й строки. Искусственный вектор, исключенный из базиса не имеет смысла вводить ни в один из последующих базисов, поэтому преобразование столбцов данного вектора не выполняется.

Пересчет симплекс-таблицы осуществляется по общим правилам симплекс-метода.

Итерационный процесс по  $(m + 2)$ -й строке ведут до тех пор, пока:

либо все искусственные вектора не будут исключены из базиса. Тогда дальнейшие расчеты ведут по  $(m + 1)$ -й стоке;

 $(m + 2)$ -я строка не содержит отрицательных элементов. Тогда если элемент данной строки и столбца  $P_0$  меньше нуля, то задача не имеет решения, если равен нулю, то опорный план является вырожденным.

Если исходная задача содержит несколько единичных векторов, то их следует включить в искусственный базис.

Пример использования метода искусственного базиса приведен в п.2.7.

# 2.5. Двойственный симплекс-метод

Данный метод используется при нахождении решения задачи ЛП, записанной в канонической форме, для которой среди векторов  $P_i$  имеется *m* единичных. Двойственный симплекс-метод применяется в том случае, если

свободные члены системы ограничений представляют собой любые числа, а не только неотрицательные, как требуется при использовании обычного симплекс-метода, модифицированного метода и метода искусственного базиса.

Пусть единичными являются вектора  $P_1,...,P_m$ . Тогда задача формируется следующим образом:

найти максимум

$$
F = c_1 x_1 + c_2 x_2 + \dots + c_n x_n
$$

при условиях

$$
x_1P_1 + x_2P_2 + \dots + x_nP_n = P_0,
$$
  

$$
x_j \ge 0 \ (j = 1...n),
$$

где

и среди  $b_i$  ( $i = 1,...,m$ ) есть отрицательные.

В данном случае совокупность чисел  $X = (b_1, b_2, ..., b_m, 0, ..., 0)$  является решением системы ограничений, но не является опорным планом задачи ЛП, так как среди его компонент есть отрицательные.

Решение  $X = (b_1, b_2, \ldots, b_m, 0, \ldots, 0)$  называют псевдопланом задачи ЛП, если все  $\Delta_i \geq 0$   $(j = 1...n)$ .

Если в псевдоплане X есть хотя бы одно  $b_i$  <0, такое, что все  $a_{ii} \ge 0$  $(j = 1...n)$ , то задача вообще не имеет планов.

Если в псевдоплане X есть  $b_i \le 0$ , такие, что существует хотя бы одно  $a_{ii}$ <0 ( $j = 1...n$ ), то можно перейти к новому псевдоплану, при котором значение целевой функции не уменьшится.
Пусть  $X = (b_1, b_2, ..., b_m, 0, ..., 0)$  – псевдоплан задачи. На основе исходных данных составляем симплекс-таблицу, в которой в столбце  $P_0$  есть отрицательные числа. Если таких чисел нет, то найден оптимальный план, если есть – то переходим к новой симплекс-таблице до тех пор, пока из  $P_0$  не будут исключены все отрицательные элементы. При этом должны оставаться неотрицательными элементы последней строки. Для сравнения - в симплекс-методе итерационный процесс продолжается до тех пор, пока имеются отрицательные элементы в последней строке симплекс-таблицы.

Для определения вектора, исключаемого из базиса, выбирается максимальное по абсолютной величине значение из отрицательных элементов столбца  $P_0$ . Допустим, что будем исключать вектор  $P_b$  который соответствует этому значению.

Для определения вектора, вводимого в базис, находим минимальное из соотношений  $-\Delta_i/a_{li}$ , где  $a_{lj}$ <0, и вводим в базис соответствующий вектор (допустим, вектор  $P_r$ ).

Генеральный элемент -  $a_{lr}$ . Переход к новой симплекс-таблице осуществляется по стандартным правилам.

#### Пример 2.5.1

Найти максимум

$$
F(X) = x_1 + x_2 + 2 x_3
$$

при условиях

$$
\begin{cases} x_1 + x_2 + x_3 = 8 \\ x_1 - x_2 \ge 4 \\ x_1 + 2x_2 \ge 6 \end{cases}
$$

$$
x_1 \geq 0, x_2 \geq 0, x_3 \geq 0.
$$

Для того чтобы построить начальный опорный план, необходимо привести данную задачу к канонической форме. Для этого заменим ограничения неравенства на равенства путем вычитания дополнительных переменных. Получим новую систему ограничений:

$$
\begin{cases} x_1 + x_2 + x_3 = 8 \\ x_1 - x_2 - x_4 = 4 \\ x_1 + 2x_2 - x_5 = 6 \end{cases}
$$
  

$$
x_1, \dots, x_5 \ge 0.
$$

В данной системе ограничений нет 3-х единичных векторов, поэтому можно воспользоваться методом искусственного базиса, введя две дополнительные переменные, что весьма усложнит решение задачи. Чтобы избежать этого, умножим два последних уравнения на (-1) и получим следующую систему:

$$
\begin{cases} x_1 + x_2 + x_3 = 8 \\ -x_1 + x_2 + x_4 = -4 \\ -x_1 - 2x_2 + x_5 = -6 \end{cases}
$$

В данной системе имеется 3 единичных вектора  $P_3$ ,  $P_4$ ,  $P_5$ , среди свободных членов есть отрицательные числа, поэтому применим для решения двойственный симплекс-метод и выпишем псевдоплан  $X = (0,0,8,-4,-6)$ .

Составим начальную симплекс-таблицу (табл. 2.5.1).

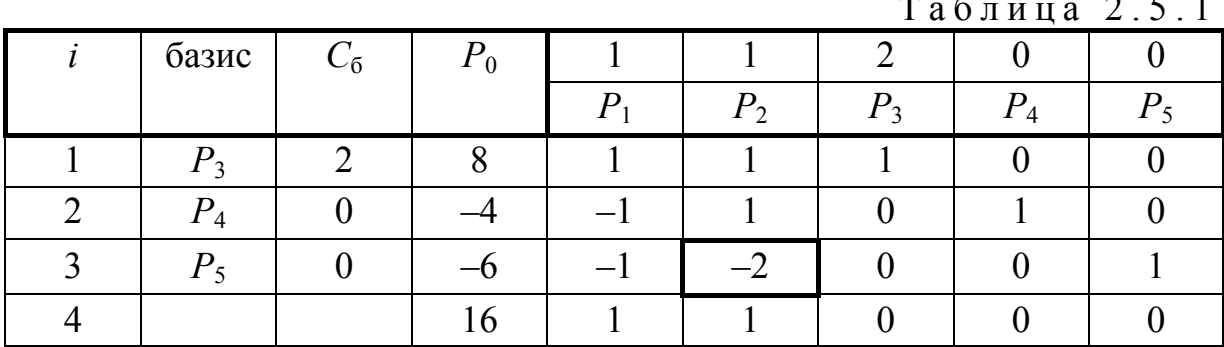

Среди элементов столбца  $P_0$  есть отрицательные, и в соответствующих строках есть коэффициенты, меньшие нуля. Следовательно, можно перейти к новой симплекс-таблице. Генеральный элемент равен -2, меняем вектор  $P_5$  на  $P_2$ .

Дальнейшие расчеты приведены в табл. 2.5.2 и 2.5.3.

Таблица 2.5.2

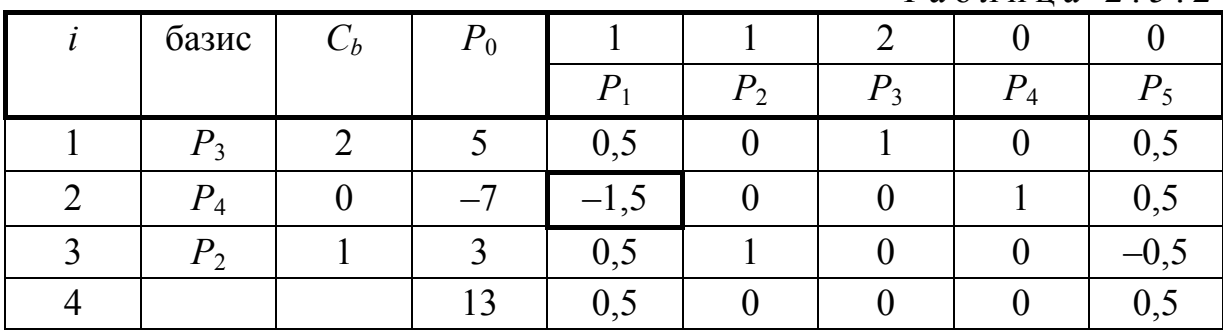

Таблица 2.5.3

| базис    | $C_6$ | $P_0$ |         |       |         |         |
|----------|-------|-------|---------|-------|---------|---------|
|          |       |       | $P_{2}$ | $P_3$ | $P_{4}$ |         |
| $P_3$    |       | 2,67  |         |       | 0,33    | 0,67    |
| $\bm{p}$ |       | 4,67  |         |       | $-0,67$ | $-0,33$ |
| $P_{2}$  |       | 0,67  |         |       | 0,33    | $-0,33$ |
|          |       | 10,67 |         |       | 0,33    | 0,67    |

В столбце  $P_0$  нет отрицательных элементов, следовательно, найден оптимальный план исходной задачи  $X^* = (4.67, 0.67, 2.67, 0, 0)$  и максимальное значение целевой функции  $F_{\text{max}} = 10.67$ .

Упражнение 1. Решение задач оптимизации с использованием Excel.

Задача. Предприятие выпускает изделия двух видов путем последовательной обработки каждого из них сначала в цехе А, а затем Б. Обработка каждого изделия первого типа занимает 5 часов в цехе А и 3 часа в цехе Б. Обработка каждого изделия второго типа занимает 2 часа в цехе А и 4 часа в цехе Б. Цех А в состоянии работать в месяц не более 150 часов, а цех Б не более 132 часов. Предприятие за каждое изготовленное изделие первого и второго типа получает соответственно прибыль 300 и 200 рублей. Определить, сколько изделий каждого типа следует выпускать в месяц, чтобы обеспечить предприятию наибольшую прибыль, и каковы размеры этой прибыли.

Пусть Х и Y - количество изделий первого и второго типа соответственно

Прибыль предприятия равна  $F = 300*X + 200*Y$ Ограничения на ресурсы оборудования  $5*X + 2*Y \le 150$  $3*X + 4*Y \le 132$  $X> = 0$  $Y>0$ Найти max (F). 1. В ячейки А1 и В1 занесите значения 0. 3. В ячейку А2 занесите целевую функцию =  $200*A1 + 300*B1$ . 4. В ячейки А3 занесите формулу =  $5*A1 + 2*B1$ , а в В3 число 150.

5. В ячейку А4 занесите формулу =  $3*A1 + 4*B1$ , а в В4 число 132.

6. Дайте команду Поиск решения – откроется диалоговое окно Поиск решения.

7. В поле **Установить целевую** укажите ячейку, содержащую оптимизируемое значение (А2). Установите переключатель **Равной максимальному значению** (требуется максимальный объем производства).

В поле **Изменяя ячейки** задайте диапазон подбираемых параметров – А1 :В1.

Чтобы определить набор ограничений, щелкните на кнопке **Добавить**. В диалоговом окне **Добавление ограничения** в поле **Ссылка** на ячейку укажите диапазон А3:А4. В качестве условия задайте < = . В поле **Ограничение** задайте диапазон В3:В4. Щелкните на кнопке **ОК**.

10. Щелкните на кнопке **Добавить**. В поле **Ссылка на ячейку** укажите диапазон А1:В1. В качестве условия задайте **> = .** В поле **Ограничение** задайте число 0. Это условие указывает, что число производимых приборов неотрицательно. Щелкните на кнопке **ОК**.

11. Снова щелкните на кнопке **Добавить**. В поле **Ссылка** на ячейку укажите диапазон А1:В1. В качестве условия выберите пункт цел. Щелкните на кнопке **ОК**.

12. Щелкните на кнопке **Выполнить**. По завершении оптимизации откроется диалоговое окно **Результаты поиска решения**.

13. Установите переключатель **Сохранить найденное решение**, после чего щелкните на кнопке **ОК**.

14. Проанализируйте полученное решение. Кажется ли оно очевидным? Проверьте его оптимальность, экспериментируя со значениями ячеек А1; В1. Чтобы восстановить оптимальные значения, можно в любой момент повторить операцию поиска решения.

Мы узнали, как использовать программу Excel для решения сложных задач оптимизации. Мы научились формулировать условия задачи табличным образом, формировать ограничения, которым должно удовлетворять решение, и производить поиск оптимального набора переменных. Мы также выяснили, что даже для несложной задачи оптимизации найти оптимальное решение подбором практически невозможно.

Таблица 2.5.4

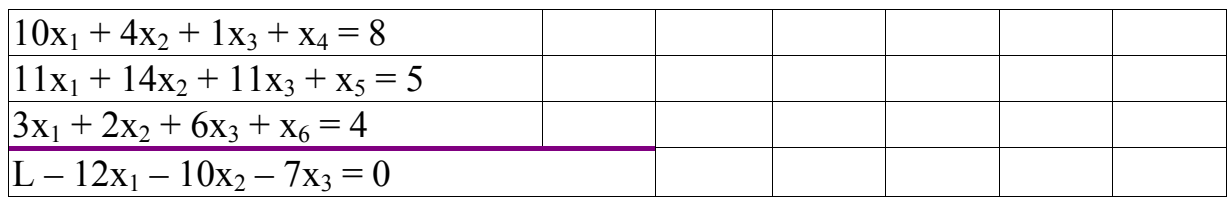

Пример решения ЗЛП симплекс-методом с использованием Excel

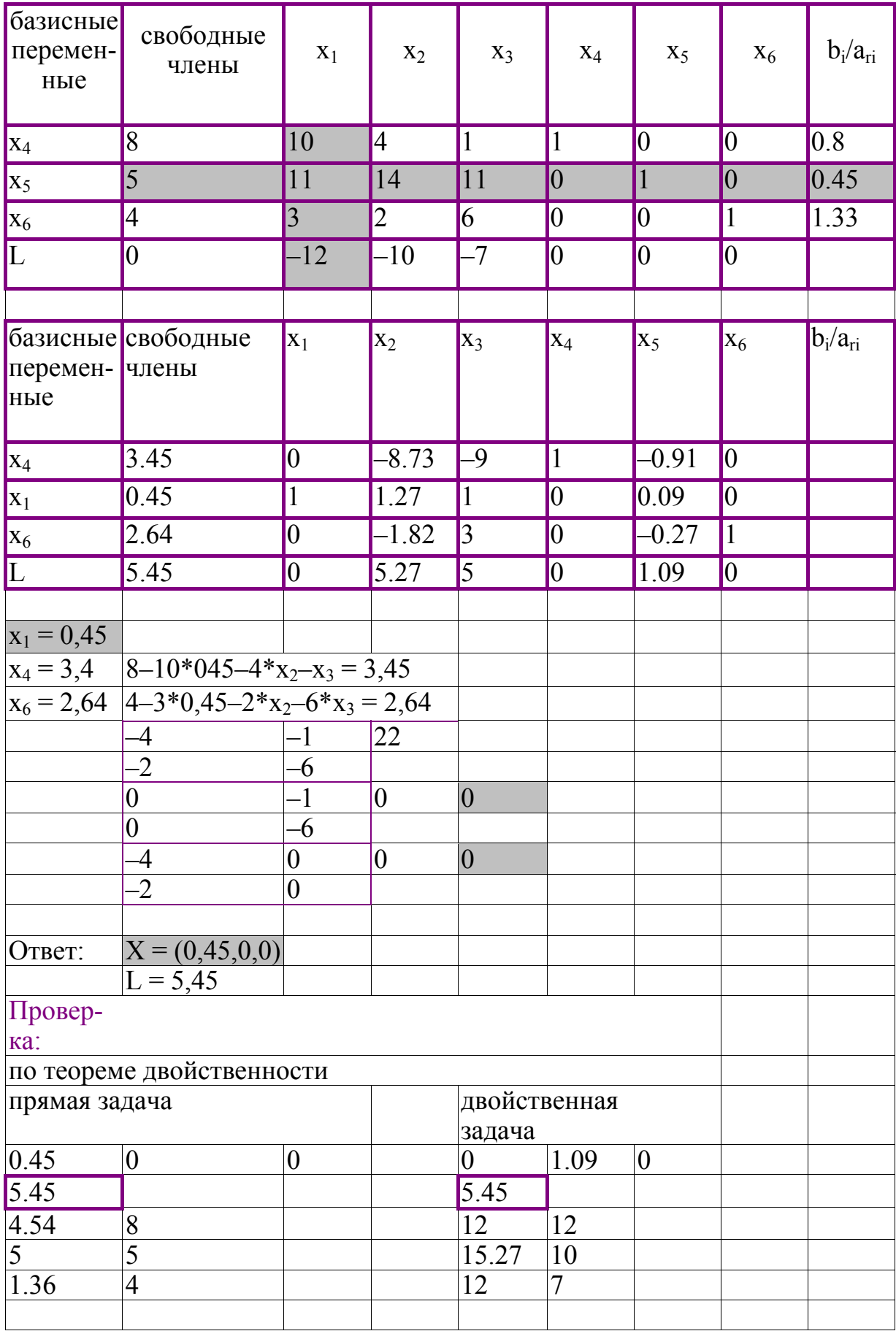

# 2.6. Транспортная задача

Одной из частных задач линейного программирования является транспортная задача (ТЗ), состоящая в наиболее рациональном закреплении пунктов отправления некоторого однородного продукта к пунктам назначения. При этом в качестве критерия оптимальности обычно берется либо минимальная стоимость перевозок требуемого количества груза, либо минимальное время его доставки. Разработаны специфические и более эффективные методы решения данной задачи по сравнению с симплексметодом. К ним относятся: распределительные методы; метод дифференциальных рент; метод потенциалов; венгерский алгоритм.

Существуют матричная и сетевая постановка транспортной задачи. Будем рассматривать матричную постановку, где в качестве критерия оптимальности берется минимизация стоимости всех перевозок.

Формулировка задачи. В пунктах отправления  $A_i$  сосредоточены соответственно запасы  $a_i$  ( $i = 1...m$ ) единиц однородного груза. Этот груз следует доставить в пункты  $B_i$  в количествах  $b_i$  ( $j = 1...n$ ). Выполнено условие баланса, т.е. совокупный запас груза в  $A_i$  равен общей его потребности в  $B_i$ . Кроме того, известны *тхп* тарифов (издержек, стоимостей, транспортных расходов):  $C_{ii}$  ( $i = 1...m$ ,  $j = 1...n$ ) на перевозку единицы груза из  $A_i$  в  $B_i$ . Требуется организовать перевозку за минимум стоимости.

Планом задачи называется всякое ее решение из тхп чисел  $X = (x_{ii})$  $(i = 1...m, j = 1...n)$ , представляющих собой объемы перевозок  $A_i$  в  $B_i$ . План  $X^*$ , при котором достигается минимум целевой функции, называется оптимальным планом ТЗ.

Матрицы  $C = (c_{ii}) u X = (x_{ii})$  будем называть соответственно матрицами стоимостей и транспортных перевозок.

Обычно исходные данные ТЗ записывают в виде таблицы:

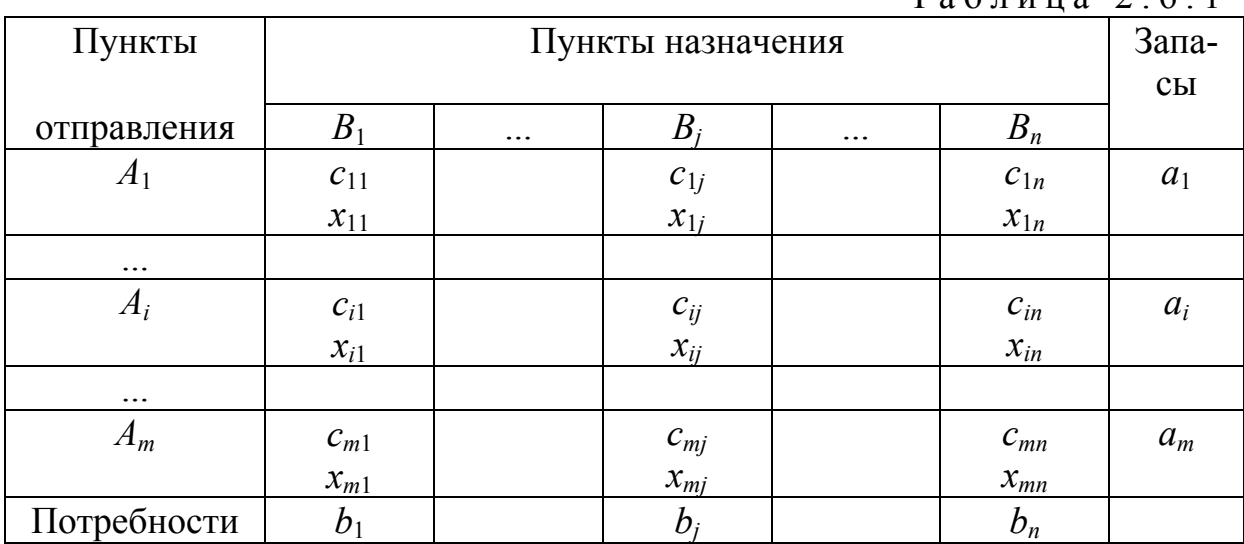

 $T_2 6$  $\mu$  $\mu$  $12$  2 6 1

Построим математическую модель данной задачи:

необходимо найти матрицу перевозок  $X$ , доставляющую минимум форме:

$$
F = \sum_{j=1}^{n} \sum_{i=1}^{m} c_{ij} x_{ij}
$$
 (2.6.1)

при следующих ограничениях:

• все грузы должны быть вывезены

$$
\sum_{j=1}^{n} x_{ij} = a_i (i = 1...m, a_i \ge 0); \qquad (2.6.2)
$$

• все потребности должны быть удовлетворены

$$
\sum_{i=1}^{m} x_{ij} = b_j (j = 1...n, b_j \ge 0); \qquad (2.6.3)
$$

• движение грузов происходит от пунктов отправления к пунктам назначения

$$
x_{ij} \ge 0 \ (i = 1...m, j = 1...n); \tag{2.6.4}
$$

• выполнено условие сбалансированности, или замкнутости задачи

$$
\sum_{i=1}^{m} a_i = \sum_{j=1}^{n} b_j = M(M > 0).
$$
 (2.6.5)

Получена каноническая задача линейного программирования. Более того, в ней коэффициенты при всех *тим* переменных равны 1, а каждая переменная входит лишь в два уравнения. Далее, задача (2.6.1) - (2.6.5) всегда имеет решение.

Замкнутость ТЗ, задаваемая соотношением баланса (2.6.5), является необходимым и достаточным условием существования решения системы ограничений и ТЗ в целом.

Наряду с рассмотренной классической замкнутой ТЗ иногда приходится иметь дело с открытыми моделями ТЗ, в которых нарушен баланс запасов и потребностей.

Число переменных  $x_{ii}$  в ТЗ равно  $m \times n$ , а число уравнений в системе ограничений (2.6.2) и (2.6.3) –  $m+n$ . При выполнении условия (2.6.5) число линейно независимых уравнений равно  $m+n-1$ . Следовательно, опорный план ТЗ может иметь не более  $m+n-1$  отличных от нуля неизвестных.

Если в опорном плане число отличных от нуля компонент равно в точности  $m+n-1$ , то план является невырожденным, а если меньше, товырожденным.

*Нахождение начального опорного плана.* Как и при решении ЗЛП симплекс-методом, определение оптимального плана ТЗ начинают с нахождения какого-либо опорного плана. Существует несколько методов нахождения такого плана:

- метод северо-западного угла;
- метод минимального элемента;
- метод аппроксимации Фогеля.

Сущность этих методов в том, что опорный план находят последовательно за *m+n–*1 шагов, на каждом из них в таблице условий задачи заполняют одну клетку, которую называют занятой. Заполнение одной из клеток обеспечивает полностью: 1) либо выполнение заявки одного из пунктов назначения; 2) либо вывоз груза из одного из пунктов отправления (из того, в котором находится заполняемая клетка). В первом случае – временно исключают из рассмотрения столбец, содержащий заполненную на данном шаге клетку. Во втором – временно исключают из рассмотрения строку, содержащую заполненную на данном шаге клетку.

После того, как проделаны *m+n–*2 описанных шагов, получают задачу с одним пунктом отправления и одним пунктом назначения. При этом остается свободной только одна клетка, а запасы оставшегося пункта отправления будут равны потребностям оставшегося пункта назначения. Заполняют эту клетку и получают искомый опорный план.

Отметим, что на некотором шаге может оказаться, что потребности очередного пункта назначения равны запасам очередного пункта отправления. В этом случае также временно исключают либо столбец, либо строку, но не оба вместе. Таким образом, либо запасы, соответствующего пункта отправления, либо потребности пункта назначения считают равными нулю. Этот нуль записывают в очередную заполняемую клетку, что гарантирует получение *m+n–*1 заполненных клеток. Это необходимо для проверки текущего плана на оптимальность и для нахождения оптимального плана.

*Метод северо-западного угла*. На каждом шаге рассматривают первый из оставшихся пунктов отправления и первый из оставшихся пунктов назначения. Заполнение клеток таблицы начинается с левой верхней клетки для неизвестного *x*11 («северо-западный угол») и заканчивается клеткой для неизвестного *xmn*.

*Метод минимального элемента*. Выбор пунктов назначения и отправления целесообразно производить, ориентируясь на тарифы перевозок, а именно: на каждом шаге следует выбирать какую-нибудь клетку, отвечающую минимальному тарифу (если таких клеток несколько, то следует выбрать любую), и рассмотреть пункты назначения и отправления, соответствующие выбранной клетке. Сущность метода в том, что выбирается клетка с

минимальным тарифом. При применении данного метода общая стоимость перевозок, как правило, меньше, чем при методе северо-западного угла.

*Метод аппроксимации Фогеля.* На каждой итерации по всем столбцам и по всем строкам находят разность между двумя записанными в них минимальными тарифами. Эти разности записывают в специально отведенные для этого строки и столбцы исходной таблицы. В строке (или в столбце), которой данная разность соответствует, определяют минимальный тариф. Клетку, в которой он записан, заполняют на данной итерации.

Если минимальный тариф одинаков для нескольких клеток данной строки (столбца), то для заполнения выбирают ту клетку, которая расположена в столбце (строке), соответствующем наибольшей разности между двумя минимальными тарифами, находящимися в данном столбце (строке).

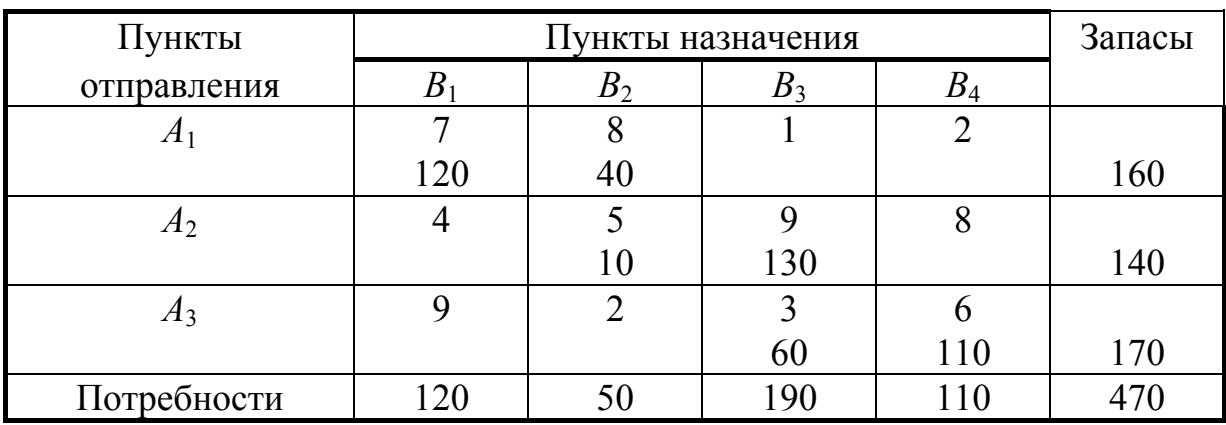

**Пример 2.6.1** 

Метод северо-западного угла

Значение целевой функции равно сумме произведений объемов груза на соответствующий тариф, т.е.

 $F = 7.120 + 8.40 + 5.10 + 9.130 + 3.60 + 6.110 = 3220$ .

| Пункты         |                | Запасы         |                 |                 |     |
|----------------|----------------|----------------|-----------------|-----------------|-----|
| отправления    | מ              | D <sub>2</sub> | D٩              | $\mathcal{B}_4$ |     |
|                |                |                |                 |                 |     |
|                |                |                | 160             |                 | 160 |
| A <sub>2</sub> |                |                |                 |                 |     |
|                | 120            |                |                 | 20              | 140 |
| $A_3$          |                |                |                 |                 |     |
|                |                | 50             | 30              | 90              | 170 |
| Потребности    | 2 <sub>0</sub> |                | $\overline{90}$ |                 |     |

Метод минимального элемента

 $F = 160 \cdot 1 + 120 \cdot 4 + 20 \cdot 8 + 50 \cdot 2 + 30 \cdot 3 + 90 \cdot 6 = 1530$ .

|                  | Пункты<br>отправления |     | Пункты назначения |                |                |     | Запасы |   |   |                |   |          |
|------------------|-----------------------|-----|-------------------|----------------|----------------|-----|--------|---|---|----------------|---|----------|
|                  |                       |     | $B_1$             | B <sub>2</sub> | $B_3$          |     |        |   |   |                |   |          |
| $\overline{A}_1$ |                       |     | 8                 |                | $\overline{2}$ |     | 1      | 6 |   |                |   |          |
|                  |                       |     |                   | 50             | 110            | 160 |        |   |   |                |   |          |
| $A_2$            | $\overline{4}$        |     | 5                 | 9              | 8              |     | 1      |   | 1 | 1              | 1 | $\bf{0}$ |
|                  |                       | 120 | 20                |                |                | 140 |        |   |   |                |   |          |
| $A_3$            | 9                     |     |                   | 3              | 6              |     | 1      | 1 | 1 | $\overline{7}$ |   |          |
|                  |                       |     | 30                | 140            |                | 170 |        |   |   |                |   |          |
|                  | Потребности           | 120 | 50                | 190            | 110            | 470 |        |   |   |                |   |          |
|                  | 3                     |     | 3                 | 2              | $\overline{4}$ |     |        |   |   |                |   |          |
|                  | 3                     |     | 3                 | $\overline{2}$ |                |     |        |   |   |                |   |          |
|                  | 5                     |     | 3                 | 6              |                |     |        |   |   |                |   |          |
|                  | 5                     |     | 3                 |                |                |     |        |   |   |                |   |          |
|                  | 0                     |     | $\boldsymbol{0}$  |                |                |     |        |   |   |                |   |          |
|                  |                       |     | $\theta$          |                |                |     |        |   |   |                |   |          |

Метод Фогеля

 $F = 50.1 + 110.2 + 120.4 + 20.5 + 30.2 + 140.3 = 1330.$ 

Нахождение оптимального плана транспортной задачи. Рассмотренные выше распределительные методы служат только для построения начального опорного плана, не гарантирующего минимальной стоимости перевозки. ТЗ является задачей линейного программирования в канонической форме и ее можно решить, например, методом искусственного базиса. Но такое решение является слишком громоздким. Основной особенностью ТЗ является то, что каждая переменная входит лишь в два уравнения системы ограничений с коэффициентом 1. Именно поэтому разработаны и успешно применяются специальные методы определения оптимального плана ТЗ.

Метод потенциалов. Общий принцип решения ТЗ аналогичен симплекс-методу - сначала находят опорный план и последовательно улучшают его до нахождения оптимального. Для определения опорного плана используют методы, рассмотренные выше. Эти методы гарантируют получение занятых в исходной таблице  $m+n-1$  клеток, причем в некоторых из них могут стоять нули.

Полученный опорный план необходимо проверить на оптимальность.

Если для некоторого опорного плана  $X = (x_{ij})$  (*i* = 1...*m*, *j* = 1...*n*) существуют такие числа  $\alpha_1, \alpha_2, ..., \alpha_m$  и  $\beta_1, \beta_2, ..., \beta_n$ , что  $\beta_j - \alpha_i = c_{ij}$  при  $x_{ij} > 0$  и  $\beta_j - \alpha_i \le c_{ij}$  при  $x_{ij} = 0$  для всех *i, j,* то *X* − оптимальный план Т3.

Числа  $\alpha_i$  и  $\beta_i$  называются потенциалами соответственно пунктов отправления и пунктов потребления.

Пусть найден опорный план ТЗ. Для каждого из пунктов отправления и пунктов потребления определяют потенциалы α<sub>*i*</sub> и β<sub>*j*</sub> из системы уравнений

$$
\beta_j - \alpha_i = c_{ij},
$$

где *cij* – тарифы, стоящие в занятых клетках таблицы условий ТЗ.

Так как число заполненных клеток равно *m+n–*1, то система с *m+n* неизвестными содержит *m+n–*1 уравнение. Поскольку число уравнений превышает число неизвестных, то одно из неизвестных можно положить равным нулю, например  $\alpha_1 = 0$ , и найти последовательно значения остальных неизвестных.

После того, как все потенциалы найдены, для каждой из свободных клеток определяют числа:

$$
\alpha_{ij} = \beta_j - \alpha_i - c_{ij}.
$$

Если среди чисел  $\alpha_{ij}$  нет положительных, то найденный опорный план является оптимальным. Если же для некоторой свободной клетки  $\alpha_{ij}$  положительно, то исходный опорный план не является оптимальным и можно перейти к новому опорному плану. Для этого рассматривают все свободные клетки, для которых  $\alpha_{ij}$  положительны, и среди данных чисел выбирают максимальное. Клетку, которой соответствует это число, следует заполнить.

Заполняя выбранную клетку, необходимо изменить объемы поставок, записанных в ряде других занятых клеток и связанных с заполненной так называемым циклом.

**Определение**: циклом в таблице условий ТЗ называется ломаная линия, вершины которой расположены в занятых клетках таблиц, а звенья – вдоль строк и столбцов, причем в каждой вершине цикла встречаются ровно два звена, одно из которых находится в строке, а другое в столбце.

Если ломаная линия, образующая цикл, пересекается, то точки пересечения не являются вершинами.

Примеры циклов пересчета приведены на рис. 2.6.1.

При правильном построении опорного плана для любой свободной клетки можно построить лишь один цикл. После того, как цикл построен, переходят к новому опорному плану. Для этого необходимо переместить грузы в пределах клеток, связанных циклом с данной свободной клеткой.

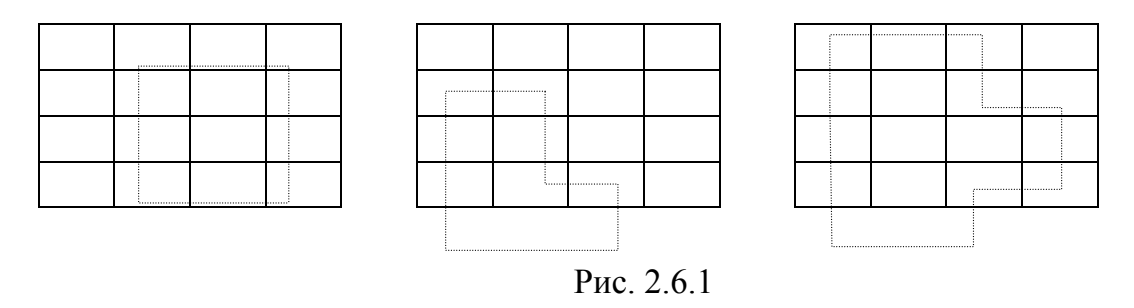

Перемещение производят по следующим правилам:

1) каждой из клеток, связанных циклом с данной свободной, приписывают определенный знак, причем, свободной клетке – знак плюс, а всем остальным – поочередно знаки минус и плюс (эти клетки называют минусовыми и плюсовыми).

2) в данную свободную клетку переносят меньшее из чисел *xij*, стоящих в минусовых клетках. Одновременно это число прибавляют к соответствующим числам, стоящим в плюсовых клетках и вычитают из чисел, стоящих в минусовых клетках. Клетка, которая ранее была свободной, становится занятой, а минусовая клетка, в которой стояло минимальное из чисел *xij*, считается свободной.

В результате таких пересчетов определяют новый опорный план ТЗ. Подобный переход называется *сдвигом по циклу пересчета***.**

При сдвиге по циклу пересчета число занятых клеток остается неизменным (т.е. *m+n–*1). Если в минусовых клетках имеется два (или более) одинаковых числа *xij*, то освобождается только одна из таких клеток, остальные считаются занятыми с нулевыми поставками.

Полученный план снова проверяют на оптимальность (проверяют, есть ли среди  $\alpha_{ij}$  положительные).

### **Пример 2.6.2**

Исходные данные приведены в виде таблицы. Необходимо найти такой план перевозок, при котором их общая стоимость будет минимальной.

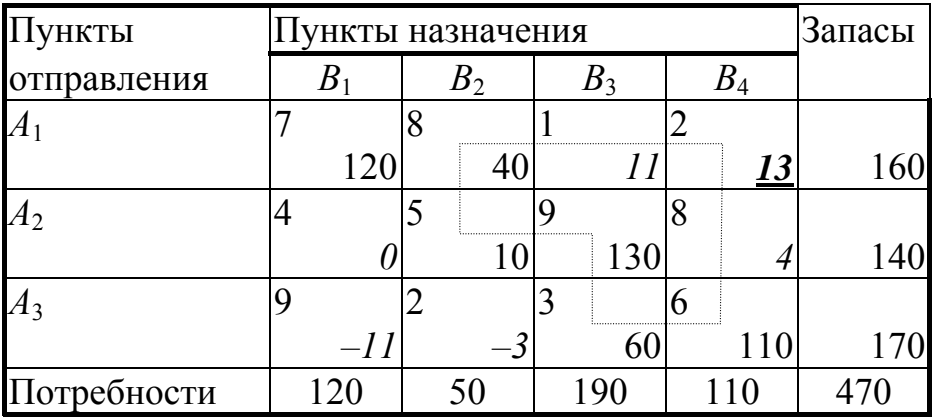

Опорный план нашли методом северо-западного угла. Вычисляем потенциалы:

 $\beta_1 - \alpha_1 = 7 \beta_2 - \alpha_1 = 8 \beta_2 - \alpha_2 = 5 \beta_3 - \alpha_2 = 9 \beta_3 - \alpha_3 = 3 \beta_4 - \alpha_3 = 6.$ 

Пусть  $\alpha_1 = 0$ , находим  $\beta_1 = 7$ ,  $\beta_2 = 8$ ,  $\beta_3 = 12$ ,  $\beta_4 = 15$ ,  $\alpha_2 = 3$ ,  $\alpha_3 = 9$ , считаем  $\alpha_{ij}$  и заносим их в предыдущую таблицу (эти числа расположены в нижнем правом углу клеток и выделены курсивом). Находим максимальное ( $\alpha_{14} = 13$ , выделено жирным шрифтом с подчеркиванием) и строим цикл. Напомним, что в цикл входит только одна свободная клетка. Размечаем клетки знаками «+» и «-», начиная со свободной клетки. Минимальное значение в минусовых клетках равно 40. Делаем сдвиг: записываем 40 в свободную клетку, вычитаем это значение из минусовых клеток и прибавляем к плюсовым. Получим следующую таблицу.

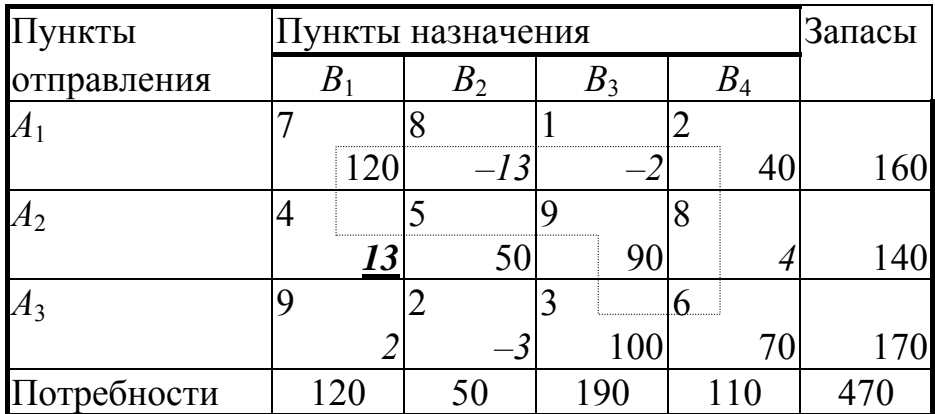

Вычисляем потенциалы:

 $\beta_1 - \alpha_1 = 7\beta_4 - \alpha_1 = 2\beta_2 - \alpha_2 = 5\beta_3 - \alpha_2 = 9\beta_3 - \alpha_3 = 3\beta_4 - \alpha_3 = 6.$ 

Пусть  $\alpha_1 = 0$ , находим  $\beta_1 = 7$ ,  $\beta_2 = -5$ ,  $\beta_3 = -1$ ,  $\beta_4 = 2$ ,  $\alpha_2 = -10$ ,  $\alpha_3 = -4$ , считаем  $\alpha_{ij}$  и заносим их в предыдущую таблицу. Находим максимальное  $(\alpha_{21} = 13)$  и строим цикл. Минимальное значение в минусовых клетках -70. Делаем сдвиг.

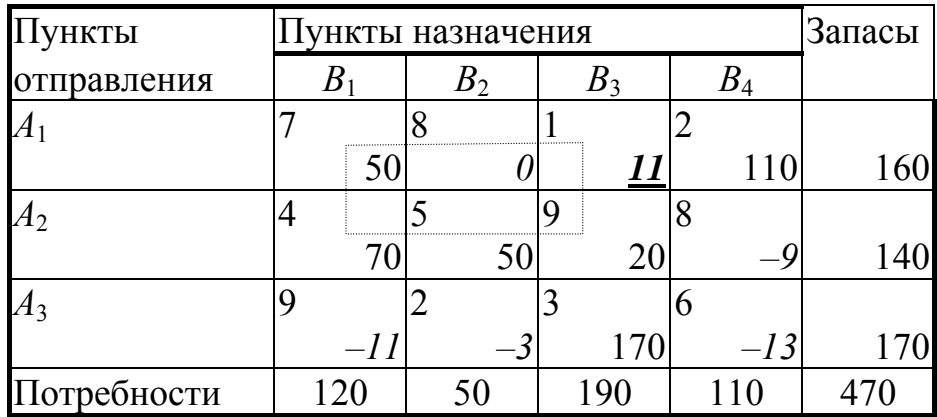

Вычисляем потенциалы:

 $\beta_1 - \alpha_1 = 7\beta_4 - \alpha_1 = 2$  $\beta_2 - \alpha_2 = 5\beta_3 - \alpha_2 = 9$  $\beta_3 - \alpha_3 = 3\beta_1 - \alpha_2 = 4$ .

Пусть  $\alpha_1 = 0$ , находим  $\beta_1 = 7$ ,  $\beta_2 = 8$ ,  $\beta_3 = 12$ ,  $\beta_4 = 2$ ,  $\alpha_2 = 3$ ,  $\alpha_3 = 9$ , считаем о<sub>й</sub> и заносим их в предыдущую таблицу. Находим максимальное

| <b>[УНКТЫ</b> | Запасы<br>ункты назначения  |    |           |     |      |  |  |  |  |
|---------------|-----------------------------|----|-----------|-----|------|--|--|--|--|
| правления     |                             |    |           |     |      |  |  |  |  |
|               |                             |    |           |     |      |  |  |  |  |
|               | 30                          |    | <b>20</b> | 110 | 160  |  |  |  |  |
|               | --------------------------- |    |           |     |      |  |  |  |  |
|               |                             |    | $-I1$     |     | 1401 |  |  |  |  |
|               |                             |    |           |     |      |  |  |  |  |
|               |                             |    | 170       |     | .70  |  |  |  |  |
| Потребности   | 120                         | 50 | 190       |     | 470  |  |  |  |  |

 $(\alpha_{13} = 11)$  и строим цикл. Минимальное значение в минусовых клетках равно 20. Делаем сдвиг.

Вычисляем потенциалы:

 $\beta_1 - \alpha_1 = 7\beta_4 - \alpha_1 = 2$  $\beta_2 - \alpha_2 = 5\beta_3 - \alpha_1 = 1$  $\beta_3 - \alpha_3 = 3\beta_1 - \alpha_2 = 4$ .

Пусть  $\alpha_1 = 0$ , находим  $\beta_1 = 7$ ,  $\beta_2 = 8$ ,  $\beta_3 = 1$ ,  $\beta_4 = 2$ ,  $\alpha_2 = 3$ ,  $\alpha_3 = -2$ , считаем о<sub>й</sub> и заносим их в предыдущую таблицу. Находим максимальное  $(\alpha_{32} = 8)$  и строим цикл. Минимальное значение в минусовых клетках равно 30. Делаем сдвиг.

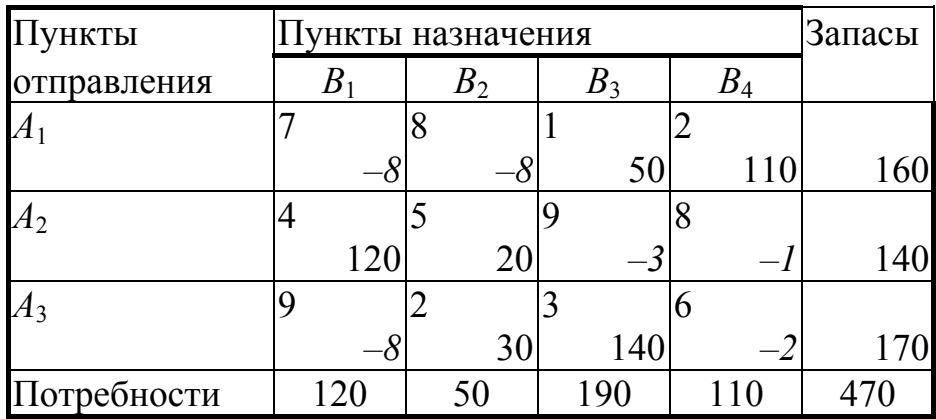

Вычисляем потенциалы:

 $\beta_3-\alpha_1 = 1 \beta_4-\alpha_1 = 2 \beta_2-\alpha_2 = 5 \beta_1-\alpha_2 = 4 \beta_2-\alpha_3 = 2 \beta_3-\alpha_3 = 3.$ 

Пусть  $\alpha_1 = 0$ , находим  $\beta_1 = -1$ ,  $\beta_2 = 0$ ,  $\beta_3 = 1$ ,  $\beta_4 = 2$ ,  $\alpha_2 = -5$ ,  $\alpha_3 = -2$ , считаем  $\alpha_{ij}$  и заносим их в предыдущую таблицу. Все  $\alpha_{ij}$  меньше нуля, следовательно, найден оптимальный план. Значение целевой функции  $F = 1330$ . Отметим, что это значение совпадает со значением по методу Фогеля.

*Метод дифференциальных рент.* При использовании данного метода сначала наилучшим образом распределяют между пунктами назначения часть груза (условно оптимальное распределение) и на последующих итерациях постепенно уменьшают общую величину нераспределенных поставок. Основная особенность данного метода – не нужно строить начальный опорный план.

Этапы решения ТЗ методом дифференциальных рент:

В каждом из столбцов таблицы данных ТЗ находят минимальный тариф. Помечают эти клетки (заключают в кружочки).

Заполняют помеченные клетки максимально возможными числами. Полученное распределение не удовлетворяет условиям ТЗ, следует сокращать нераспределенные поставки груза так, чтобы стоимость перевозок оставалась минимальной.

Определяют избыточные и недостаточные строки. Строки, соответствующие поставщикам, запасы которых полностью распределены, а потребности пунктов назначения, соответствующих этим поставкам, не удовлетворены, называются недостаточными (отрицательными). Строки, запасы которых исчерпаны не полностью, называются избыточными (положительными).

Для каждого из столбцов находят разности между минимальным тарифом и ближайшим к нему, записанном в избыточной строке. Если минимальный тариф находится в положительной строке, то разность не определяют. Среди полученных чисел находят наименьшее. Оно называется промежуточной рентой.

Переходят к новой таблице. К соответствующим тарифам, стоящим в отрицательных строках, прибавляют промежуточную ренту. Остальные элементы прежние. Все клетки новой таблицы считаются свободными. Теперь число заполняемых клеток на одну больше, чем на предыдущем этапе. Эта дополнительная клетка находится в столбце, в котором была записана промежуточная рента (в нем 2 минимальных элемента). Все остальные клетки находятся по одной в каждом столбце (строке) и соответствуют отмеченным. Выбирают некоторый столбец (строку), в котором имеется одна помеченная клетка. Эту клетку заполняют и, исключив из рассмотрения данный столбец (строку), заполняют все помеченные клетки.

Если удалось распределить весь груз, то получают оптимальный план ТЗ. Если нет, то снова находят положительные и отрицательные строки, промежуточную ренту и строят новую таблицу. Если нераспределенный остаток строки равен нулю, то ее считают положительной при условии, что вторая заполненная клетка, стоящая в столбце, связанном с данной строкой еще одной заполненной клеткой, расположена в положительной строке.

Данный метод применяется для решения конкретных ТЗ с использованием ЭВМ.

# **Пример 2.6.3**

Матрица тарифов, запасы и потребности занесены в таблицу. Напомним, что не нужно определять начальный опорный план. В нашей задаче  $m = 3$ ,  $n = 5$ ,  $m+n-1 = 7$ .

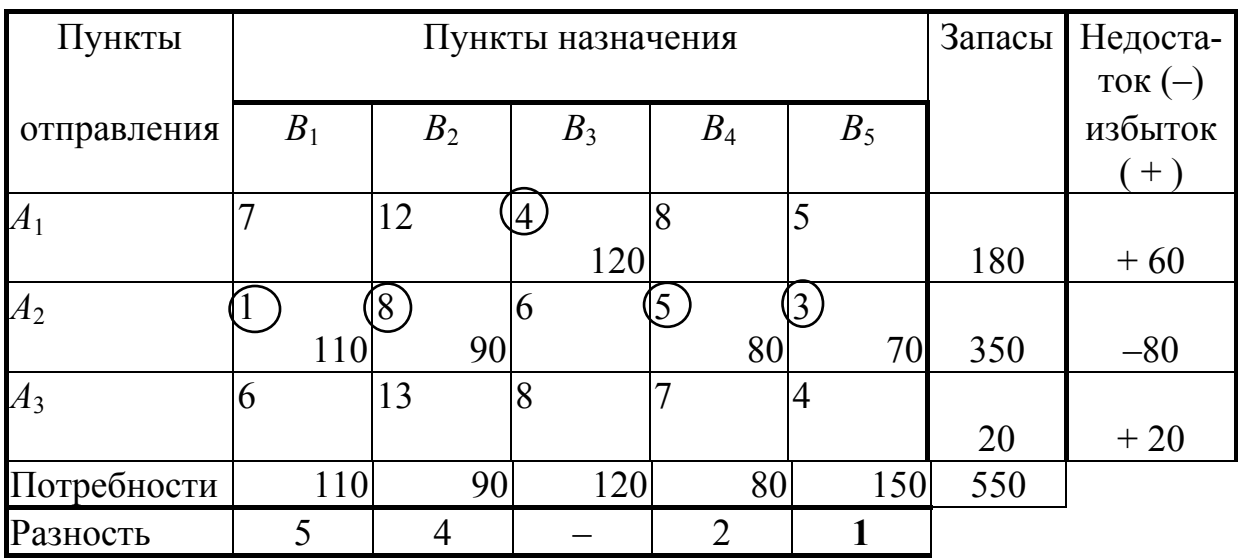

Находим разности между минимальным тарифом и ближайшим к нему из положительных строк. Промежуточная рента равна 1. Увеличиваем тарифы отрицательной строки на величину промежуточной ренты. В столбце *B*<sup>5</sup> два минимальных тарифа и в нем нужно заполнить две клетки.

Переходим к следующей таблице.

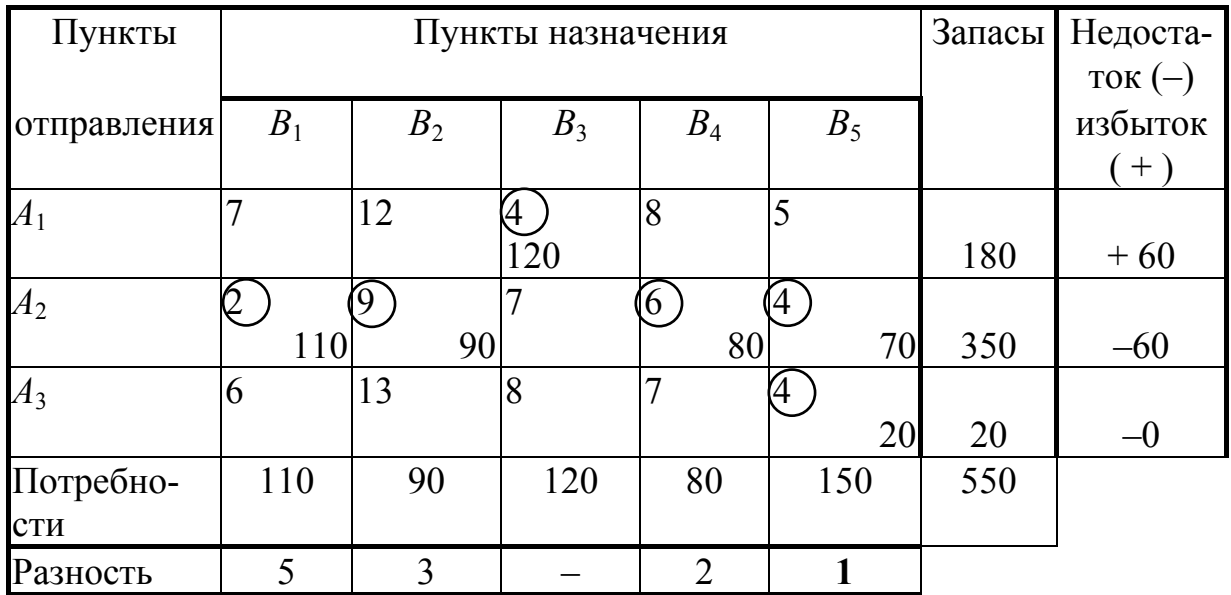

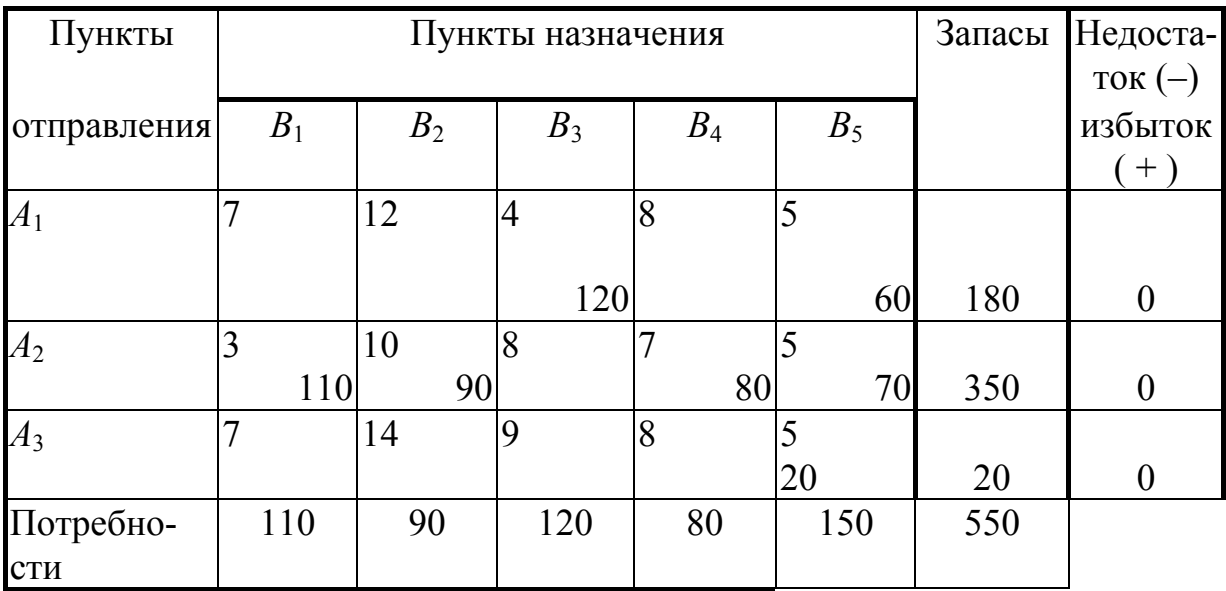

### Промежуточная рента равна 1.

Все запасы распределены.

Число заполненных клеток равно 7. Получен оптимальный план. Значение целевой функции (коэффициенты берем из исходной матрицы тари- $\phi$ OB):  $F = 4.120 + 5.60 + 1.110 + 8.90 + 5.80 + 3.70 + 4.20 = 2300$ .

Определение оптимального плана транспортных задач, имеющих некоторые усложнения в их постановке:

*T3 с избытком запасов*  $b_{n+1} = \sum_{i=1}^{m} a_i - \sum_{j=1}^{n} b_j > 0$ . Для отыскания опти-

мального плана вводят фиктивный  $(n + 1)$ -й пункт назначений  $B_{n+1}$  с потребностью  $b_{n+1}$  и полагают стоимости перевозок грузов в  $B_{n+1}$  равными нулю. Полученная ТЗ является уже замкнутой. Найдя оптимальный план этой ТЗ, отбрасывают последний столбец и получают оптимальный план исходной ТЗ.

$$
T3 c u s \delta b u m k a a s a s a k a_{m+1} = \sum_{j=1}^{n} b_j - \sum_{i=1}^{m} a_i > 0.
$$
Эта задача сложне пре-

дыдущей, так как при любом плане все заявки выполнить не удастся. Поэтому постановка задачи уточняется следующим образом: все пункты назначения требуется обеспечить пропорционально поданным заявкам. В этом слу-

чае, подсчитав коэффициент пропорциональноготи 
$$
k = \left(\sum_{i=1}^{m} a_i\right) / \left(\sum_{j=1}^{n} b_j\right)
$$
 и

изменив значения  $\beta_i = k b_i$ , получим замкнутую ТЗ. Если не заботится о «справедливости» выполнения заявок, а по-прежнему интересоваться лишь

минимизацией транспортных расходов, то для отыскания оптимального плана вводят фиктивный (*m +* 1)-й пункт отправления *Am* + 1 с запасом груза  $a_{m+1}$  и полагают стоимости перевозок грузов из  $A_{m+1}$  равными нулю. Полученная ТЗ – замкнута. Найдя оптимальный план этой ТЗ, отбрасывают последнюю строку и получают оптимальный план исходной ТЗ.

*ТЗ с запретными маршрутами*. При некоторых реальных условиях перевозка груза из определенного пункта *А<sup>i</sup>* в пункт *В<sup>j</sup>* не может быть осуществлена. Тогда предполагают, что соответствующий тариф перевозки единицы груза является сколь угодно большой величиной и известными методами находят решение ТЗ (исключается перевозка груза между этими пунктами из-за поиска минимальной стоимости перевозок). Такой подход называют запрещением перевозок или блокированием соответствующих клеток ТЗ.

*ТЗ с обязательными поставками*. Дополнительным условием является обеспечение перевозки по соответствующим маршрутам определенного количества груза. Каждая обязательная перевозка реализуется условно, уменьшаются запасы и потребности соответствующих пунктов отправления и назначения на величину обязательной перевозки. Если это сделать не удается, то исходная задача решения не имеет. В противном случае тарифы обязательных поставок полагают равными большому числу и решают полученную задачу.

*ТЗ с ограничениями снизу.* Из пункта отправления *А<sup>i</sup>* в пункт назначения  $B_j$  должно быть завезено не менее заданного количества груза  $\alpha_{ij}$ . Тогда условно осуществляют перевозку из  $A_i$  в пункт  $B_j$  в размере  $\alpha_{ij}$  и считают, что запасы пункта *А<sup>i</sup>* и потребности пункта *В<sup>j</sup>* меньше фактических на *ij* единиц. Затем находят оптимальный план новой ТЗ и от него переходят к оптимальному плану исходной ТЗ.

*ТЗ с ограничениями сверху*. Из пункта отправления *А<sup>i</sup>* в пункт назначения  $B_j$  должно быть завезено не более заданного количества груза  $\alpha_{ij}$ , т.е.  $x_{ij} \le \alpha_{ij}$ . В таблице исходных данных ТЗ для каждого *j*-го ограничения предусматривают дополнительный столбец (вводят дополнительный пункт назначения). В данном столбце записывают те же тарифы, что и в столбце *В<sup>j</sup>* , за исключением тарифа, находящегося в *i*-й строке, – этот тариф считают равным большому числу. При этом потребности пункта *В<sup>j</sup>* считают равными  $\alpha_{ij}$ , а потребности вновь введенного пункта назначения =  $b_j - \alpha_{ij}$ . Находят решение полученной ТЗ или устанавливают неразрешимость задачи.

# 2.7. Двойственные задачи линейного программирования

Задача линейного программирования, состоящая в определении максимума целевой функции

$$
F = \sum_{j=1}^{n} c_j x_j
$$

при условиях

$$
\sum_{j=1}^{n} a_{ij} x_j = b_i \ \ (i = 1...m),
$$

 $x_i \ge 0$   $(j = 1...n)$ ,

называется прямой задачей линейного программирования.

Задача, состоящая в определении минимума целевой функции

$$
F^* = \sum_{i=1}^m b_i y_i
$$

при условиях

$$
\sum_{i=1}^{m} a_{ij} y_i = c_j \ \ (j = 1...n),
$$

называется двойственной задачей линейного программирования. Обе задачи называются двойственной парой.

Если в прямой задаче (1)  $x_i \ge 0$ , то *j*-е ограничение в двойственной задаче (2) является неравенством вида  $\ge$ , если  $x_i$  в (1) может принимать как положительные, так и отрицательные значения, то *j*-е ограничение в (2) является уравнением; если *i*-е ограничение в  $(1)$  – неравенство, то *i*-я переменная в (2) принимает только неотрицательные значения, если *i*-е ограничение в  $(1)$  – равенство, то *i*-я переменная в  $(2)$  принимает любые значения.

Двойственные задачи подразделяются на симметричные и несимметричные. В симметричной паре ограничения прямой и двойственной задач являются соответственно неравенствами вида ≤ и ≥ и переменные могут принимать только неотрицательные значения.

Каждая задача из двойственной пары фактически является самостоятельной задачей линейного программирования и может быть решена независимо от другой. Однако при определении симплекс-методом или методом искусственного базиса оптимального плана одной из задач тем самым определяется и решение второй задачи.

Существуют следующая зависимость между решениями прямой и двойственной задач: если одна задача из пары имеет оптимальный план, то и другая имеет оптимальный план и экстремальные значения целевых функций равны между собой:

$$
F_{\text{max}} = F^*_{\text{min}}.
$$

Планы  $X^* = (x_1^*, x_2^*,...,x_n^*)$  и  $Y^* = (y_1^*, y_2^*,..., y_m^*)$  являются оптимальными тогда и только тогда, когда для всех значений  $j$  ( $j = 1...n$ ) выполняется равенство

$$
\left[\sum_{i=1}^{m} a_{ij} y_i^* - c_j\right] x_j^* = 0.
$$

Пусть с помощью симплекс-метода найден оптимальный план прямой задачи  $X^*$  и этот план определяется векторами  $P_{i1}$ ,  $P_{i2}$ ,  $P_{im}$ .

Обозначим через  $C_6 = (c_{i1}, c_{i2}, c_{im})$  матрицу-строку, составленную из коэффициентов при неизвестных в целевой функции  $F$ , а через  $P^{-1}$  - матрицу, обратную матрице P, составленной из компонент векторов  $P_{i1}$ ,  $P_{i2}$ ,  $P_{im}$ .

Тогда, если прямая задача имеет оптимальный план  $X^*$ , то  $Y^* = C_6 P^{-1}$  является оптимальным планом двойственной задачи.

В том случае, когда среди векторов  $P_1,...,P_n$ , составленных из коэффициентов при неизвестных в системе уравнений прямой задачи, имеются т единичных, указанную матрицу  $P^{-1}$  образуют числа первых *m* строк последней симплекс-таблицы, стоящие в столбцах данных векторов. Тогда нет необходимости определять оптимальный план двойственной задачи умножением  $C_6$  на  $P^{-1}$ , так как компоненты этого плана совпадают с соответствующими элементами последней строки столбцов единичных векторов, если данный коэффициент  $c_i = 0$ , и равны сумме соответствующего элемента этой строки и с<sub>і</sub>, если с<sub>і</sub> отлично от нуля.

### Пример 2.7.1

Для задачи, состоящей в определении максимального значения функции  $F(X) = x_1 + 2x_2 - x_3$  при условиях

$$
\begin{cases}\n-x_1 + 4x_2 - 2x_3 \le 12 \\
x_1 + x_2 + 2x_3 \le 17 \\
2x_1 - x_2 + 2x_3 = 4\n\end{cases}
$$

 $x_1 \geq 0, x_2 \geq 0, x_3 \geq 0,$ 

составить двойственную задачу и найти ее решение.

Двойственная задача заключается в поиске минимума целевой функции  $F^*(Y) = 12y_1 + 17y_2 + 4y_3$  при условиях:

$$
\begin{cases}\n-y_1 + y_2 + 2y_3 \ge 1 \\
4y_1 + y_2 - y_3 \ge 2 \\
-2y_1 + 2y_2 + 2y_3 \ge -1\n\end{cases}
$$
\n
$$
y_1 \ge 0, \ y_2 \ge 0.
$$

Найдем решение исходной задачи методом искусственного базиса. Для этого приведем задачу к каноническому виду путем добавления новых переменных в систему ограничений и целевую функцию.

Исходная задача примет вид: найти максимум  $F(X) = x_1 + 2x_2 - x_3 - Mx_6$ при условиях

$$
\begin{cases}\n-x_1 + 4x_2 - 2x_3 + x_4 = 12 \\
x_1 + x_2 + 2x_3 + x_5 = 17 \\
2x_1 - x_2 + 2x_3 + x_6 = 4\n\end{cases}
$$

$$
x_1,\ldots,x_6\geq 0.
$$

Расчет приведен в табл. 2.7.1–2.7.3. Необходимо заметить, что для получения решения двойственной задачи искусственный вектор *P*<sup>6</sup> нужно пересчитывать даже после исключения переменной *x*<sup>6</sup> из базиса.

Таблица 2.7.1

| $\dot{i}$      | Базис          | $C_b$            | $P_0$          | $\mathbf{1}$     | $\overline{2}$   | $-1$           | $\boldsymbol{0}$ | $\boldsymbol{0}$ | $-M$             |  |
|----------------|----------------|------------------|----------------|------------------|------------------|----------------|------------------|------------------|------------------|--|
|                |                |                  |                | $P_1$            | $P_2$            | $P_3$          | $P_4$            | $P_5$            | $P_6$            |  |
| $\mathbf{1}$   | $P_4$          | $\theta$         | 12             | $-1$             | $\overline{4}$   | $-2$           | $\mathbf{1}$     | $\boldsymbol{0}$ | $\boldsymbol{0}$ |  |
| $\overline{2}$ | $P_5$          | $\theta$         | 17             | $\mathbf{1}$     | $\mathbf{1}$     | $\overline{2}$ | $\boldsymbol{0}$ | $\mathbf{1}$     | $\boldsymbol{0}$ |  |
| $\overline{3}$ | $P_6$          | $-M$             | $\overline{4}$ | $\overline{2}$   | $-1$             | $\overline{2}$ | $\overline{0}$   | $\overline{0}$   | $\mathbf{1}$     |  |
| $\overline{4}$ |                |                  | $\overline{0}$ | $-1$             | $-2$             | $\mathbf{1}$   | $\mathbf{0}$     | $\overline{0}$   | $\boldsymbol{0}$ |  |
| 5              |                |                  | $-4$           | $-2$             | $\mathbf{1}$     | $-2$           | $\boldsymbol{0}$ | $\boldsymbol{0}$ | $\boldsymbol{0}$ |  |
| Таблица 2.7.2  |                |                  |                |                  |                  |                |                  |                  |                  |  |
| $\dot{i}$      | Базис          | $C_b$            | $P_0$          | $\mathbf{1}$     | $\overline{2}$   | $-1$           | $\boldsymbol{0}$ | $\overline{0}$   | $-M$             |  |
|                |                |                  |                | $P_1$            | $P_2$            | $P_3$          | $P_4$            | $P_5$            | $P_6$            |  |
| $\mathbf{1}$   | $P_4$          | $\theta$         | 14             | $\boldsymbol{0}$ | 3,5              | $-1$           | $\mathbf{1}$     | $\overline{0}$   | 0,5              |  |
| $\overline{2}$ | $P_5$          | $\theta$         | 15             | $\boldsymbol{0}$ | 1,5              | $\mathbf{1}$   | $\mathbf{0}$     | $\mathbf{1}$     | $-0,5$           |  |
| 3              | $P_1$          | $\boldsymbol{l}$ | $\overline{2}$ | $\mathbf{1}$     | $-0,5$           | $\mathbf{1}$   | $\boldsymbol{0}$ | $\boldsymbol{0}$ | 0,5              |  |
| $\overline{4}$ |                |                  | $\overline{2}$ | $\boldsymbol{0}$ | $-2,5$           | $\overline{2}$ | $\overline{0}$   | $\overline{0}$   | 0,5              |  |
|                |                |                  |                |                  |                  |                |                  | Таблица          | 2.7.3            |  |
| $\dot{i}$      | Базис          | $C_b$            | $P_0$          | $\mathbf{1}$     | $\overline{2}$   | $-1$           | $\boldsymbol{0}$ | $\boldsymbol{0}$ | $-M$             |  |
|                |                |                  |                | $P_1$            | $P_2$            | $P_3$          | $P_4$            | $P_5$            | $P_6$            |  |
| $\mathbf{1}$   | P <sub>2</sub> | $\overline{2}$   | $\overline{4}$ | $\boldsymbol{0}$ | $\mathbf{1}$     | $-0,29$        | 0,286            | $\mathbf{0}$     | 0,143            |  |
| $\overline{2}$ | $P_5$          | $\boldsymbol{0}$ | 9              | $\boldsymbol{0}$ | $\boldsymbol{0}$ | 1,429          | $-0,43$          | $\mathbf{1}$     | $-0,71$          |  |
| $\overline{3}$ | $P_1$          | $\mathbf{1}$     | $\overline{4}$ | $\mathbf{1}$     | $\boldsymbol{0}$ | 0,857          | 0,143            | $\mathbf{0}$     | 0,571            |  |
| $\overline{4}$ |                |                  | 12             | $\boldsymbol{0}$ | $\boldsymbol{0}$ | 1,286          | 0,714            | $\boldsymbol{0}$ | 0,857            |  |

Прямая задача имеет оптимальный план  $X^* = (4, 4, 0, 0, 9, 0)$  и  $F_{\text{max}} = 12$ . Из последней строки симплекс-таблицы получаем решение двойственной задачи *Y*\* = (0,714; 0; 0,857) и *F\** min *=* 12.

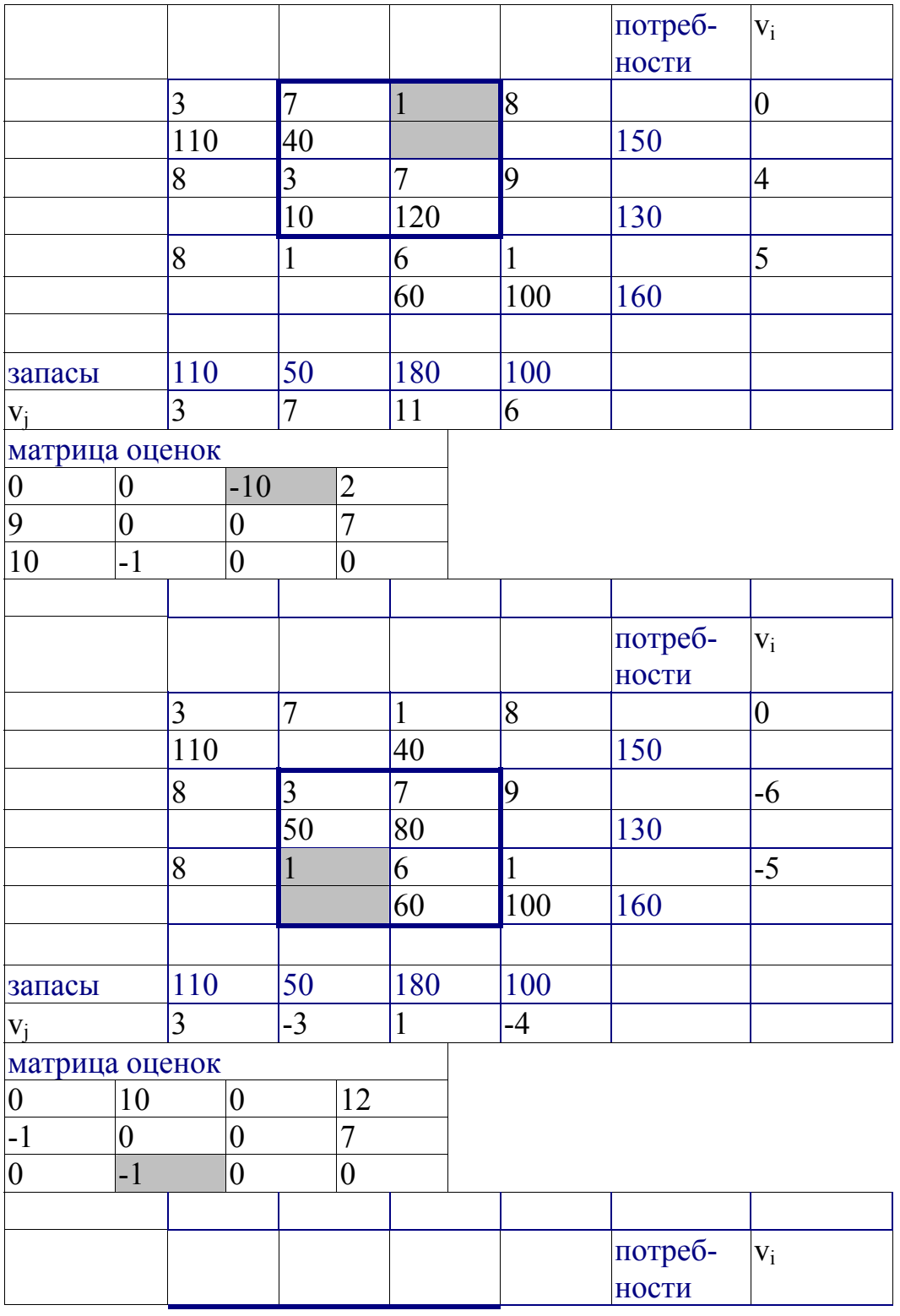

# **Пример решения транспортной задачи в Excel**

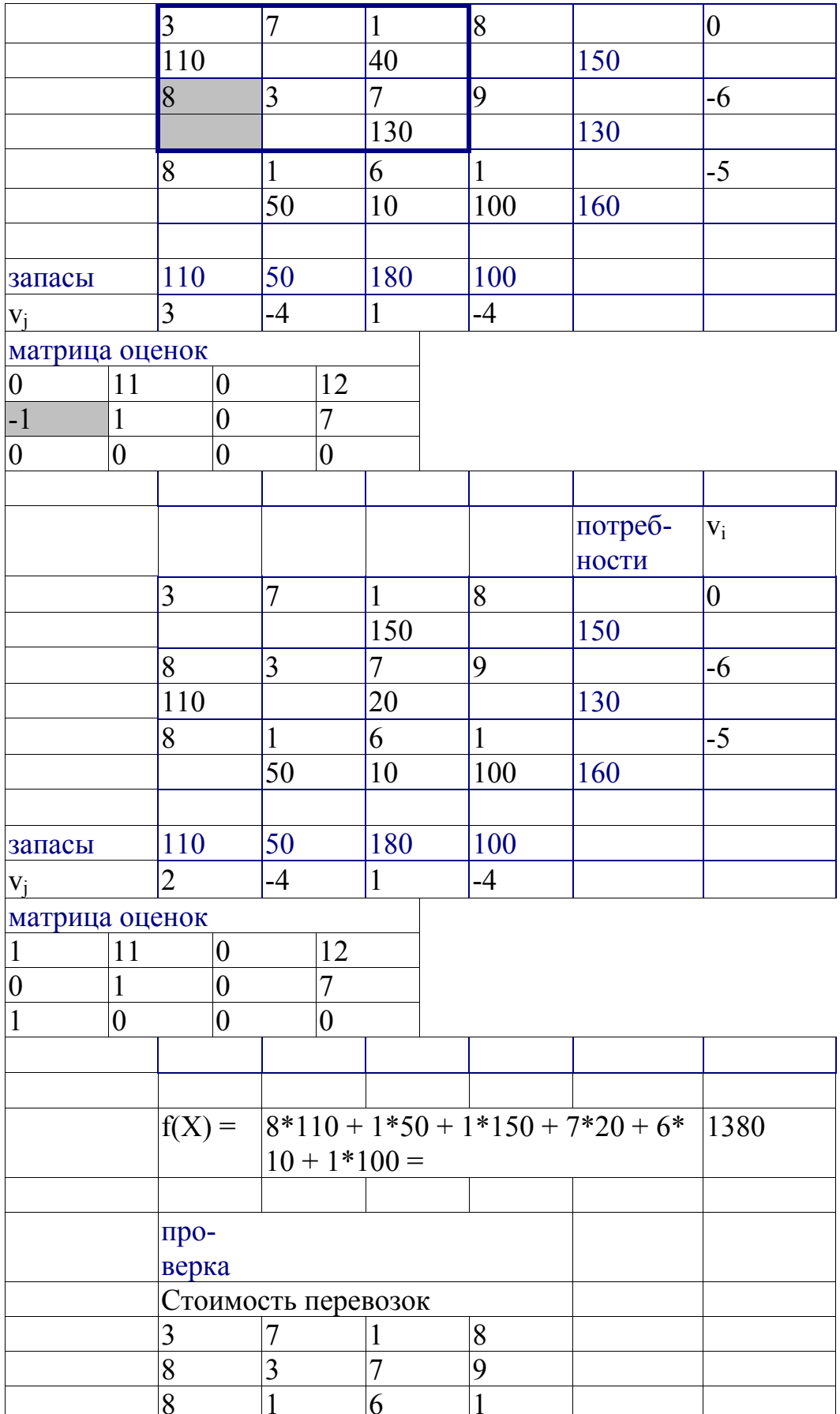

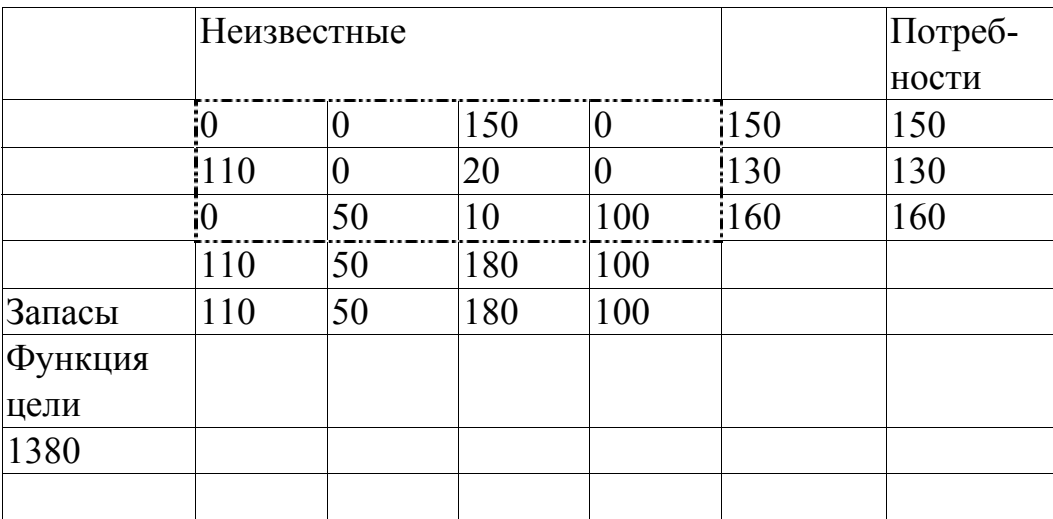

# 2.8. Задача о назначении (проблема выбора)

Эта задача исторически является первой задачей дискретного программирования. Она является частным случаем транспортной задачи. В задаче о назначениях число пунктов производства равно числу пунктов назначения, т.е. транспортная таблица имеет форму квадрата. Кроме того, в каждом пункте назначения объем потребности равен 1, и величина предложения каждого пункта производства равна 1.

Постановка задачи. Имеется и исполнителей, которые могут выполнить *п* различных работ. Известна полезность  $c_{ii}$ , связанная с выполнением *i*-м исполнителем *j*-й работы  $(i, j = 1, 2, ..., n)$ . Необходимо так назначить исполнителей на работы, чтобы добиться максимальной полезности при условии, что каждый исполнитель может быть назначен только на одну работу и за каждой работой должен быть закреплен только один исполнитель.

Для составления математической модели задачи обозначим через  $x_{ii}$ факт назначения или неназначения *i*-го исполнителя на *j*-ю работу. Так как количество исполнителей равно количеству работ и каждый из них может быть назначен только на одну работу, то  $x_{ij}$  должен принимать только два значения: 1 или 0 (такие переменные называются булевыми).

 $x_{ij} =\begin{cases} 1, & \text{eclm } i$ -й исполнитель назначен на *j*-ю работу;<br>0, в противном случае.

Приходим к задаче: найти план назначения  $(x_{ij})$ , который максимизирует суммарную полезность назначений

$$
\max Z = \sum_{i=1}^{n} \sum_{j=1}^{n} c_{ij} x_{ij}
$$

при следующих ограничениях:

1) каждый і-й исполнитель назначается только на одну работу:

$$
\sum_{j=1}^n x_{ij} = 1 \quad (i = \overrightarrow{1, n});
$$

2) на каждую *j*-ю работу назначается только один исполнитель:

$$
\sum_{i=1}^n x_{ij} = 1 \quad (j = \overrightarrow{1, n}).
$$

На переменные наложены условия неотрицательности и целочисленности:

$$
x_{ij} \ge 0; \ \ x_{ij} \in \{0, 1\}.
$$

Легко можно увидеть, что задача о назначении является частным случаем транспортной задачи при  $a_i = 1, b_i = 1$ . С учетом специфики для ее решения разработаны специальные, более эффективные алгоритмы.

Задача о назначении имеет самое широкое применение. Например, при закреплении машин за маршрутами, распределении инструментов для обработки различных марок стали, назначении на должность, распределении рабочих, бригад, фирм и т.д. В каждом конкретном случае математическая модель задачи имеет свою специфику. Например, в задаче распределения алгоритмов между вычислительными машинами на ВЦ число распределяемых алгоритмов не равно числу машин. При назначении на должность для некоторых исполнителей существуют ограничения.

Прежде всего, надо отметить, что если задача о назначении ставится при условии получения максимального эффекта, то ее сводят к задаче на минимум.

Пусть дана матрица эффективности  $C = (c_{ij})$ . В каждом столбце найдем максимальный элемент  $\beta_i = \max c_{ij}$ . Строим матрицу потерь  $C' = (\beta_j - c_{ij})$ . Так как ставится задача на нахождение max  $Z = \sum_{i=1}^{n} \sum_{j=1}^{n} c_{ij} x_{ij}$ ,

To для функции 
$$
Z' = \sum_{i=1}^{n} \sum_{j=1}^{n} (\beta_j - c_{ij}) x_{ij} = \sum_{j=1}^{n} \beta_j \left( \sum_{i=1}^{n} x_{ij} \right) - \sum_{i=1}^{n} \sum_{j=1}^{n} c_{ij} x_{ij} = \sum_{j=1}^{n} \beta_j - Z
$$

получается задача на минимум.

Если в задаче число исполнителей *п* равно числу работ *m*, то модель такой задачи называется закрытой, в противоположном случае открытой.

Открытая модель задачи о назначениях решается приведением к закрытой модели. Если число работ *т* меньше числа исполнителей *n* (*m* < *n*), то вводят *n* - *m* фиктивных работ, при этом считают, что при назначении исполнителей на фиктивную работу затраты равны нулю:  $c_{ii} = 0$ , т.е. соответствующие коэффициенты матрицы потерь равны нулю. Аналогично, в случае превышения числа работ над исполнителями  $(m > n)$  вводят  $m - n$ фиктивных исполнителей, и соответствующие элементы  $c_{ij}$  матрицы потерь равны нулю.

Точное решение задачи о назначениях находится методом динамического программирования (венгерский метод). Существует также много других приближенных методов. Хорошее приближение дает модификация метода аппроксимации Фогеля для определения опорного плана транспортной задачи.

# Пример 2.8.1

При закреплении транспортных средств за маршрутами определена матрица прибылей:

$$
C = \begin{pmatrix} 13 & 10 & 9 & 12 \\ 7 & 11 & 9 & 5 \\ 12 & 13 & 15 & 10 \\ 9 & 14 & 10 & 8 \end{pmatrix}.
$$

Требуется определить такой план закрепления, при котором суммарная прибыль будет максимальной. Используем для решения метод аппроксимании Фогеля.

Решение. Сведем задачу на нахождение максимума прибыли к задаче на нахождение минимума. Для этого в каждом столбце матрицы находим максимальный элемент  $\beta_i = \max c_{ij}$  (соответственно 13, 14, 15, 12) и вычтем из него элементы соответствующего столбца.

Получим матрицу потерь

$$
C' = \begin{pmatrix} 0 & 4 & 6 & 0 \\ 6 & 3 & 6 & 7 \\ 1 & 1 & 0 & 2 \\ 4 & 0 & 5 & 4 \end{pmatrix},
$$

которую будем решать на минимум:

$$
\min Z' = \sum_{i=1}^{n} \sum_{j=1}^{n} (\beta_j - c_{ij}) x_{ij}.
$$

Для получения приближенного решения воспользуемся методом аппроксимации Фогеля для нахождения опорного плана транспортной задачи. Для каждой строки и столбца таблицы условий найдем разности между двумя минимальными элементами, записанными в данной строке или столбце, и поместим их в соответствующем первом дополнительном столбце или первой дополнительной строке табл. 2.8.1.

 $Ta5\pi$ ина 2.8.1

|           |  |                |                     |  |  | $\mathbf{I}$ |  |
|-----------|--|----------------|---------------------|--|--|--------------|--|
|           |  | Матрица потерь | Разности по строкам |  |  |              |  |
|           |  |                |                     |  |  |              |  |
|           |  |                |                     |  |  |              |  |
|           |  |                |                     |  |  |              |  |
|           |  |                |                     |  |  |              |  |
| Разности  |  |                |                     |  |  |              |  |
| по столб- |  |                |                     |  |  |              |  |
| цам       |  |                |                     |  |  |              |  |
|           |  |                |                     |  |  |              |  |

В таблице условий во всех столбцах и во всех строках находим разность между двумя минимальными. Эти разности записываем в специально отведенных для этого строке и столбце таблицы.

Вычислив все разности, видим, что наибольшая из них соответствует третьему столбцу. В этом столбце находим минимальный элемент:  $c'_{33} = 0$ , расположенный в третьей строке. Исключаем из рассмотрения строку и столбец, содержащие этот элемент. Фиксируем полученное назначение: за третьим маршрутом закрепляется третье транспортное средство.

Снова находим разности между двумя минимальными элементами в каждой из строк и столбцов оставшейся части таблицы и записываем их во втором дополнительном столбце и во второй дополнительной строке табл. 2.8.1. Наибольшая разность соответствует четвертому столбцу, а минимальный элемент  $c'_{41} = 0$  в этом столбце записан в клетке, которая находится на пересечении с первой строкой. Следовательно, за первым маршрутом закрепляется четвертое транспортное средство.

Продолжая итерационный процесс, находим, что за четвертым маршрутом закрепляется второе транспортное средство и, следовательно, за вторым маршрутом - первое. В результате получили план назначения:

 $(1-4), (2-1), (3-3), (4-2).$ 

Максимальный эффект при таком плане назначения составит

 $Z_{\text{max}} = c_{14} + c_{21} + c_{33} + c_{42} = 12 + 7 + 15 + 114 = 48$ .

# 2.9. Алгоритм решения задачи о назначениях Венгерским методом

Этот алгоритм состоит из трех этапов.

 $3$ man  $1$ 

1. Формализация проблемы в виде транспортной таблицы по аналогии с решением транспортной задачи.

2. В каждой строке таблицы найти наименьший элемент и вычесть его из всех элементов данной строки.

3. Повторить ту же самую процедуру для столбцов.

Теперь в каждой строке и в каждом столбце таблицы есть по крайней мере один нулевой элемент. Представленная в полученной с помощью описанного выше приема «приведенной» транспортной таблице задача о назначениях эквивалентна исходной задаче, и оптимальное решение для обеих задач будет одним и тем же. Сущность Венгерского метода заключается в продолжении процесса приведения матрицы до тех пор, пока все подлежащие распределению единицы не попадут в клетки с нулевой стоимостью. Это означает, что итоговое значение приведенной целевой функции будет равно нулю. Так как существует ограничение на неотрицательность переменных, нулевое значение целевой функции является оптимальным.

**Iman 2** 

Если некоторое решение является допустимым, то каждой строке и каждому столбцу соответствует только один элемент. Если процесс распределения элементов осуществляется только в клетки с нулевой стоимостью, он приведет к получению минимального значения целевой функции.

1. Найти строку, содержащую только одно нулевое значение стоимости, и в клетку, соответствующую данному значению, поместить один элемент. Если такие строки отсутствуют, допустимо начать с любого нулевого значения стоимости.

2. Зачеркнуть оставшиеся нулевые значения данного столбца.

3. Пункты 1 и 2 повторять до тех пор, пока продолжение описанной процедуры окажется невозможным.

Если на данном этапе окажется, что есть несколько нулей, которым не соответствуют назначения и которые являются незачеркнутыми, то необходимо:

4. Найти столбец, содержащий только одно нулевое значение, и в соответствующую клетку поместить один элемент.

5. Зачеркнуть оставшиеся нули в данной строке.

6. Повторять пункты 4 и 5 до тех пор, пока дальнейшая их реализация окажется невозможной.

Если окажется, что таблица содержит неучтенные нули, повторить операции 1-6. Если решение является допустимым, т.е. все элементы распределены в клетки, которым соответствует нулевая стоимость, то полученное решение одновременно является оптимальным. Если решение является недопустимым, осуществляется переход к этапу 3.

 $3$ man  $3$ 

1. Провести минимальное число прямых через строки и столбцы матрицы (но не по диагоналям) таким образом, чтобы они проходили через все нули, содержащиеся в таблице.

2. Найти наименьший среди элементов, через которые не проходит ни одна из проведенных прямых.

3. Вычесть его из всех элементов, через которые не проходят прямые.

4. Прибавить найденный элемент ко всем элементам таблицы, которые лежат на пересечении проведенных ранее прямых.

5. Все элементы матрицы, через которые проходит только одна прямая, оставить без изменения.

В результате применения данной процедуры в таблице появляется по крайней мере один новый ноль. Необходимо возвратиться к этапу 2 и повторять алгоритм до тех пор, пока не будет получено оптимальное решение.

# Пример 2.9.1

Некоторая компания имеет четыре сбытовые базы и четыре заказа, которые необходимо доставить различным потребителям. Складские помещения каждой базы вполне достаточны для того, чтобы вместить один из этих заказов. В табл. 2.9.1 содержится информация о расстоянии между каждой базой и каждым потребителем. Как следует распределить заказы по сбытовым базам, чтобы общая дальность транспортировки была минимальной?

Таблица 2.9.1

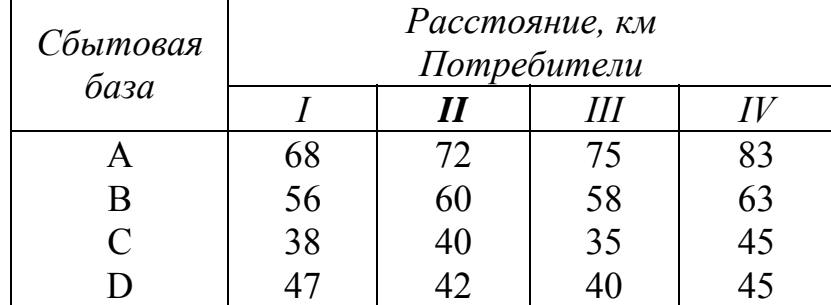

Расстояние от сбытовых баз до потребителей

# Решение

Понимание существа проблемы можно в значительной степени облегчить, если перед тем, как применять Венгерский метод, попытаться решить поставленную задачу, используя один из широко известных методов, например, применить метод Фогеля и проследить, насколько он приближает нас к оптимальному решению, которое мы рассмотрим в конце данного раздела. Значения общего спроса и общего предложения для всех строк и столбцов равны единице.

Этап 1 Венгерского метода: в каждой строке находится наименьший эпемент

Таблица 2.9.2

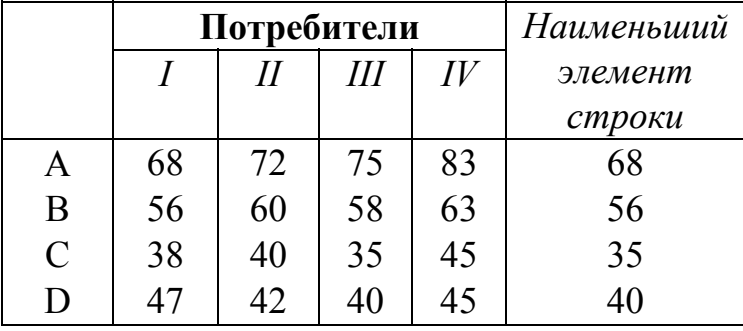

Выявление наименьших элементов по строкам

Наименьший элемент вычитается из всех элементов соответствующей строки.

Таблица 2.9.3

Вычитание наименьшего элемента по строкам и выявление наименьшего элемента по столбцам

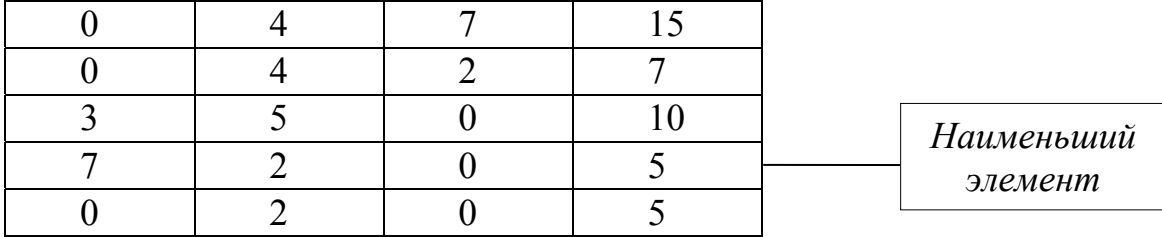

Найденный наименьший элемент вычитается из всех элементов соответствующего столбца.

### Таблица 2.9.4

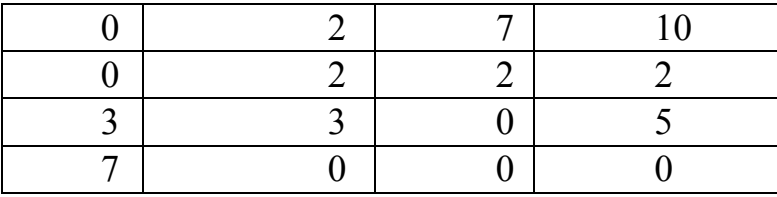

Вычитание наименьшего элемента по столбцам

В соответствии с процедурой, описанной в этапе 2, осуществляются назначения. Наличие назначения обозначается через 0.

Таблица 2.9.5

Назначения в клетки с нулевыми значениями

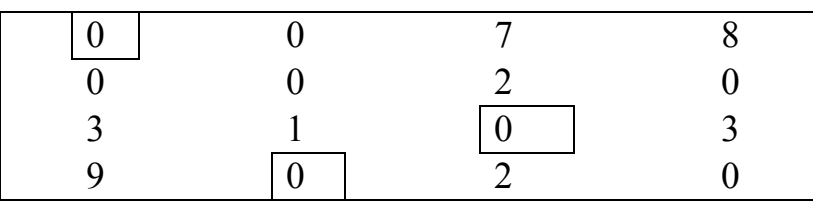

На данном этапе мы можем осуществить только три нулевых назначения, тогда как требуемое их количество равно четырем. Полученное распределение является недопустимым. Переходим к этапу 3. Проводим наименьшее число прямых, проходящих через все нули таблицы.

# Таблица 2.9.6

Проведение прямых через нулевые элементы

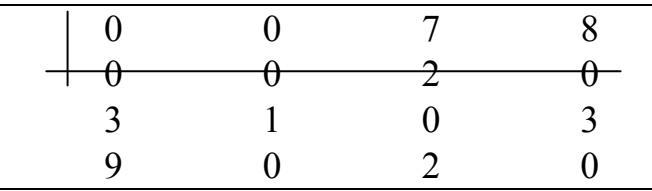

Наименьшим элементом, через который не проходит ни одна из прямых, является число 2. Скорректируем таблицу так, как это описано выше в соответствии с этапом 3, т.е. вычтем 2 из каждого элемента, через который не проходит ни одна прямая, и добавим 2 ко всем элементам, лежащим на пересечении двух прямых, оставив без изменения все прочие элементы, через которые проходит только одна прямая. Теперь перераспределим соответствующие назначения сбытовых баз и потребителей.

### Таблица 2.9.7

Скорректированная таблица с назначениями для нулевых клеток

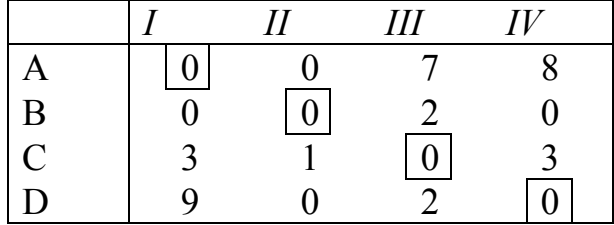

Теперь требование о размещении четырех назначений в клетки с нулевой стоимостью выполняется, следовательно, полученное решение является оптимальным. Перевозки осуществляются со сбытовой базы А к потребителю I, с базы B - к потребителю II, с базы C - к потребителю III и с базы D - к потребителю IV. Данное решение является оптимальным, однако оно не единственное. Тем не менее, в любом оптимальном решении должен присутствовать маршрут (C, III), поскольку это единственный элемент с нулевой стоимостью в строке С. Два других оптимальных распределения назначений представлены ниже.

Таблица 2.9.8

### Первое альтернативное оптимальное решение

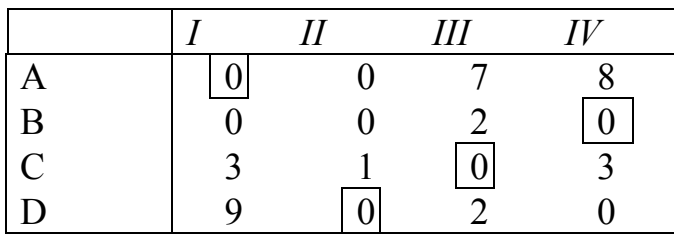

### Таблица 2.9.9

Второе альтернативное оптимальное решение

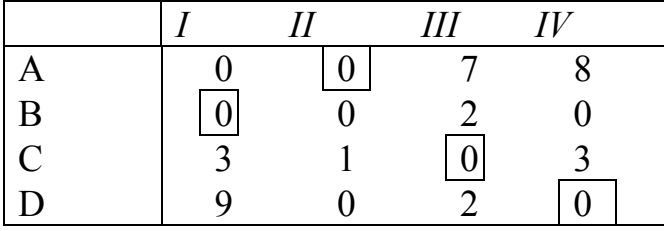

Минимальную дальность перевозок для каждого из трех решений можно вычислить из исходной таблицы:

Peщение 1:  $68 + 60 + 35 + 45 = 208$ ; Peщение 2:  $68 + 63 + 35 + 42 = 208$ ; Pешение 3:  $72 + 56 + 35 + 45 = 208$ .

Общая дальность перевозок для всех трех решений одинакова.

Примечание. В задачах большей размерности, чем задача из примера 2.9.1, убедиться в том, что проведенное в соответствии с пунктом 1 этапа 3 число прямых является минимальным, гораздо труднее. В этой связи может оказаться полезным так называемое «правило правой руки»:

1. Выбирается любая строка или столбец, содержащие только один нулевой элемент.

2. Если выбрана строка, прямая проводится через столбец, в котором находится данный нулевой элемент.

3. Если выбран столбец, прямая проводится через строку, содержащую данный нулевой элемент.

4. Пункты 1-3 повторяются до тех пор, пока не будут учтены все входящие в таблицу нули.

# 2.9.1. Особые случаи задачи о назначениях

### 2.9.1.1. Максимизация целевой функции

Алгоритм решения задачи о назначениях предполагает минимизацию ее целевой функции. Если имеется задача о назначениях, целевую функцию которой нужно максимизировать, то поступают таким же образом, как и в алгоритме решения транспортной задачи: после окончания формирования первой таблицы все ее элементы умножаются на  $(-1)$ .

#### Пример 2.9.1

В распоряжении некоторой компании имеется 6 торговых точек и 6 продавцов. Из прошлого опыта известно, что эффективность работы продавцов в различных торговых точках неодинакова. Коммерческий директор компании произвел оценку деятельности каждого продавца в каждой торговой точке. Результаты этой оценки представлены в табл. 2.9.10.

Таблица 2.9.10

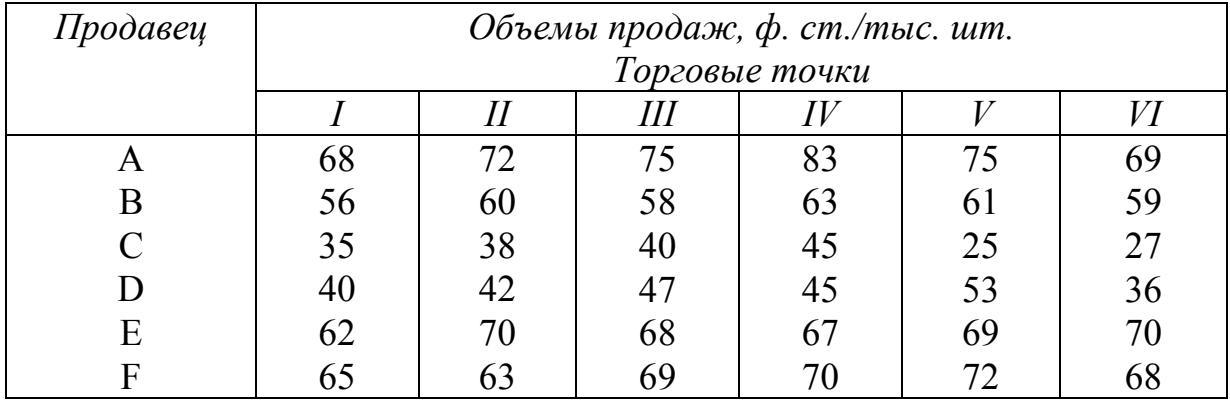

Объемы продаж в различных торговых точках для различных продавцов

Как коммерческий директор должен осуществить назначение продавцов по торговым точкам, чтобы достичь максимального объема продаж?

#### Решение

Все элементы исходной таблицы умножаются на (-1).

Модификация исходных данных и выявление минимальных элементов

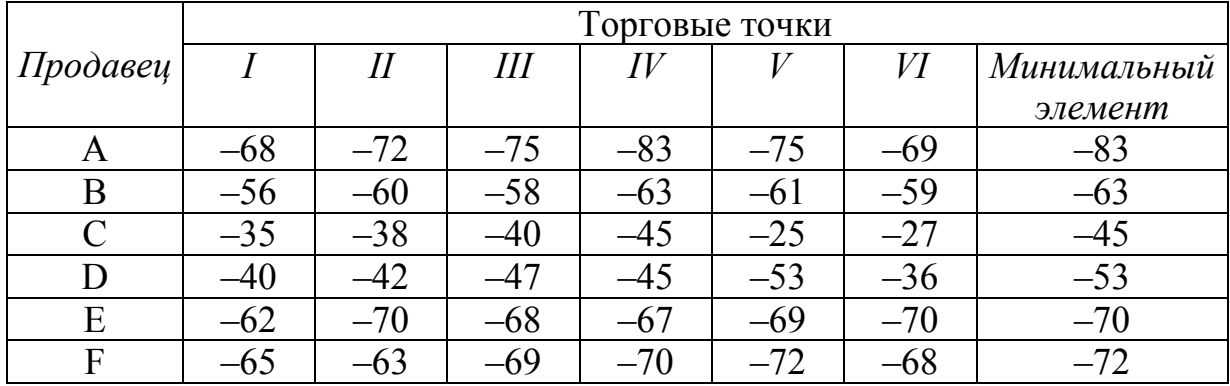

Минимальный (наибольший по абсолютной величине) элемент вычитается из всех элементов соответствующей строки.

Таблица 2.9.12

Вычитание минимального элемента по строкам и выявление минимальных элементов в столбцах

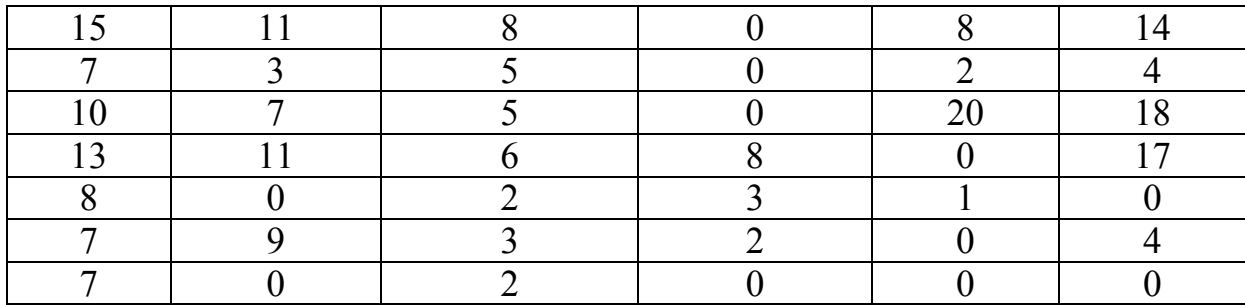

Минимальный элемент вычитается из всех элементов соответствующего столбна.

Таблица 2.9.13

### Вычитание минимального элемента по столбцам

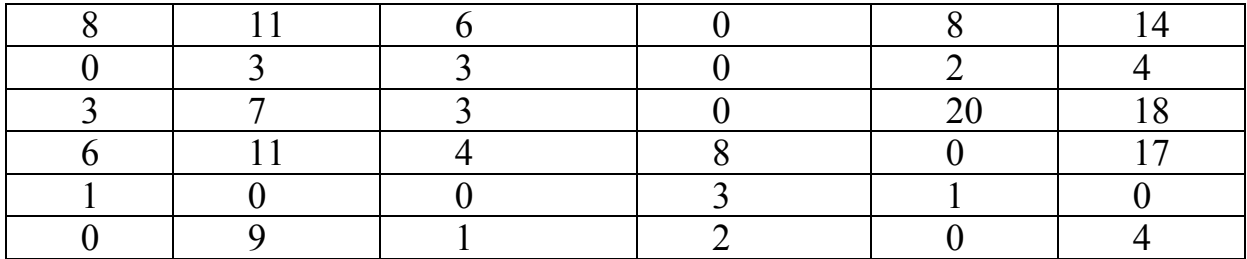

Дальнейший поиск оптимального решения осуществляется в соответствии с обычным алгоритмом.

Таблина 2.9.11

#### 2.9.1.2. Недопустимые назначения

Данную проблему можно решить так же, как и транспортную задачу. Если по той или иной причине некоторое назначение является недопустимым, то в соответствующей клетке проставляется значение стоимости, которое заведомо больше любого другого значения. После этого в ходе реализации алгоритма мы сможем избежать данного назначения автоматически.

### 2.9.1.3. Несоответствие числа пунктов производства и назначения

Если исходная таблица не является квадратной, в нее следует включить дополнительные фиктивные строки и столбцы, необходимые для приведения ее к квадратной форме. Значения стоимости, соответствующие фиктивным клеткам, как правило, равны нулю.

Назначения, размещаемые в клетках фиктивных строк, фактически не существуют. Назначения, соответствующие фиктивным столбцам, на деле представляют собой те единицы, которые не подлежат распределению.

# 2.10. Метод динамического программирования

Динамическое программирование (ДП) представляет собой математический аппарат, разработанный с целью повышения эффективности вычислений при решении некоторого класса задач математического программирования путем их декомпозиции на относительно небольшие и, следовательно, менее сложные задачи. Характерным для динамического программирования является подход к решению задачи по этапам, с каждым из которых ассоциирована одна управляемая переменная. Набор рекуррентных вычислительных процедур, связывающий различные этапы, обеспечивает получение решения задачи при достижении последнего этапа.

Рассмотрим функционирование некоторого объекта в течение промежутка времени Т. Пусть в момент времени  $t_i$  состояние объекта характеризуется вектором  $Y_i = (y_1(t_i),..., y_n(t_i))$ , причем в начальный момент времени  $t_1$  состояние объекта задано, т.е. вектор  $Y_1$  известен. Объект меняет свое состояние под воздействием управления  $X_i = (x_1(t_i),...,x_r(t_i))$  в моменты времени  $t_i$   $(t_1 < t_2 < ... < t_N < T)$ . При этом управляющее воздействие выбирается из заданной области  $U_i(Y_i)$ , т.е.

$$
X_j \in U_j(Y_j), \quad j = \overline{1, N} \,. \tag{2.10.1}
$$

Рассматривается случай, когда будущее состояние объекта зависит только от состояния объекта в данный момент времени и управляющего воздействия в этот момент времени, т.е.

$$
Y_{j+1} = \varphi_j(X_j, Y_j) \quad j = \overline{1, N} \,. \tag{2.10.2}
$$

Здесь  $\varphi_i(X_i, Y_i)$  - заданная функция своих аргументов. Уравнение (2.10.2) является уравнением движения объекта, т.е. описывает динамику объекта во времени.

Обозначим  $F_i(X_i, Y_i)$  выигрыш, получаемый от функционирования объекта на *j*-м участке времени, т.е. в полуинтервале  $[t_j, t_{j+1})$ . Если в момент времени  $t_1$ , когда объект находился в состоянии  $Y_1$ , выбрать управление  $X_1 \in U_1(Y_1)$ , то объект перейдет в состояние  $Y_2 = \varphi_1(X_1, Y_1)$ . Далее последовательно можно выбирать в соответствии с (1)  $X_2, X_3, ..., X_N$  и из (2.10.2) определить  $Y_2, Y_3, ..., Y_{N+1}$ . Этим значениям  $X_j$  и  $Y_j$  будет соответствовать вполне определенное значение дохода:

$$
F = \sum_{j=1}^{N} F_j(X_j, Y_j).
$$
 (2.10.3)

Если выбирать другие значения управляющих воздействий, то им будут соответствовать другие состояния объекта, а следовательно, и другое значение общего дохода (3). Поэтому естественно поставить следующую оптимизационную задачу:

$$
F = \sum_{j=1}^{N} F_j(X_j, Y_j) \Rightarrow \max. \tag{2.10.4}
$$

$$
Y_{j+1} = \varphi_j(X_j, Y_j) \quad j = \overline{1, N} \,. \tag{2.10.5}
$$

$$
X_j \in U_j(Y_j), \quad j = \overline{1, N}.
$$
 (2.10.6)

$$
Y_1 - 3a\mu \text{aH}.\tag{2.10.7}
$$

Здесь необходимо найти неизвестные  $X_j$  и  $Y_j$ , которые удовлетворяли бы ограничениям  $(2.10.5) - (2.10.7)$  и максимизировали бы целевую функцию (2.10.4).

Эта задача является в общем случае задачей нелинейного программирования и обладает следующими особенностями:

Искомые переменные разбиты на N групп, в каждую *j*-ю из которых входят только  $X_i$  и  $Y_i$ .

Целевая функция (2.10.4) является суммой функций  $F_j(X_j, Y_j)$ , каждая из которых зависит лишь от переменных соответствующей группы. В этом случае говорят, что целевая функция сепарабельна, или аддитивна.

Уравнение (2.10.5) является рекуррентным, т.е. через значения  $X_i$  и  $Y_i$ однозначно определяется  $Y_{i+1}$ .
Решение задачи вида  $(2.10.4) - (2.10.7)$  обычными методами оказывается либо невозможным, либо неэффективным из-за большой размерности. Поэтому ее решение сводится к последовательному решению N связанных между собой задач меньшей размерности. Для выявления этих задач и связей между ними рассмотрим задачу вида (2.10.4) - (2.10.7), соответствующую последним этапам  $j = s, N$ . Она запишется в виде:

$$
F = \sum_{j=s}^{N} F_j(X_j, Y_j) \Rightarrow \max. \tag{2.10.8}
$$

$$
Y_{j+1} = \varphi_j(X_j, Y_j) \quad j = \overline{s, N} \,. \tag{2.10.9}
$$

$$
X_j \in U_j(Y_j), \quad j = \overline{s, N} \,. \tag{2.10.10}
$$

$$
Y_s - \phi \text{иксирован.} \tag{2.10.11}
$$

В этой задаче мы не знаем, чему равно конкретное значение  $Y_{s}$ , но если его зафиксировать, то получим соответствующее максимальное значение (2.10.8). Если зафиксировать другое значение  $Y_s$ , то естественно максимальное значение целевой функции (2.10.8) будет другим. Обозначим максимальное значение целевой функции (2.10.8) при некотором зафиксированном  $Y_s$  через  $f_s(Y_s)$ :

$$
f_s(Y_s) = \max_{\substack{X_j, Y_j \\ (9)-(11)}} \sum_{j=s}^N F_j(X_j, Y_j).
$$

Запишем это равенство в виде:

$$
f_s(Y_s) = \max_{\substack{X_j, Y_j \\ (9) - (11)}} \left[ F_s(X_s, Y_s) + \sum_{j=s+1}^N F_j(X_j, Y_j) \right].
$$
 (2.10.12)

Здесь первое слагаемое  $F_s(X_s, Y_s)$  не зависит от  $X_i, Y_i$   $j = s+1, N$ , а вторая сумма функций зависит от  $X_s$ ,  $Y_s$ . Поэтому выражение (2.10.12) можно переписать в виде:

$$
f_{s}(Y_{s}) = \max_{\substack{X_{s}, Y_{s} \\ X_{s} \in U_{s}(Y_{s}) \\ Y_{s} - \phi \text{inc}}} \left[ F_{s}(X_{s}, Y_{s}) + \max_{\substack{X_{j}, Y_{j} \\ (9) - (11) \\ Y_{s+1} = \phi_{s}(X_{s}, Y_{s}) - \phi \text{inc}}} \sum_{j=s+1}^{N} F_{j}(X_{j}, Y_{j}) \right] = \max_{\substack{X_{s}, Y_{s} \\ X_{s} \in U_{s}(Y_{s}) \\ Y_{s} - \phi \text{inc}}} \left[ F_{s}(X_{s}, Y_{s}) + f_{s+1}(Y_{s+1}) \big|_{Y_{s+1} = \phi_{s}(X_{s}, Y_{s})} \right].
$$

Таким образом, окончательно запишем:

$$
f_s(Y_s) = \max_{\substack{X_s, Y_s\\X_s \in U_s(Y_s)\\Y_s - \phi \text{ since }}} \left[ F_s(X_s, Y_s) + f_{s+1}(Y_{s+1}) \big|_{Y_{s+1} = \phi_s(X_s, Y_s)} \right] \ s = \overline{1, N-1} \tag{2.10.13}
$$

Данное соотношение справедливо для всех  $s = \overline{1, N-1}$ , а для  $s = N$  имеем:

$$
f_N(Y_N) = \max_{\substack{X_N \in U_N(Y_N) \\ \forall Y_N \text{ -} \text{phase}}} F_N(X_N, Y_N)
$$
(2.10.14)

Полученные рекуррентные соотношения являются основными соотношениями динамического программирования. Это так называемые соотношения Беллмана. Они позволяют свести решение ЗДП  $(2.10.4) - (2.10.7)$  к последовательному решению  $N$  задач максимизации меньшей размерности.

Соотношение (2.10.13) позволяет вычислить  $f_s(Y_s)$ , если известно  $f_{s+1}(Y_{s+1})$ , а (2.10.14) позволяет вычислить максимальное значение целевой функции на последнем этапе. Тогда рекуррентный процесс решения задачи  $(2.10.13) - (2.10.14)$  должен проводиться в порядке  $s = N, N-1, ..., 1$ . Действительно, зная  $f_N(Y_N)$ , из (2.10.13) можно найти значения  $f_{N-1}(Y_{N-1})$  и т.д.

Рассмотрим алгоритм решения такой задачи.

1 шаг. Решается задача (2.10.14):

$$
f_N(Y_N) = \max_{\substack{X_N \in U_N(Y_N) \\ \forall Y_N \text{ -} \text{thker}}} F_N(X_N, Y_N).
$$

Решается столько однотипных задач, сколько существует возможных значений фиксированных  $Y_N$ . Здесь максимизируется функция  $F_N(X_N, Y_N)$ по переменной  $X_N \in U_N(Y_N)$  для каждого возможного фиксированного значения У<sub>N</sub>. Решается столько однотипных задач, сколько существует возможных значений фиксированных  $Y_N$ . Поэтому для каждого  $Y_N$  в результате получаются условные точки максимума  $X *_{N} (Y_{N})$  и максимальное значение функции  $f_N(Y_N) = F_N(X *_{N} Y_N)$  в этих точках.

2 шаг. На этом шаге решается задача (2.10.13) при  $s = N - 1$ :

$$
f_{N-1}(Y_{N-1}) = \max_{\substack{X_{N-1} \in U_{N-1}(Y_{N-1}) \\ \forall Y_{N-1} - \text{where}}} \left[ F_{N-1}(X_{N-1}, Y_{N-1}) + f_N(Y_N) \right]_{Y_N = \varphi_{N-1}(X_{N-1}, Y_{N-1})} \right].
$$

Здесь решаются задачи максимизации функции  $F_{N-1}(X_{N-1}, Y_{N-1}) + f_N(Y_N)$ по переменной  $X_{N-1} \in U_{N-1}(Y_{N-1})$  при каждом возможном фиксированном значении  $Y_{N-1}$ . В результате находятся условные точки максимума  $X^*_{N-1}(Y_{N-1})$  и значения суммы двух функций в этих точках  $f_{N-1}(Y_{N-1})$ .

Далее, зная  $f_{N-1}(Y_{N-1})$ , решается задача (2.10.13) для  $s = N-2, N-3, ..., 2$ . Наконец, при  $s = 1$  переходим к шагу  $N$ :

*N u*az. 
$$
s = 1
$$
,  $f_1(Y_1) = \max_{\substack{X_1 \in U_1(Y_1) \\ Y_1 - 3a\mu}} \left[ F_1(X_1, Y_1) + f_2(Y_2) \big|_{Y_2 = \varphi_1(X_1, Y_1)} \right]$ . Ha from more

решается только одна задача оптимизации, т.к.  $Y_1$  - задан. В результате получим точку максимума  $X^*_{1}(Y_1)$  и значение  $f_1(Y_1)$ .

Для окончательного решение проводим обратное движение алгоритма: 1 шаг:  $X^* = X^* (Y_1)$ ;  $Y^* = \varphi_1(X^* , Y_1)$ . 2 шаг:  $X^*_{2} = X^*_{2}(Y_2)|_{Y_2 = Y^*_{2}}$ ;  $Y^*_{3} = \varphi_2(X^*_{2}, Y^*_{2})$ . 3 шаг:  $X^*_{3} = X^*_{3}(Y_3)|_{Y_3 = Y^*_{3}}$ ;  $Y^*_{4} = \varphi_3(X^*_{3}, Y^*_{3})$ .

N uuar: 
$$
X^*_{N} = X^*_{N}(Y_N)|_{Y_N = Y^*_{N}}
$$
;  $Y^*_{N+1} = \varphi_N(X^*_{N}, Y^*_{N})$ .  
\n $f_1(Y_1) = \sum_{j=1}^{N} F_j(X^*_{j}, Y^*_{j}).$ 

Таким образом, определяется решение исходной ЗДП (2.10.4) - (2.10.7) как  $X^*$ ,  $Y^*$ , при этом максимальное значение целевой функции (2.10.4) будет равно значению  $f_1(Y_1)$ .

#### Достоинства метода динамического программирования

1. На каждом этапе решается задача поиска экстремума лишь по части переменных, следовательно, размерность этих задач по сравнению с исходной значительно ниже. Это позволяет упростить поиск оптимальных значений искомых переменных.

2. Метод динамического программирования дает возможность решать задачи, которые не могут быть решены другими методами.

3. Алгоритм метода динамического программирования легко реализуется на ЭВМ.

#### Недостатки метода динамического программирования

Отсутствие универсального алгоритма, который был бы пригоден для решения всех задач рассматриваемого класса. Алгоритмы динамического программирования объединены лишь общей идеей, и в каждом конкретном случае должны формироваться применительно к специфике прикладной залачи.

При большой размерности исходной задачи эти алгоритмы требуют значительных ресурсов ЭВМ.

Пример 2.10.1

Рассмотрим задачу распределения однородного ресурса:

Компанией планируется распределение ограниченных ресурсов *S*0 = 250·10<sup>6</sup> руб. между четырьмя предприятиями П1, П2, П3, П4. Известна прибыль каждого предприятия, которую они получают (исходные данные приведены в таблице).

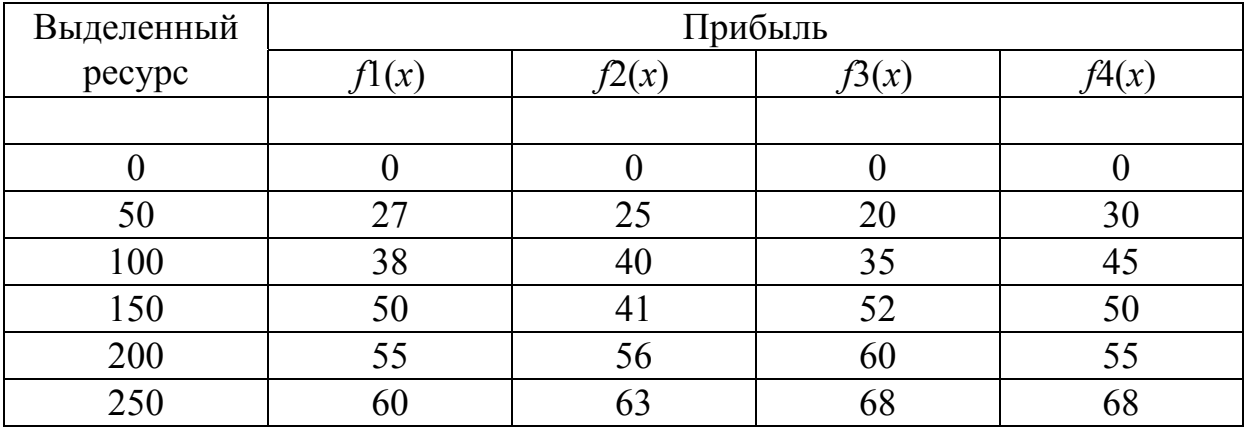

1) Весь ресурс выделяется 1-му предприятию:

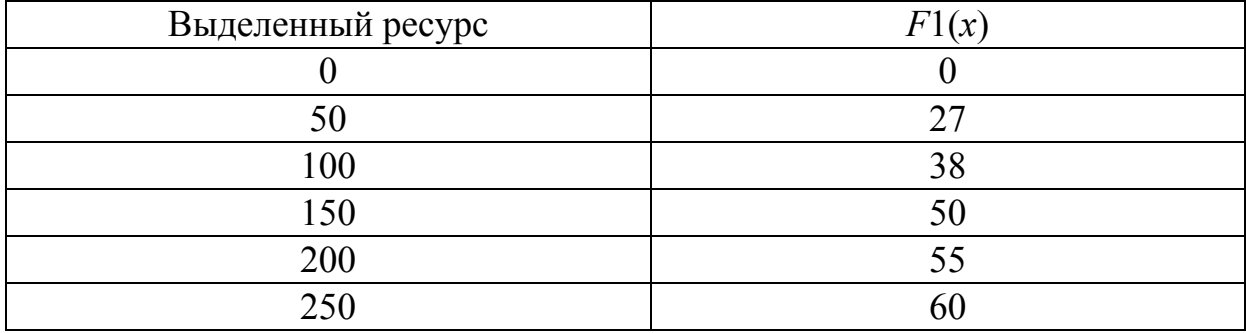

2) Ресурс распределяется между двумя предприятиями:

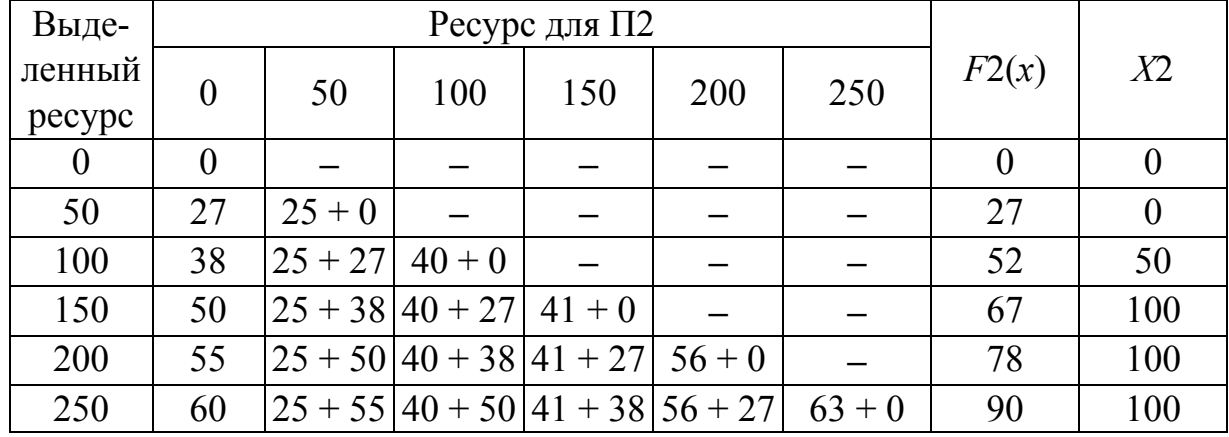

| Выде-  |          |                    | F3(x)                    | X3                                 |                                    |          |     |                  |
|--------|----------|--------------------|--------------------------|------------------------------------|------------------------------------|----------|-----|------------------|
| ленный | $\theta$ | 50                 | 100                      | 150                                | 200                                | 250      |     |                  |
| pecypc |          |                    |                          |                                    |                                    |          |     |                  |
| 0      |          |                    |                          |                                    |                                    |          |     |                  |
| 50     | 27       | $20 + 0$           |                          |                                    |                                    |          | 27  | $\boldsymbol{0}$ |
| 100    | 52       | $ 20 + 27 $ 35 + 0 |                          |                                    |                                    |          | 52  |                  |
| 150    | 67       |                    | $20 + 52 35 + 27 52 + 0$ |                                    |                                    |          | 72  | 50               |
| 200    | 78       |                    |                          | $20 + 67$  35 + 52 52 + 27  60 + 0 |                                    |          | 87  | 50/100           |
| 250    | 90       |                    |                          |                                    | $20 + 78 35 + 67 52 + 52 60 + 27 $ | $68 + 0$ | 104 | 150              |

3) Ресурс распределяется между тремя предприятиями:

4) Ресурс распределяется между четырьмя предприятиями:

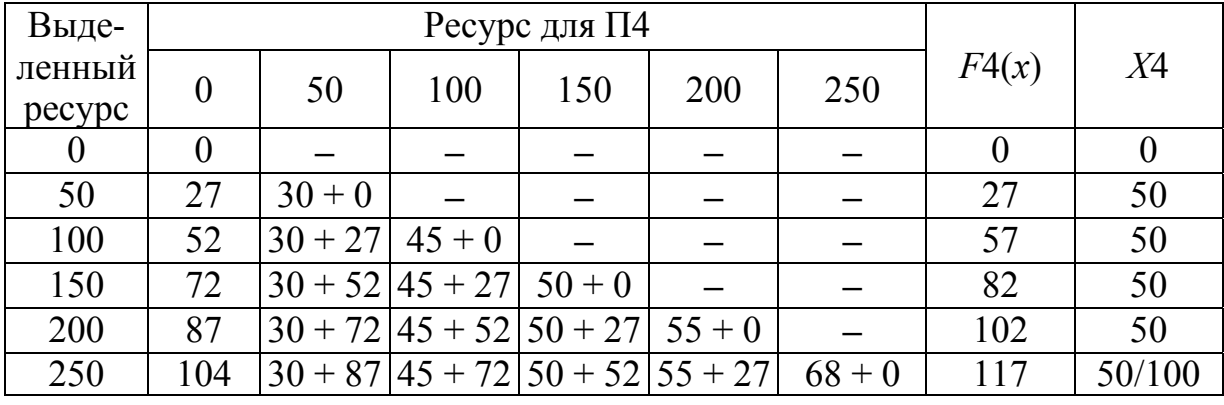

5) Оптимальное значение прибыли для предприятия  $W = 117 \cdot 10^6$  руб.

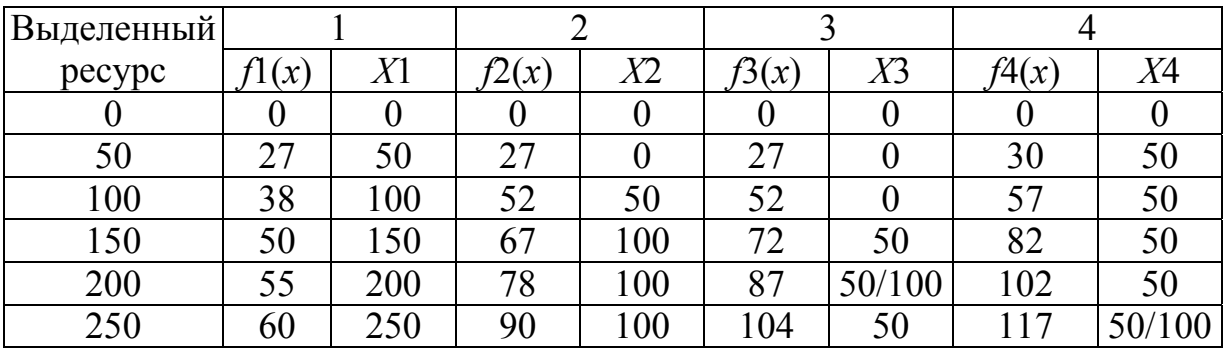

 $X^*$ <sup>1</sup> = (50,100,50,50)  $X^*$ <sup>2</sup> = (50,50,100,50)  $X^*$ <sup>3</sup> = (50,50,50,100) Проверка:  $W = \sum f_i(x_i^*)$  $\frac{4}{2}$  f  $\left(x\right)^*$ 1  $i \begin{pmatrix} 1 \\ i \end{pmatrix}$ *i f x*  $=$  $\sum f_i(x_{i}^*)$ .  $W^1 = 27 + 40 + 20 + 30 = 117$  $W^2 = 27 + 25 + 35 + 30 = 117$  $W^3 = 27 + 25 + 20 + 45 = 117$ 

Применение метода динамического программирования предполагает, что прибыль для всех предприятий измеряется в одинаковых единицах.

Общая прибыль определяется:  $W = \sum_{i=1}^{m} f_i(x_{i}^*)$ .

Прибыль одного предприятия не зависит от прибыли других предприятий.

Алгоритм получения решения:

\n
$$
\Pi
$$
рямой ход:  
\n $F1(x) = f1(x)$   
\n $F2(x) = \max_{0 \le x_2 \le x \le s_0} (f2(x) + F1(x))$   
\n $F3(x) = \max_{0 \le x_3 \le x \le s_0} (f3(x) + F2(x))$   
\n $F4(x) = \max_{0 \le x_4 \le x \le s_0} (f4(x) + F3(x))$   
\n $\dots$   
\n $n) Fn(x) = \max_{0 \le x_n \le x \le s_0} (f_n(x) + F_{n-1}(x))$ \n

Обратный ход:  $W = Fn(x)$  $x_{n}^{*} = \arg \max F_{n}(x)$ <br>
n-1)  $x_{n-1}^{*} = \arg \max F_{n-1}(x)$ <br>
n-2)  $x_{n-2}^{*} = \arg \max F_{n-2}(x)$ 1)  $x_{1}^{*}$  = arg max  $F_{1}(x)$ 

# 3. ТЕОРИЯ ИГР

## 3.1. Постановка общей задачи теории игр

Теория игр - математическая теория конфликтных ситуаций. Простейшие модели конфликтных ситуаций - это различные коллективные ситуационные и спортивные игры.

В игре могут сталкиваться интересы двух противников (игра парная или игра двух лиц), интересы  $n(n > 2)$  противников (игра множественная или игра п лиц). Существуют игры с бесконечным множеством игроков.

Стратегией игрока называется система правил, однозначно определяющих выбор поведения игрока на каждом ходе в зависимости от ситуации, сложившейся в процессе игры. В зависимости от числа возможных стратегий игры делятся на конечные и бесконечные.

Процесс игры состоит в выборе каждым игроком і одной своей стратегии  $s_i \in S_i$ . В результате сложившейся ситуации *s* игрок *i* получает выигрыш  $H_i(s)$ .

Игры, в которых целью каждого участника является получение по возможности большего индивидуального выигрыша, называются бескоалиционными в отличие от коалиционных, в которых действия игроков направлены на максимизацию выигрышей коллективов (коалиции) без дальнейшего разделения выигрыша между участникам.

По определению бескоалиционной игрой называется система  $\Gamma = \langle I, S_i \rangle_{i \in I}$  ${H_i}$   $_{i \in I}$  >, в которой I и  ${S_i}$   $_{i \in I}$  – множества,  $H_i$  – функции на множестве  $S = \prod S_i$  (S – произведение множеств  $S_i$ ), принимающие вещественные

значения. Бескоалиционная игра называется игрой с постоянной суммой, если существует такое постоянное C, что  $\sum_{i \in I} H_i(s) = C$  для всех ситуаций

 $s \in S$ .

Ситуация с в игре называется приемлемой для игрока *i*, если этот игрок, изменяя в ситуации с свою стратегию  $s_i$  на какую-либо другую, не может увеличить своего выигрыша. Ситуация s, приемлемая для всех игроков, называется ситуацией равновесия. Процесс нахождения ситуации равновесия в бескоалиционной игре есть процесс решения игры.

# 3.2. Матричные игры

Игра называется парной, если в ней сталкиваются интересы двух противников. Игра называется игрой с нулевой суммой, если один игрок выигрывает столько, сколько второй проигрывает в той же партии. Каждая

фиксированная стратегия, которую может выбрать игрок, называется его чистой стратегией. Матричной называют парную игру с нулевой суммой при условии, что каждый игрок имеет конечное число чистых стратегий.

Пусть первый игрок имеет *т* чистых стратегий, а второй – *п.* Парная игра с нулевой суммой задается формально системой чисел – матрицей ||*aij*||*<sup>m</sup><sup>n</sup>*, элементы которой определяют выигрыш первого игрока (и соответственно проигрыш второго), если первый игрок выберет *i*-ю строку (*i*-ю стратегию), а второй игрок – *j*-й столбец (*j*-ю стратегию). Матрица ||*aij*|| называется платежной матрицей или матрицей игры. Задача первого игрока – максимизировать свой выигрыш. Задача второго игрока – максимизировать свой выигрыш – сводится к минимизации проигрыша второго, что эквивалентно задаче минимизации выигрыша первого игрока.

## 3.3. Чистые стратегии

Гарантированный выигрыш первого игрока, применяющего чистую *i-*ю стратегию,  $\alpha_i = \min_{1 \le j \le n} a_{ij}$ *a* ≤j≤  $\alpha_i$  = min $a_{ii}$ . Число

$$
\underline{v} = \max_{1 \le i \le m} \alpha_i = \max_{1 \le i \le m} \left\{ \min_{1 \le j \le n} a_{ij} \right\}
$$

называется нижним значением игры*,* а соответствующая чистая стратегия  $i_0$ , при которой достигается *v*, называется максиминной стратегией первого игрока. Аналогично  $\overline{v} = \min_{1 \le j \le n} \left\{ \max_{1 \le i \le m} a_{ij} \right\}$ ≤*j≤n* l 1≤i≤  $=$ min $\{$ max $a_{ii}$  $\}$  называется верхним значением игры, а *j*0 – минимаксной стратегией второго игрока.

Всегда  $v \leq v$ . Если  $v = \overline{v} = v$ , то игра имеет седловую точку в чистых стратегиях; число *v* называется значением игры (или ценой игры). Игра имеет седловую точку в чистых стратегиях тогда и только тогда, когда существует элемент матрицы  $a_{i_0 j_0}$ , минимальный в своей строке и в то же время максимальный в столбце  $a_{i\;j_0}\!\leq\!a_{i_0j_0}\!\leq\!a_{i_0j}$  . Любая пара  $(i_0,\;j_0)$ , обладающая указанным свойством, называется седловой точкой.

### 3.4. Смешанные стратегии

Если обозначить через  $x_1, x_2, ..., x_m$  вероятности (частоты), с которыми первый игрок выбирает соответственно первую, вторую, . . ., *т-*ю чистую стратегию, так что  $x_i \ge 0$ ,  $i = 1, 2, ..., m$ , 1 1 *m i i x*  $=$  $\sum x_i = 1$  ; через  $y_1, y_2, ..., y_n$  – вероятности, с которыми второй игрок выбирает первую, вторую, ..., *п-*ю

свою чистую стратегию, причем  $y_j \ge 0$ ,  $j = 1, 2, ..., n$ ,  $\sum_{i=1}^{n} y_j = 1$ , то наборы чи-

сел  $x = (x_1, x_2, ..., x_m)$  и  $y = (y_1, y_2, ..., y_n)$  называются смешанными стратегиями первого и второго игроков соответственно. Каждый игрок имеет бесчисленное множество смешанных стратегий. Множество смешанных стратегий первого игрока обозначим через s<sub>1</sub>, и множество смешанных стратегий второго игрока - через  $s_2$ .

Задача первого игрока состоит в выборе такой стратегии  $x^* \in s_1$ , чтобы при отсутствии информации о выборе другого максимизировать свой выигрыш. Задача второго игрока состоит в выборе такой стратегии  $y \in s_2$ , чтобы при отсутствии информации о поведении первого игрока минимизировать выигрыш первого.

Если первый игрок применяет стратегию  $x \in s_1$ , а второй – стратегию  $y \in s_2$ , то средний выигрыш  $M(x, y)$  первого игрока равен

$$
M(x, y) = \sum_{i=1}^{m} \sum_{j=1}^{n} a_{ij} x_i y_j
$$

Выигрыш М(х, у) называют функцией игры.

Например, в задаче с матрицей  $A = \begin{vmatrix} 2 & 3 & -1 & 4 \\ 5 & -4 & 3 & -5 \end{vmatrix}$  первый игрок

имеет две чистые стратегии  $x^{(1)} = (1, 0)$  и  $x^{(2)} = (0, 1)$  и бесчисленное множество смешанных стратегий, таких, как  $x^{(3)} = (1/2, 1/2), x^{(4)} = (1/17, 16/17),$  $x^{(5)} = (12/25, 13/25)$  и т.д.; все они являются элементами множества  $s_1 = \{x, x = (x_1, x_2), x_1 \ge 0, x_2 \ge 0, x_1 + x_2 = 1\}$ ; второй игрок имеет четыре чис-<br>тые стратегии  $y^{(1)} = (1, 0, 0, 0), y^{(2)} = (0, 1, 0, 0), y^{(3)} = (0, 0, 1, 0), y^{(4)} = (0, 0, 0, 1)$ и бесчисленное множество смешанных стратегий, таких, как  $y^{(5)} = (1/4, 0, 1/4)$ 1/4, 1/2),  $y^{(6)} = (1/3, 1/6, 1/4, 1/4)$ ,  $y^{(7)} = (1/20, 1/5, 1/2, 1/4)$ , являющихся эле-

ментами множества 
$$
s_2 = \{ y, y = (y_1, y_2, y_3, y_4), y_j \ge 0, j = 1...4, \sum_{j=1}^{j} y_j = 1 \}.
$$

Если первый игрок применяет смешанную стратегию  $x^{(0)} = (1/6, 5/6)$ , а второй применяет стратегию  $y^{(0)} = (1/3, 0, 1/3, 1/3)$ , то средний выигрыш первого игрока, определяемый функцией игры, окажется равным

$$
M(x^{(0)}, y^{(0)}) = \sum_{i=1}^{m} \sum_{j=1}^{n} a_{ij} x_i^{(0)} y_j^{(0)},
$$

$$
M(x^{(0)}, y^{(0)}) = 2 \cdot (1/6) \cdot (1/3) + 3 \cdot (1/6) \cdot 0 - 1 \cdot (1/6) \cdot (1/3) + 4 \cdot (1/6) \cdot (1/3) + 5 \cdot (5/6) \cdot (1/3) - 4 \cdot (5/6) \cdot 0 + 3 \cdot (5/6) \cdot (1/3) - 5 \cdot (5/6) \cdot (1/3) = 10/9.
$$

Если же первый игрок применяет стратегию  $x^{(0)} = (1/6, 5/6)$ , а второй – стратегию  $y^{(0)} = (1/3, 0, 1/2, 1/6)$ , то  $M(x^{(0)}, y^{(1)}) = 25/12$ . Оптимальная стратегия первого игрока  $x^* = (7/11, 4/11)$ , второго игрока  $y^* = (0, 4/11, 7/11, 0)$ ;  $5/11 -$ цена игры.

## 3.5. Седловая точка в смешанных стратегиях

Пара смешанных стратегий  $(x^*, y^*)$  называется седловой точкой функции  $M(x, y)$ , если

$$
M(x, y^*) \le M(x^*, y^*) \le M(x^*, y).
$$

Каждая матричная игра с нулевой суммой имеет решение в смешанных стратегиях, т. е. существуют такие смешанные стратегии  $x^*$  и  $y^*$  первого и второго игроков соответственно, такие, что выполняется вышеуказанное условие. Гарантированный выигрыш первого игрока, применяющего смешанную стратегию х, равен

$$
v_1(x) = \min_{y \in s_2} M(x, y),
$$

$$
s_2 = \{y, y = (y_1, y_2, ..., y_n), y_j \ge 0, j = 1...n, \sum_{j=1}^4 y_j = 1\}.
$$

Стратегия  $x^*$ , при которой гарантированный выигрыш первого игрока достигает максимального значения, называется оптимальной стратегией первого игрока:

$$
v_1(x^*) = \max_{x \in s_1} v_1(x) = \max_{x \in s_1} \min_{y \in s_2} M(x, y),
$$

$$
s_1 = \{x, x = (x_1, x_2, ..., x_m), x_i \ge 0, i = 1, ..., m, \sum_{i=1}^m x_i = 1\}.
$$

Гарантированный проигрыш второго игрока  $u_2(y) = \max_{x \in S_1} M(x, y)$ 

 $y^*$  – оптимальная стратегия второго игрока, если

$$
u_2(y^*) = \min_{y \in s_2} u_2(y) = \min_{y \in s_2} \max_{x \in s_1} M(x, y).
$$

Гарантированный выигрыш первого игрока, применяющего свою оптимальную стратегию, равен гарантированному проигрышу второго игроку, применяющего свою оптимальную стратегию:  $v_1(x^{\ast}) = u_2(y^*) = v^*$ ;  $v^*$  – цена игры.

### 3.6. Сведение задачи теории игр к задаче ЛП

Задача максимизации гарантированного выигрыша первого игрока и задача минимизации гарантированного проигрыша второго игрока сводятся к паре взаимно двойственных задач линейного программирования:

задача первого игрока задача второго игрока

$$
F = v(\max)
$$
  
\n
$$
\sum_{j=1}^{n} a_{ij} x_{j} \ge v, \quad (i = 1...m)
$$
  
\n
$$
\sum_{i=1}^{m} a_{ij} y_{i} \le u, \quad (j = 1...n)
$$
  
\n
$$
\sum_{i=1}^{m} x_{i} \ge 0 \quad (j = 1...n)
$$
  
\n
$$
x_{i} \ge 0 \quad (i = 1...m)
$$
  
\n
$$
y_{i} \ge 0 \quad (i = 1...m)
$$

Процесс решения задач упрощается, если перейти к переменным  $\xi_j = x_j/v$  (j = 1...n),  $\eta_{i} = y_i/u$  (i = 1...m). Это возможно, если  $a_{ij} \ge 0$ . Получаем задачи:

$$
f = \sum_{j=1}^{n} \xi_{j} \to \max \qquad \varphi = \sum_{i=1}^{m} \eta_{i} \to \min
$$
  

$$
\sum_{j=1}^{n} a_{ij} \xi_{j} \ge 1, \quad (i = 1...m) \qquad \sum_{i=1}^{m} a_{ij} \eta_{i} \le 1, \quad (j = 1...n)
$$
  

$$
\xi_{j} \ge 0 \quad (j = 1...n) \qquad \eta_{i} \ge 0 \quad (i = 1...m)
$$

Оптимальные стратегии игроков не изменятся, если матрицу игры  $A = ||a_{ij}||$ заменить на  $A = ||a_{ij} + c||$ . Цена игры при этом увеличивается на с.

### 3.7. Методы решения задач теории игр

Методы решения задач теории игр во многом зависят от условий задачи и от матрицы А выигрышей первого игрока.

1. Если матрица А имеет седловую точку, то решение игры сводится к нахождению седловой точки матрицы А. Оптимальные стратегии игроков определяются при этом координатами  $(i, j)$  седловой точки матрицы  $A$ , а цена игры - элементом  $a_{ij}$  в седловой точке.

Пример 3.7.1. Найти оптимальные стратегии игроков и цену игры:

$$
A = \begin{vmatrix} 2 & 10 & 3 & 14 & 5 \\ 8 & 9 & 5 & 6 & 7 \\ 10 & 8 & 4 & 8 & 12 \end{vmatrix}
$$

Минимизируя элементы первой строки, получим, что  $\alpha_1 = \min\{2, 10, 3, \dots\}$ 14, 5} = 2; аналогично,  $\alpha_2$  = min {8, 9, 5, 6, 7} = 5,  $\alpha_3$  = min {10, 8, 4, 8, 12} = 4. Максимизируя элементы по столбцам, получим:  $\beta_1 = 10$ ,  $\beta_2 = 10$ ,  $\beta_3 = 5$ ,  $\beta_4 = 14$ ,  $\beta_5 = 12$ . Нижняя цена игры у определяется путем максимизации  $\alpha_i$ .

$$
\underline{v} = \max_i \alpha_i = \max\{2, 5, 4\} = 5
$$

Верхняя цена игры определяется минимизацией  $\beta_i$ :

$$
\overline{v} = \min_j \beta_j = 5
$$

Имеем  $\overline{v} = \underline{v}$ , так что  $v = 5$ . Игра, определяемая матрицей A, имеет седловую точку (2, 3). Задача разрешима в чистых стратегиях. Оптимальный способ игры найден. Придерживаясь второй чистой стратегии, первый игрок обеспечивает себе выигрыш, не меньший 5, второй игрок, применяя третью чистую стратегию, проигрывает не более 5. Обе стратегии  $i = 2$  и  $i = 3$  являются оптимальными для первого и второго игроков. Цена игры  $v = 5$ .

2. Если матрица А имеет размер  $m \times 2$  или  $2 \times n$ , то решение задачи может быть получено графически.

Иногда процесс решения задачи можно упростить, если вычеркнуть из матрицы доминируемые (неполезные) стратегии. Вычеркнутым стратегиям соответствуют нулевые компоненты в смешанных стратегиях. Стратегия  $i_0$ для первого игрока является доминируемой, если существует такая стратегия *i<sub>l</sub>* для первого игрока, что  $a_{i1j} \ge a_{i0j}$ ,  $(j = 1...n)$ , или если существуют та-<br>кие числа  $\mu_i \ge 0$  ( $i \ne i_0$ ),  $\sum_{\substack{i \ i \ne i_0}}^{\infty} \mu_i = 1$ , что  $\sum_{\substack{i \ i \ne i_0}}^{\infty} \mu_i a_{ij} \ge a_{i_0j}$ ,  $j = 1...n$ .

Стратегия *j*<sub>0</sub> для второго игрока является доминирующей, если существует такая стратегия  $j_1$  второго игрока, что  $a_{ij} \le a_{ij0}$ ,  $(i = 1...m)$ , или если существуют такие числа  $v_j \ge 0$  ( $j \ne j_0$ ),  $\sum_{j=0}^{n} v_j = 1$ , что  $\sum_{j=0}^{n} v_j a_{ij} \le a_{ij_0}$ , ( $i = 1...m$ ).

Пример 3.7.2. Найти оптимальные стратегии игроков и цену игры.

$$
A = \begin{vmatrix} 3 & 7 & 2 & 1 & 5 & 8 \\ 4 & 9 & 3 & 6 & 2 & 1 \\ 2 & 3 & 1 & 4 & 9 & 20 \end{vmatrix}
$$

В чистых стратегиях решения игры нет, так как

$$
\underline{v} = \max_{i} \min_{j} a_{ij} = \max\{1, 1, 1\} = 1
$$

$$
\overline{v} = \min_{j} \max_{i} a_{ij} = \min\{4, 9, 3, 6, 9, 20\} = 3, \underline{v} \neq \overline{v}.
$$

Упростим матрицу А, заметив, что

$$
a_{i2} \ge a_{i1}
$$
,  $(i = 1, 2, 3)$ ;  $a_{i1} \ge a_{i3}$ ,  $(i = 1, 2, 3)$ ;

$$
a_{1j} \leq (1/2)a_{2j} + (1/2)a_{3j}, (j = 3, 4, 5, 6); a_{i4} \geq a_{i3}, (i = 2, 3)
$$

Задачу с матрицей  $\overline{A}$  размера 2×3 решим геометрически:

$$
\overline{A} = \begin{vmatrix} 3 & 2 & 1 \\ 1 & 9 & 20 \end{vmatrix}.
$$

В плоскости переменных  $(x, v)$  построим  $v_i(x)$  – ожидаемый средний выигрыш первого (рис. 3.7.1) игрока, применяющего первую стратегию с вероятностью х при условии, что второй игрок отвечает чистой стратегией  $j(j = 1, 2, 3)$ :

 $v_1(x) = 3x + 1(1 - x) = 2x + 1$ ,  $v_2(x) = 2x + 9(1 - x) = -7x + 9$ ,  $v_3(x) = 1$   $x + 20(1 - x) = -19x + 20$ ,  $0 \leq x \leq 1$ .

В точке А (рис. 3.7.1) пересечения прямых  $v_1(x)$  и  $v_2(x)$  гарантированный выигрыш первого игрока (изображенный жирной линией) достигает наибольшего значения:

 $2x + 1 = -7x + 9$ ;  $x = 8/9$ ;

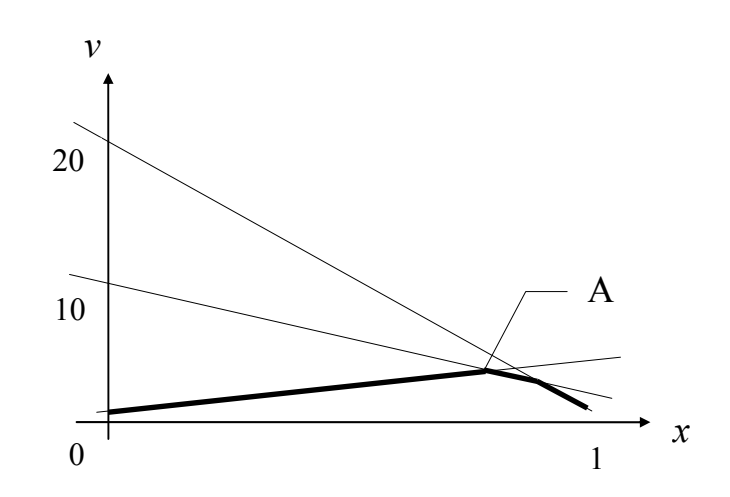

Рис. 3.7.1

Исходная задача с матрицей А имеет следующее решение:

 $v^* = 25/9, x^* = (0, 8/9, 1/9), y^* = (0, 7/9, 0, 2/9, 0).$ 

3. Если задача теории игр не имеет решения в чистых стратегиях и не может быть решена графически, то для получения точного решения игры используют методы линейного программирования.

Целесообразно задачу второго игрока решать симплекс-методом. В последней симплекс-таблице, содержащей оптимальное решение задачи второго игрока, можно найти и оптимальное решение двойственной задачизадачи первого игрока.

Пример 3. Получить решение задачи теории игр, если матрица выигрышей первого игрока известна:

$$
A = \begin{vmatrix} 0 & -2 & 7 & 4 \\ -1 & 1 & 4 & -2 \\ 2 & 0 & -1 & 1 \end{vmatrix}.
$$

Очевидно, что матрица А не имеет седловой точки и что графический способ решения неприемлем.

Построим пару взаимно двойственных задач линейного программирования, эквивалентную игре с матрицей  $\overline{A} = A + 2$ .

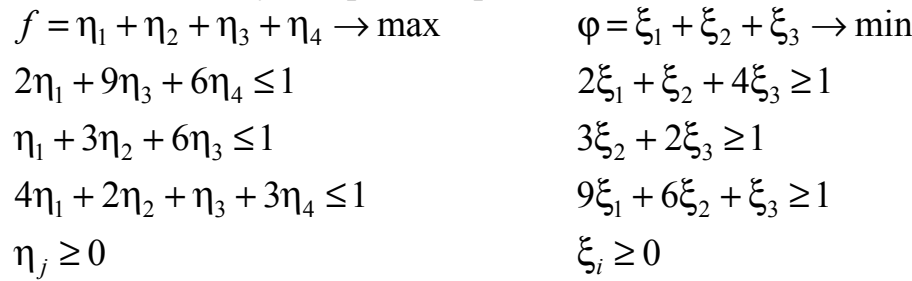

Задача второго игрока представляет собой общую задачу линейного программирования, для решения данной задачи симплекс методом приведем ее к каноническому виду. Для этого введем дополнительные переменные  $\eta_5$ ,  $\eta_6$ ,  $\eta_7$ . Получим задачу:

$$
f = \eta_1 + \eta_2 + \eta_3 + \eta_4 \rightarrow \text{max}
$$
  
\n
$$
2\eta_1 + 9\eta_3 + 6\eta_4 + \eta_5 = 1
$$
  
\n
$$
\eta_1 + 3\eta_2 + 6\eta_3 + \eta_6 = 1
$$
  
\n
$$
4\eta_1 + 2\eta_2 + \eta_3 + 3\eta_4 + \eta_7 = 1
$$

Составим симплекс-таблицу (табл. 3.7.1), которая приведена к базису  $P_5$ ,  $P_6$ ,  $P_7$ . Начальный опорный план  $\eta = (0, 0, 0, 0, 1, 1, 1)$ .

Таблица 3.7.1

| Базис   | $C_b$ | $P_0^-$ | $\boldsymbol{p}$ | $P_{\gamma}$ | $P_{2}$ | $P_5$ | -6 |  |
|---------|-------|---------|------------------|--------------|---------|-------|----|--|
| D<br>٢ς |       |         |                  |              |         |       |    |  |
| -6      |       |         |                  |              |         |       |    |  |
|         |       |         |                  |              |         |       |    |  |
|         |       |         |                  |              |         |       |    |  |

Таблица 3.7.2

| Базис | $C_b$ | $P_0$ |                          |  | $-4$ | r <sub>5</sub> |             |  |
|-------|-------|-------|--------------------------|--|------|----------------|-------------|--|
|       |       |       |                          |  |      |                |             |  |
|       |       | 0,33  | 0,33                     |  |      |                | 0,33        |  |
|       |       | 0,33  | 3,33                     |  |      |                | $V_{\rm A}$ |  |
|       |       | 0,33  | $-\mathsf{U},\mathsf{V}$ |  |      |                | 0,33        |  |

Таблица 3.7.3

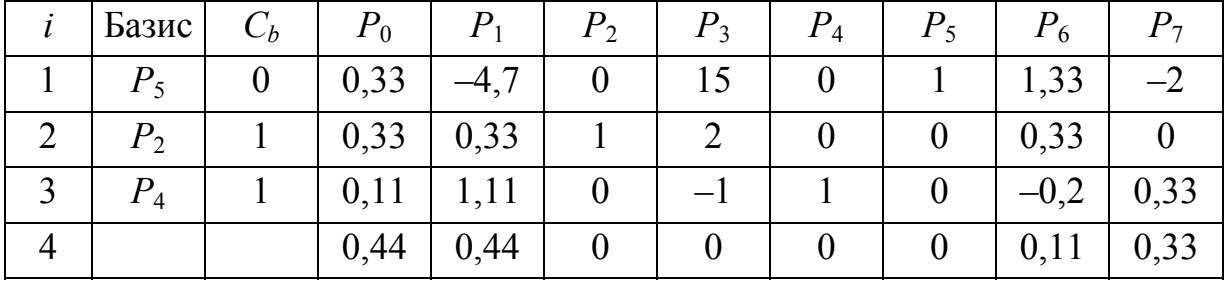

Оптимальный план  $\eta^* = (0, 1/3, 0, 1/9, 1/3, 0, 0), f_{\text{max}} = 4/9.$ 

Компоненты оптимального решения двойственной задачи определяются с помощью 4-й строки последней симплекс-таблицы, а именно  $\xi = (0,$ 1/9, 1/3) – оптимальное решение двойственной задачи. Переходя к первоначальным переменным  $(\xi_j = x_j/v, \eta_{i-j}y_i/u)$ , получим  $u^* = 9/4$ ;  $y^* = (0, 3/4, 0, 1/4)$ 1/4);  $x^* = (0, 1/4, 3/4)$ . Наконец,  $v^* = u^* = 9/4 - 2 = 1/4$ .

# 3.8. Метод Брауна для приближенного решения задач теории игр

Метод Брауна представляет собой модель практического взаимного обучения игроков, при котором каждый игрок, анализируя способ поведения противника, старается ответить наилучшим способом.

Первый игрок выбирает одну из своих стратегий. Второй игрок отвечает стратегией, которая минимизирует выигрыш первого игрока. Каждый игрок отвечает на очередной ход противника той своей стратегией, которая является оптимальной относительно всех предыдущих ходов противника. Рассмотрим решение задачи (табл. 3.7.1) с матрицей

$$
A = \begin{vmatrix} 2 & 0 & 9 & 6 \\ 1 & 3 & 4 & 0 \\ 4 & 2 & 1 & 3 \end{vmatrix}.
$$

Первый игрок пусть выбирает  $i_0 = 3$ . Второй игрок, просматривая третью строку, выбирает  $a_{13} = 1 -$ наименьший элемент строки и отмечает его звездочкой (\*). Справа от матрицы выписываем элементы третьего столбца. Первый игрок, зная выбор второго и просматривая выделенный столбец, выбирает в нем максимальный элемент (отмеченный звездочкой) и назначает *i*1 = l. Второй строкой под матрицей выписываем суммарный выигрыш первого игрока за два хода. Минимизируя выигрыш первого игрока за два хода, второй игрок выбирает  $j_2 = 2$  и т.д.

Частота выбора строк и столбцов определяет компоненты приближенного решения, элементы со звездочкой определяют суммарный выигрыш за *п* ходов. Таблица 3.8.1

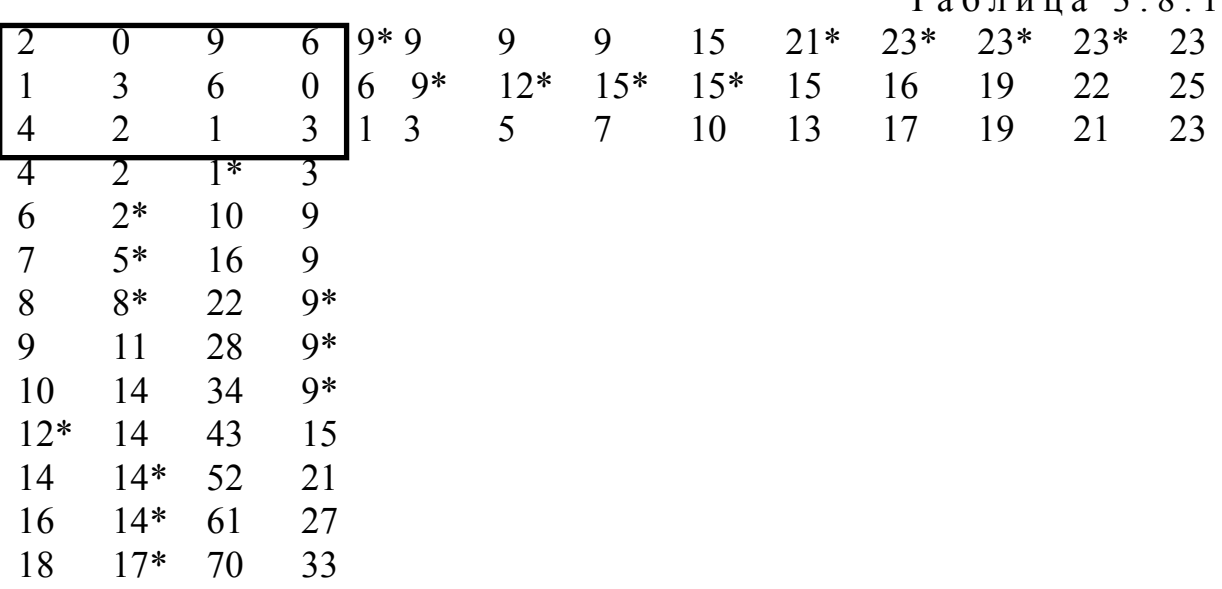

Вычисления в итерационном методе Брауна удобно располагать в приведенной таблице. В левом верхнем углу записана матрица игры – в данном случае матрица размерностью 34. Строки ниже матрицы содержат сложенный за *п* партий возможный выигрыш первого игрока, где *п* –количество партий и номер строки. Столбцы правее матрицы представляют собой сложенный за *п* партий возможный проигрыш второго игрока, причем *п* – количество партий и номер столбца.

Пусть после *п* партий первый игрок обнаружил, что его противник выбрал *j-*ю чистую стратегию (по количеству «звездочек» в *j-*м столбце под матрицей) *sj* раз (*j* = 1, ..., *п).* На этом основании первый игрок допускает, что его противник придерживается смешанной стратегии  $y_n = (s_1/n, ..., s_n/n)$ и выбирает в последующей партии чистую стратегию, дающую максимальный средний выигрыш против *уп.* Номер чистой стратегии – это номер максимальной компоненты *j*-го столбца.

Аналогично, второй игрок после *п* партий предполагает, что смешанная стратегия соперника  $x_n = (t_1/n, ..., t_m/n)$ , где  $t_i$  – частота появления *i*-й стратегии в предыдущих партиях. В *(п* + 1)-й партии второй игрок выбирает чистую стратегию, обеспечивающую ему минимальный средний проигрыш. Номер этой чистой стратегии – это номер столбца минимального элемента *n-*й строки. Степень приближения к решению зависит от выбора начальной строки и от числа ходов, поэтому:

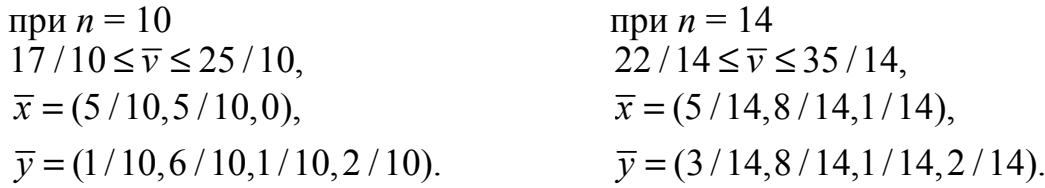

### 3.9. Экономические задачи, приводимые к матричным играм

В качестве примера рассмотрим такую задачу. Пусть сельскохозяйственная бригада может сеять одну из трех культур: *А*1, *А*<sup>2</sup> или *А*3*.* Урожаи этих культур во многом зависят от погоды. Требуется установить, какую из культур следует сеять, чтобы обеспечить наибольший доход, если известны цена *аi,* 1 ц культуры *Аi;* и средняя урожайность каждой культуры в зависимости от погоды (будет ли лето засушливым, нормальным или дождливым, достоверный прогноз погоды отсутствует).

У предприятия (первый игрок) имеется три стратегии – сеять культуру *А*1*, А*<sup>2</sup> или *А*3. Будем считать, что противник – природа (второй игрок), также имеет три стратегии: погода засушливая, нормальная или дождливая. В качестве выигрыша первого игрока возьмем функцию доходов предприятия от реализации своей продукции. Получим матрицу выигрышей первого игрока:

$$
A = \begin{vmatrix} a_1h_{11} & a_1h_{12} & a_1h_{13} \\ a_2h_{21} & a_2h_{22} & a_2h_{23} \\ a_3h_{31} & a_3h_{32} & a_3h_{13} \end{vmatrix},
$$

где *hij –* урожайность *i*-й культуры при погодных условиях *j* (*j* = 1,2,3).

# 4. ПРИНЯТИЕ РЕШЕНИЯ В УСЛОВИЯХ **НЕОПРЕДЕЛЕННОСТИ**

Принятие решения представляет собой выбор одного из множества рассматриваемых вариантов  $E_i \in E$ . Множество E конечно или бесконечно. Каждый вариант  $E_i$  определяет результат  $e_i$ . Будем считать, что  $e_i$  допускает количественную оценку. В дальнейшем результат и эту оценку будем отождествлять.

Целью выбора является достижение максимума среди  $e_i$  (если имеется в виду некоторый выигрыш, полезность, надежность и т.д.) или минимума  $e_i$  (если имеется ввиду затраты, потери. В данном случае производится замена min $(e_i)$  = max $(-e_i)$ ).

Таким образом, критерий состоит в выборе некоторого  $E_0 = \{E_0/E_0 \in E \&\}$ тах  $e_i = e_0$ . Выбор может быть неоднозначным, так как возможно существование нескольких вариантов с максимальным результатом. Данный случай является простейшим.

На практике каждому варианту  $E_i$  соответствуют различные внешние условия  $F_i$ . Тогда обозначим результат как  $e_{ii}$  – оценка полезности варианта  $E_i$ при условиях  $F_i$ . Семейство решений описывается матрицей решений:

$$
\begin{array}{c|cc}\n & F_1 & F_2 & F_n \\
\hline\nE_1 & e_{11} & e_{12} & e_{1n} \\
E_2 & e_{21} & e_{22} & e_{2n} \\
E_m & e_{m1} & e_{m2} & e_{mn}\n\end{array}
$$

Поскольку заранее неизвестно, с какой внешней ситуацией столкнется ЛПР, простое определение максимального или минимального значения может е<sub>й</sub> привести к катастрофическим последствиям.

При наличии многих условий вводится целевая функция, с помощью которой каждому варианту решения ставится в соответствие некоторый единственный результат е<sub>ir</sub>, характеризующий в целом все последствия этого решения. Значение е<sub>іг</sub> является сверткой всех е<sub>іі</sub> для каждого варианта. Далее можно определять максимальное или минимальное значение сре-ДИ  $e_{ir}$ .

Для построения критериев используются различные подходы (строятся различные оценочные функции):

1) компромиссный

$$
\max_i \mathbf{e}_{ir} = \max_i (\max_j \mathbf{e}_{ij} + \min_j \mathbf{e}_{ij});
$$

2) оптимистический

$$
\max_i \mathbf{e}_{ir} = \max_i (\max_j \mathbf{e}_{ij})
$$

3) нейтральный

$$
\max_{i} e_{ir} = \max_{i} (\frac{1}{n} \sum_{j=1}^{n} e_{ij}),
$$

4) пессимистический

$$
\max_i e_{ir} = \max_i (\min_j e_{ij});
$$

5) относительно-пессимистический

$$
\min_i \mathbf{e}_{ir} = \min_i (\max_j (\max_k \mathbf{e}_{kj} - e_{ij})).
$$

Выбор оценочной функции зависит от ситуации принятия решения.

К классическим критериям теории принятия решений относятся следующие критерии.

Минимаксный критерий (ММ). Используется оценочная функция с позиции пессимизма.

$$
z_{MM} = \max_i e_{ir} = \max_i (\min_j e_{ij}).
$$

Выбранные по этому критерию варианты полностью исключают риск, так как при любой ситуации результат не может быть хуже, чем  $z_{MM}$ .

Применение ММ критерия возможно в случаях:

1) вероятности возникновения различных условий не известны;

2) решение принимается единственный раз;

3) необходимо исключить даже минимальный риск.

Критерий Байеса-Лапласа (BL). Пусть известны вероятности появления той или иной внешней ситуации  $q_i$ , причем  $q_i$  составляют полную группу событий (их сумма равна 1). Оценочная функция:

$$
z_{BL} = \max_{i} e_{ir} = \max_{i} (\sum_{j=1}^{n} e_{ij} q_{j}).
$$

Применение BL критерия возможно в случаях:

1) известны вероятности обстановки и они не зависят от времени;

2) решение реализуется множество раз;

3) для малого числа реализаций допускается некоторый риск.

Критерий Севиджа (S). Оценочная функция:

$$
z_{S} = \min_{i} \mathbf{e}_{ir} = \min_{i} (\max_{j} (\max_{k} \mathbf{e}_{kj} - e_{ij})).
$$

Условия применения аналогичны минимаксному критерию.

Расширенный ММ критерий (РММ). Для применения данного критерия должны быть известны вероятности обстановки и вероятности принятия варианта решения. Оценочная функция:

$$
z = \max_{i} e_{ir} = \max_{i} (\min \sum_{i=1}^{m} \sum_{j=1}^{n} e_{ij} q_{j} p_{i}).
$$

К производным критериям относятся следующие критерии.

Критерий Гурвица (HW). Представляет собой компромисс между позицией крайнего оптимизма и крайнего пессимизма. Оценочная функция:

$$
z_{HW} = \max_i e_{ir} = \max_i (c \cdot \max_j e_{ij} + (1 - c)(\min_j e_{ij})),
$$

где *с* – весовой множитель.

При *с* = 0 – получаем ММ критерий, при *с* = 1 – критерий азартного игрока, соответствующий оптимистическому подходу, при *с* = 0.5 – оценочная функция соответствует нейтральному подходу. Критерий применяется в тех случаях, когда допускается риск при малом числе реализаций решения и ничего не известно о вероятностях обстановки.

Критерий Ходжа-Лемана (HL). Аналогично критерию Гурвица является комбинацией двух критериев: BL и MM. Оценочная функция:

$$
z_{HL} = \max_{i} e_{ir} = \max_{i} (\gamma \sum_{j=1}^{n} e_{ij} q_j + (1 - \gamma) \min_{j} e_{ij}),
$$

где $\gamma$  – весовой множитель.

При  $\gamma = 0$  получаем ММ критерий, при  $\gamma = 1 - BL$  критерий. Критерий применяется в тех случаях, когда есть информация о вероятностях обстановки, решение принимается множество раз, при малом числе реализаций допускается риск.

#### **Пример 4.1**

Необходимо определить оптимальный вариант решения. Матрица решений, вероятности выбора вариантов и вероятности обстановки приведены в таблице 4.1,  $\gamma = 0.5$ ,  $c = 0.5$ . Дополнительные столбцы данной таблицы соответствуют промежуточным данным (значениям *eir*) ММ, BL, HW и HL критериев. Жирной линией обведены клетки с максимальными значениями, определяющими оптимальный вариант.

Таблица 4.1

|                | $F_1$          | F <sub>2</sub> | $F_3$ | $F_4$ | $F_5$ | $p_i$ | <b>MM</b> | BL    | HW             | HL     |
|----------------|----------------|----------------|-------|-------|-------|-------|-----------|-------|----------------|--------|
| $E_1$          | 16             | 12             | $-7$  | 14    | $-8$  | 0,3   | $-8$      |       |                | $-3,5$ |
| E <sub>2</sub> |                | 10             | 8     | 15    | 21    | 0,1   | 8         | 11,9  | 14,5           | 9,95   |
| $E_3$          | 6              | $-9$           | 6     | 13    | $-13$ | 0,4   | $-13$     | 0,1   | $\overline{0}$ | $-6,5$ |
| $E_4$          | $\overline{2}$ | 6              | $-5$  | $-3$  | 4     | 0,2   | $-5$      | 0,1   | 0,5            | $-2,5$ |
| $q_j$          | 0,1            | 0,2            | 0,4   | 0,1   | 0,2   |       | $E_2$     | $E_2$ | $E_2$          | $E_2$  |

Для определения оптимального варианта по ММ - критерию определяем минимальные значения в каждой строке  $(e_{ir})$  и записываем их в столбец ММ. Затем находим среди них максимальное значение. Оптимальное решение –  $E_2$ 

Для определения оптимального варианта по BL - критерию вычисляем значения:

 $e_{1r} = 16.0, 1 + 12.0, 2 + (-7) .0, 4 + 14.0, 1 + (-8) .0, 2 = 1,$  $e_{2r} = 11.0, 1 + 10.0, 2 + 8.0, 4 + 15.0, 1 + 21.0, 2 = 11.9$  $e_{3r} = 6.0, 1 + (-9) \cdot 0, 2 + 6 \cdot 0, 4 + 13 \cdot 0, 1 + (-13) \cdot 0, 2 = 0, 1,$  $e_{4r} = 2.0, 1 + 6.0, 2 + (-5) \cdot 0, 4 + (-3) \cdot 0, 1 + 4 \cdot 0, 2 = 0, 1$ .

Далее записываем их в столбец BL и находим максимальное значение. Оптимальное решение  $-E_2$ 

Для определения оптимального варианта по HW - критерию значения  $e_{ir}$  вычисляются как сумма произведения весового множителя с на максимальный элемент в строке и произведения  $(1 - c)$  на минимальный элемент в строке (значение в столбце ММ). Например,  $e_{1r} = 0.5.16 + (1 - 0.5) \cdot (-8) =$ 4. Значения записаны в столбце HW. Находим среди них максимальное. Оптимальное решение  $-E_2$ 

Для определения оптимального варианта по HL - критерию значения  $e_{ir}$  вычисляются как сумма произведения весового множителя  $\gamma$ на соответствующее значение в столбце BL и произведения  $(1 - \gamma)$  на минимальный элемент в строке (значение в столбце ММ). Например,  $e_{1r} = 0.5 \cdot 1 +$  $+(1-0.5)(-8) = -3.5$ . Значения записаны в столбце HL. Находим среди них максимальное. Оптимальное решение -  $E_2$ .

Для определения оптимального варианта по критерию Севиджа строим так называемую матрицу риска. Для этого находим максимальный элемент в столбце и отнимаем от него остальные элементы. Далее выбираем максимальные элементы по строкам и записываем их в столбец S. Определяем среди этих значений минимальное. Оптимальное решение -  $E_2$ .

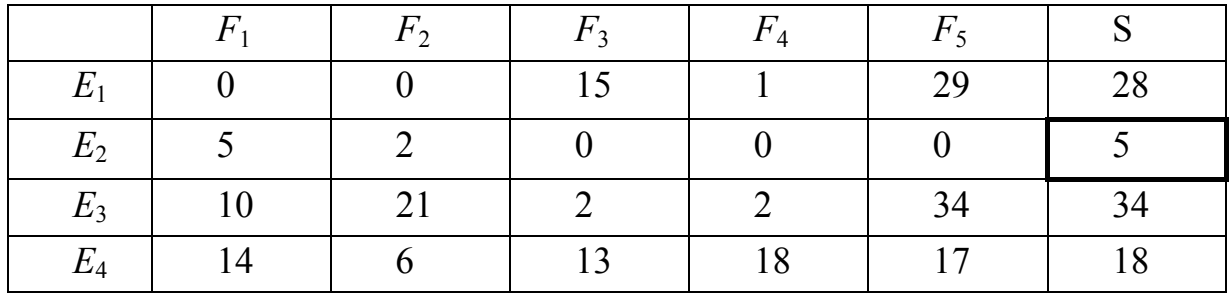

Для определения оптимального варианта по расширенному минимаксному критерию вычисляем вспомогательную матрицу, элементы которой равны произведению элемента матрицы решений на соответствующие вероятности выбора варианта и возникновения той или иной обстановки. Далее применяем минимаксный критерий.

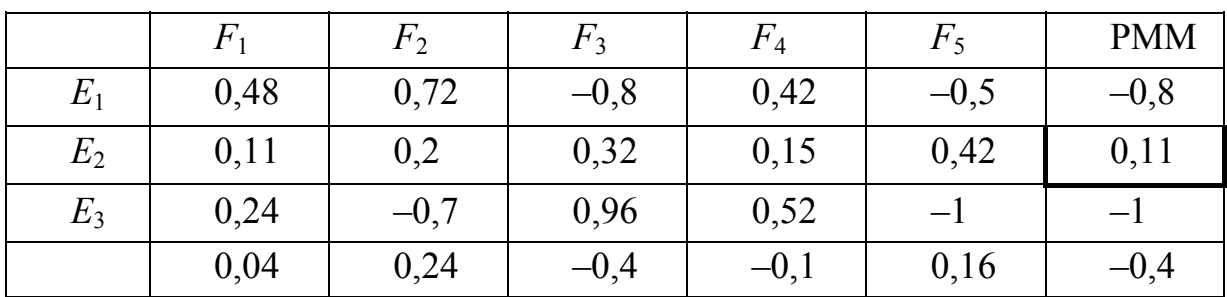

Оптимальное решение  $-E_2$ 

# 5. ПРИНЯТИЕ РЕШЕНИЙ ПРИ МНОГИХ КРИТЕРИЯХ (МНОГОКРИТЕРИАЛЬНАЯ ОПТИМИЗАЦИЯ)

#### 5.1. Понятие многокритериальности

При анализе крупномасштабных проблем, таких, как задачи стратегического планирования развития фирм, задачи отраслевого, регионального уровня и т.п., затрагивающих разнообразные интересы участников планируемой операции, возникает необходимость оценки вариантов решений по нескольким критериям. Такого рода задачи называются многокритериальными. Например, необходимо разработать программу реорганизации некоторого промышленного предприятия в целях повышения эффективности его деятельности. Что конкретно имеется в виду под эффективностью в данном случае? С точки зрения какого критерия надо выбирать решение? С одной стороны, нам хотелось бы обратить в максимум валовой объем продукции V. Желательно также было бы получить максимальный чистый доход D. Что касается себестоимости S, то ее хотелось бы обратить в минимум, а производительность труда  $\Pi$  – в максимум. При обдумывании задачи может возникнуть еще ряд дополнительных критериев.

Такая множественность показателей эффективности (ряда количественных показателей  $F_1, F_2, \ldots, H_1$  которых одни желательно обратить в максимум, а другие в минимум), называемая многокритериальностью, характерна для многих крупномасштабных задач исследования операций.

Спрашивается, можно ли найти решение, одновременно удовлетворяющее всем этим требованиям? В общем случае нет. Решение, обращающее в максимум один какой-то показатель, как правило, не обращает ни в максимум, ни в минимум другие.

Как же быть в случае, если все же приходится оценивать эффективность операции по нескольким показателям?

Нередко применяется способ составления обобщенного показателя эффективности - он представляет собой «взвешенную сумму» частных показателей, в которую каждый из них  $F_i$  входит с некоторым «весом» *a*, отражающим его важность:

$$
F = a_1 F_1 + a_2 F_2 + \dots \tag{5.1}
$$

(для тех показателей, которые желательно увеличить, веса берутся положительными, уменьшить - отрицательными).

При произвольном назначении весов  $a_1$ ,  $a_2$  этот способ носит субъективный характер. Его сторонники ссылаются на то, что и человек, принимая компромиссное решение, тоже мысленно взвешивает все «за» и «против», приписывая больший вес более важным для него факторам. Это, быть может, и так, но «весовые коэффициенты», с которыми входят в расчет разные показатели, не постоянны, а меняются в зависимости от ситуации.

Например, человек выходит из дому, чтобы ехать на работу, боится опоздать и размышляет: каким транспортом воспользоваться? Трамвай ходит часто, но идет долго; автобус - быстрее, но с большими интервалами. Можно взять такси, но это дорого.

Это типичная задача принятия решения с двумя критериями (показателями). Первый – среднее ожидаемое время опоздания  $T$ , которое хотелось бы сделать минимальным. Второй - ожидаемая стоимость проезда S; ее тоже желательно сделать минимальной. Но эти два требования, как мы знаем, несовместимы, поэтому человек должен принять компромиссное, приемлемое по обоим критериям решение. Возможно, он при этом подсознательно взвешивает все «за» и «против», пользуясь чем-то вроде обобшенного показателя:

$$
F = a_1 T + a_2 S \rightarrow \text{min.}
$$
 (5.2)

При этом весовые коэффициенты  $a_1$ ,  $a_2$  никак нельзя считать постоянными. Они зависят как от самих величин  $T$  и  $S$ , так и от обстановки. Например, если человек недавно уже получил выговор за опоздание, коэффициент при Т у него увеличится, а на другой день после зарплаты, вероятно, уменьшится коэффициент при S. Если же назначать (как это обычно и делается) веса  $a_1$ ,  $a_2$  произвольно, то, по существу, столь же произвольным будет и вытекающее из них «оптимальное» решение.

Полностью избавиться от субъективности в задачах, связанных с выбором решений, нельзя. Даже в простейших, однокритериальных задачах она неизбежно присутствует, проявляясь хотя бы в выборе показателя эффективности и математической модели явления. Тем более неизбежна субъективность при выборе решения в многокритериальной задаче.

Основная сложность логического анализа многокритериальных задач состоит в том, что в них, в отличие от «обычных» (однокритериальных) задач появляется эффект несравнимости исходов. Скажем, если исходы оцениваются по двум критериям, несводимым один к другому, и исход  $a<sub>1</sub>$  лучше исхода  $a<sub>2</sub>$  по первому критерию, но хуже по второму критерию, то исходы а и а будут несравнимыми между собой. Несравнимость исходов является формой неопределенности, которая, в отличие от стратегической неопределенности, вызванной воздействием среды на объект управления, связана со стремлением принимающего решение «достичь противоречивых целей» и может быть названа ценностной неопределенностью. Выбор, осуществляемый между несравнимыми исходами, является сложной концептуальной проблемой и составляет основное содержание многокритериальной оптимизации.

Математическая модель задачи принятия решения при многих критериях может быть представлена в виде  $(D; f_1, ..., f_m)$ , где  $D$  – некоторое множество (множество допустимых исходов),  $f_j$  – числовая функция, заданная на множестве D; при этом  $f_i(a)$  есть оценка исхода  $a \in D$  по *j*-му критерию  $(j = 1,..., m)$ . Такая модель соответствует задаче принятия решения в условиях определенности, в которой множество альтернатив отождествляется с множеством допустимых исходов, а оценочная структура задается вектором  $(f_1, ..., f_m)$ .

Критерий  $f_j$  называется позитивным, если принимающий решение стремится к его увеличению, и негативным - если к его уменьшению. В конкретных задачах принятия решений характер критерия устанавливается по содержательным соображениям. Технически «превращение» негативного критерия в позитивный (и наоборот) можно осуществить при помощи смены знака. При рассмотрении многокритериальных ЗПР в общем виде будем, если не оговорено противное, предполагать, что все имеющиеся критерии являются позитивными. В многокритериальной ЗПР с позитивными критериями целью принимающего решение является получение исхода, имеющего как можно более высокие оценки по каждому критерию.

Пусть  $Y_j$  – множество значений функции  $f_j$ , то есть множество всех оценок по *j*-му критерию  $(j = 1,..., m)$ . Тогда множество  $Y = Y_i Y_i$ , состоящее из всевозможных упорядоченных наборов оценок по критериям 1,..., т, называется множеством векторных оценок. Любой элемент  $y \in Y$  представляет собой вектор:  $y = (y_1, ..., y_m)$ , где  $y_i \in Y_i$ . Для всякого исхода  $a \in D$  набор его оценок по всем критериям, то есть набор  $(f_1(a),..., f_m(a))$  есть векторная оценка исхода а. Векторная оценка исхода содержит в себе полную информацию о ценности (полезности) этого исхода для принимающего решение. Сравнение любых двух исходов заменяется сравнением их векторных оценок.

Основное отношение, по которому производится сравнение векторных оценок (а значит, и сравнение исходов), - это отношение доминирования по Парето, которое определяется следующим образом.

**Определение.** Говорят, что векторная оценка  $y = (y_1,...,y_m)$  доминирует по Парето векторную оценку  $y' = (y_1'..., y_m')$  (записывается в виде:

$$
y > y',
$$

если для всех  $j = 1,...,m$  выполняется неравенство  $y_j \ge y_j'$ , причем по крайней мере для одного индекса  $j = 1,..., m$  неравенство должно быть строгим.

**Определение.** Пусть  $Q \subseteq Y$  – некоторое множество векторных оценок. Векторная оценка  $y^* \in Q$  называется Парето-оптимальной в  $Q$ , если она является максимальным элементом множества  $Q$  относительно Паретодоминирования (то есть, если в множестве  $Q$  не существует такой векторной оценки у, которая доминирует по Парето векторную оценку у\*). Перенесем теперь эти понятия на исходы.

Определение. Говорят, что исход  $a_1$  доминирует по Парето исход  $a_2$ (записывается в виде  $a_1 > a_2$ ), если векторная оценка исхода  $a_1$  домини-

рует по Парето векторную оценку исхода  $a_2$ .

Содержательно условие  $a_1 > a_2$ , означает, что исход  $a_1$  не хуже, чем

исход  $a_2$  по любому из рассматриваемых критериев, причем, по крайней мере по одному из этих критериев  $a_1$  лучше, чем  $a_2$ . Поэтому при сравне-Par нии двух исходов  $a_1, a_2 \in D$ , для которых  $a_1 > a_2$ , принимающий решение

безусловно отдаст предпочтение исходу  $a_1$ .

Введем теперь основное понятие.

Определение. Исход  $a^* \in D$  называется Парето-оптимальным исходом в множестве D, если он не доминируется по Парето никаким другим исходом из множества D (то есть если векторная оценка исхода  $a^*$  является Парето-оптимальной в множестве векторных оценок).

Парето-оптимальность исхода а\* означает, что он не может быть улучшен ни по одному из критериев без ухудшения по какому-нибудь другому критерию.

Для наглядного представления доминирования по Парето и Паретооптимальности рассмотрим случай двух позитивных критериев  $f_1$  и  $f_2$ . Векторные оценки исходов представим точками координатной плоскости (по оси абсцисс откладываем значения критерия  $f_1$ , а по оси ординатзначения критерия  $f_2$ ). В случае, когда множество допустимых исходов является дискретным (конечным), получаем картинку, представленную на рис. 5.1. Здесь Парето-оптимальными являются исходы  $\{4, 5, 7, 8\}$ . При этом каждый исход, не являющийся Парето-оптимальным, доминируется по Парето некоторым Парето-оптимальным исходом (не обязательно од-**НИМ**).

Par Par Par Par Например:  $6 < 5, 6 < 7, 10 < 7, 10 < 5$  и т.д.

В том случае, когда множество допустимых исходов является непрерывным, их векторные оценки «заполняют» некоторую область  $Q$  на плоскости и получается «картинка» вроде изображенной на рис. 5.2. В этом случае множество Парето-оптимальных исходов (жирная линия  $\gamma$ ) представляет собой часть границы Q, образно говоря, ее «северо-восточную» границу. (Напомним, что при позитивных критериях  $f_1$ ,  $f_2$  целью принимающего решение является увеличение значений обоих критериев  $f_1$  и  $f_2$ ,

что соответствует движению внутри области  $Q$  вправо и вверх.) Здесь также любой исход, не являющийся Парето-оптимальным, доминируется по Парето некоторым Парето-оптимальным исходом.

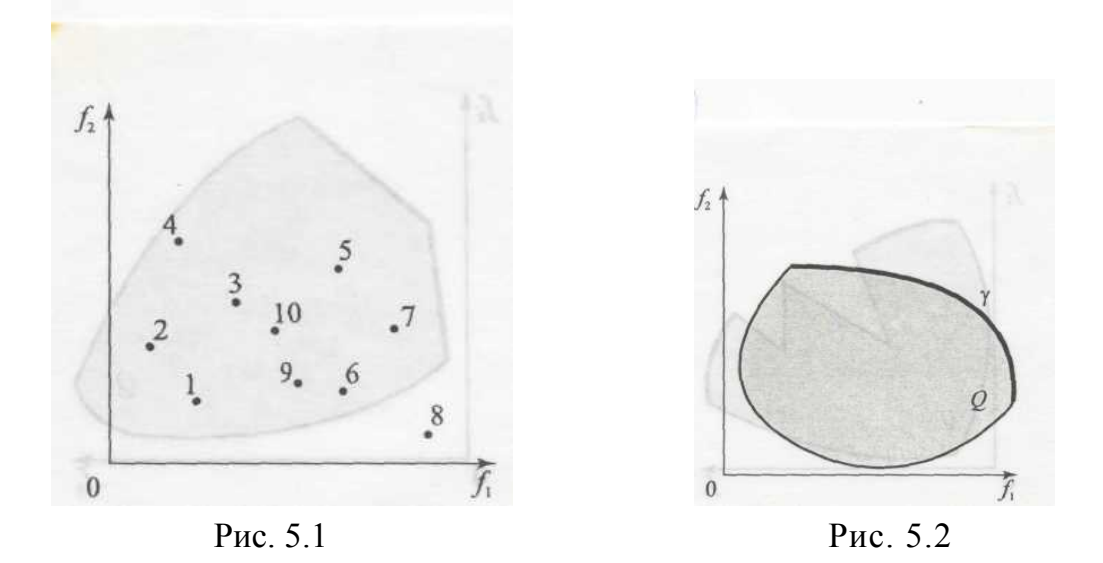

Замечание 1. Область, изображенная на рис. 5.2, является выпуклой (то есть вместе с любыми двумя своими точками она содержит весь соединяющий их отрезок). В случае невыпуклой области ее Парето-оптимальная граница может состоять из отдельных линий и/или точек.

Замечание 2. Предположим, что в задаче принятия решения имеются критерии разного характера. Пусть, например,  $f_1$  – негативный, а  $f_2$  – позитивный критерий. Тогда целью принимающего решение будет уменьшение критерия  $f_1$  и увеличение критерия  $f_2$ , что соответствует движению на координатной плоскости «влево и вверх». В этом случае Паретооптимальная граница области О представляет собой ее «северо-западную» границу.

Основная проблема в принятии решения при многих критерияхпроблема оптимальности. Сформулировать единый принцип оптимальности для класса таких задач не представляется возможным, так как понятие векторного оптимума не определено. Укажем необходимое условие оптимальности: если исход  $a \in D$  не является Парето-оптимальным, он не может «претендовать на роль» оптимального исхода. Действительно, в этом случае существует такой допустимый исход  $a' \in D$ , что  $a' > a$ ; тогда

принимающий решение, безусловно, предпочтет исход а' исходу а, значит, исход а не оптимален. Следовательно, «кандидатом» на оптимальное решение многокритериальной ЗПР может являться только Паретооптимальный исход. Однако в типичных случаях Парето-оптимальных исходов может быть несколько (а в непрерывном случае - бесконечное множество). Какой же из Парето-оптимальных исходов следует считать оптимальным? К сожалению, дать однозначный ответ на этот вопрос для общего случая, не имея никакой дополнительной информации о критериях, невозможно. Дело в том, что любые два Парето-оптимальных исхода не сравнимы относительно доминирования по Парето. (В самом деле, ес-

ли для двух исходов  $a, a' \in D$  выполняется  $a' > a$ ; то исход  $a$  не может

быть Парето-оптимальным.) Поэтому для любых двух Парето-оптимальных исходов  $a_1$  и  $a_2$  всегда найдутся такие два критерия  $j_1, j_2 \in \{1, ..., m\}$ , что  $a_1$  лучше, чем  $a_2$  по критерию  $j_1$ , но хуже по критерию  $j_2$ . Если у нас нет никакой информации об относительной важности критериев  $j_1$  и  $j_2$ , тогда рациональный выбор между  $a_1$  и  $a_2$  сделать невозможно. (Отметим, что нельзя сделать рационального выбора и в такой ситуации, когда, например, имеется всего 10 критериев, причем  $a_1$  лучше, чем  $a_2$  по одному критерию, но хуже по девяти остальным: понятно, что в некоторых реальных случаях превосходство по одному критерию может «перевесить» превосходство по всем остальным.)

Общая методика исследования задач принятия решений на основе математического моделирования для многокритериальных ЗПР может быть реализована в рамках одного из следующих подходов.

1-й подход. Для заданной многокритериальной ЗПР находится множество ее Парето-оптимальных исходов, а выбор конкретного оптимального исхода из множества Парето-оптимальных предоставляется принимающему решение.

2-й подход. Производится сужение множества Парето-оптимальных исходов (в идеале - до одного элемента) с помощью некоторых формализованных процедур, что облегчает окончательный выбор исхода для принимающего решение. Такое сужение может быть произведено только при наличии дополнительной информации о критериях или о свойствах оптимального решения.

Рассмотрим некоторые простейшие способы сужения Парето-оптимального множества, фиксируя при этом внимание на необходимой дополнительной информации. Считаем, что многокритериальная ЗПР задана в виде (D; f<sub>1</sub>,..., f<sub>m</sub>), где f<sub>j</sub> (j = 1,..., m) – позитивные критерии.

а) Указание нижних границ критериев

Дополнительная информация об оптимальном исходе  $a^* \in D$  в этом случае имеет следующий вид:

$$
f_j(a^*) \ge \gamma_j j = 1, ..., m. \tag{5.1}
$$

Число  $\gamma_i$  рассматривается здесь как нижняя граница по *j*-му критерию.

*Отметим*, что указание нижних границ по критериям  $j = 1,...,m$  не может быть «извлечено» из математической модели ЗПР; набор оценок  $(\gamma_1,...,\gamma_m)$  представляет собой дополнительную информацию, полученную от принимающего решение.

При указании нижних границ критериев оптимальным может считаться только такой Парето-оптимальный исход, для которого оценка по каждому критерию  $j = 1,..., m$  не ниже назначенной оценки  $\gamma_i$ . Таким образом, происходит сужение Парето-оптимального множествав за счет условия (5.1).

При увеличении значений  $\gamma_i$  ( $j = 1,...,m$ ) Парето-оптимальное множество «сокращается».

Основной недостаток метода а) состоит в том, что оптимальное решение становится здесь субъективным, так как оно зависит, во-первых, от величин назначаемых нижних границ критериев и, во-вторых, от окончательного выбора, совершаемого принимающим решение.

б) Субоптимизация производится следующим образом: выделяется один из критериев, а по всем остальным критериям назначаются нижние границы. Оптимальным при этом считается исход, максимизирующий выделенный критерий на множестве тех исходов, оценки которых по остальным критериям не ниже назначенных.

Пусть, например,  $f_1$  – выделенный критерий и  $\gamma_i$  – нижняя граница для  $j$ -го критерия, где  $j = 2,..., m$ . Тогда оптимальным считается тот исход  $a^* \in$  $D$ , на котором достигает максимума функция  $f_1$ , рассматриваемая на мно- $\text{sec} \text{res } D = \{a \in D : f_i(a) \ge \gamma_i \ (j = 2, ..., m)\}.$ 

С помощью метода субоптимизации задача многокритериальной оптимизации превращается в задачу скалярной оптимизации на суженном допустимом множестве. Выделение одного из критериев, а также указание нижних границ для остальных критериев основано на дополнительной информации, получаемой от принимающего решение. Следовательно, окончательное решение здесь также носит субъективный характер.

в) Лексикографическая оптимизация основана на упорядочении критериев по их относительной важности. После этого процедура нахождения оптимального решения проводится следующим образом. На первом шаге отбираются те исходы, которые имеют максимальную оценку по важнейшему критерию. Если такой исход единственный, то он и считается оптимальным. Если же таких исходов несколько, то среди них отбираются те, которые имеют максимальную оценку по следующему за важнейшим критерию и т.д. В результате такой процедуры всегда остается (по крайней мере, в случае конечного множества исходов) единственный исход - он и будет оптимальным.

Основными недостатками метода лексикографической оптимизации являются следующие:

- при практическом применении данного метода возникают содержательные трудности в установлении полной упорядоченности критериев по их относительной важности.

- фактически при использовании этого метода принимается во внимание только первый - важнейший - критерий. Например, следующий за ним по важности критерий будет учитываться только тогда, когда важнейший критерий достигает максимума на нескольких исходах.

Рассмотрим пример нахождения оптимального решения в многокритериальных ЗПР.

## Задача: выбор места работы.

Предположим, предстоит выбрать место работы из 9 вариантов, представленных в табл. 5.1. В качестве основных критериев здесь взяты: Зарплата (в рублях), Длительность отпуска (в днях), Время поездки на работу (в минутах). Так как критерий В имеет характер потерь, оценки по этому критерию берутся со знаком «минус». Какой вариант будет здесь оптимальным?

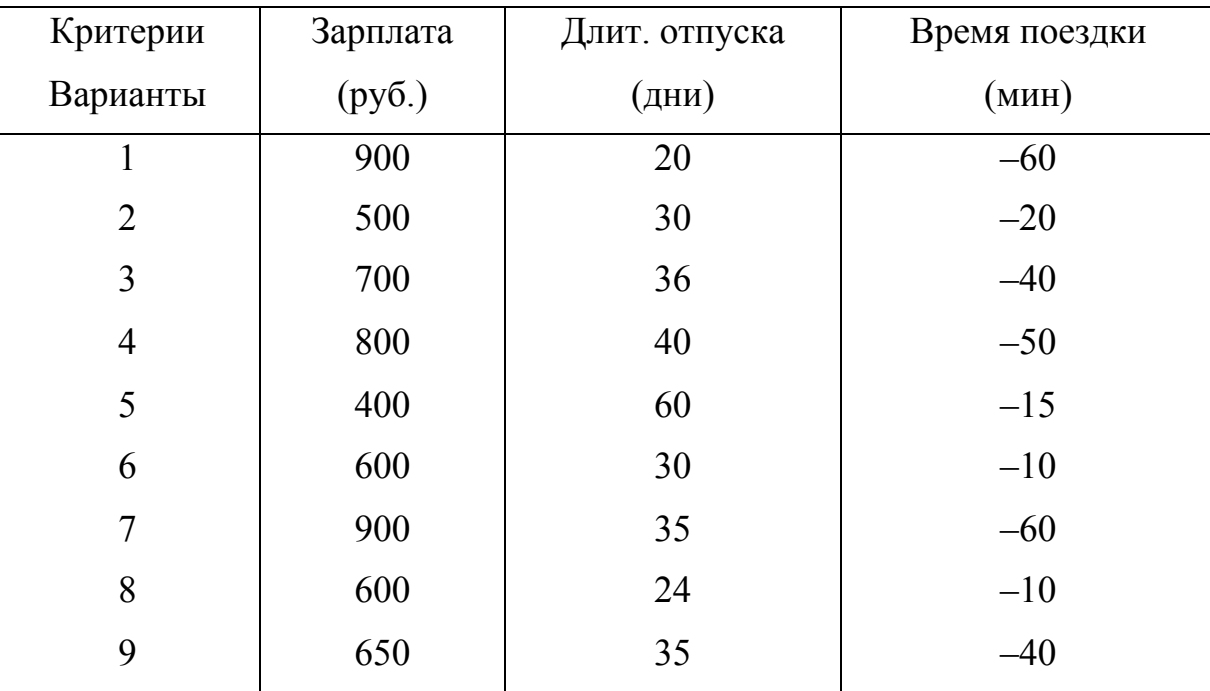

Таблица 5.1

Решение. Выделим вначале Парето-оптимальные варианты.

Par Par Par Par Здесь  $3 > 9$ ,  $6 > 2$ ,  $6 > 8$ ,  $7 > 1$ , и других пар, находящихся в отношении доминирования по Парето, нет. Отбрасывая доминируемые по Парето варианты  $\{1, 2, 8, 9\}$ , получаем Парето-оптимальное множество  $\{3, 4, 5, 6, 7\}$ .

При отсутствии информации об относительной важности рассматриваемых критериев, а также о каких-либо дополнительных свойствах оптимального решения дальнейшее сужение Парето-оптимального множества произвести нельзя. Тогда формальный анализ заканчивается указанием Парето-оптимального множества и окончательный выбор оптимального варианта производится принимающим решение из этих 5 вариантов на основе каких-то дополнительных соображений.

Рассмотрим теперь второй подход, который приводит к сужению Парето-оптимального множества на основе дополнительной информации, получаемой от принимающего решение.

а) Указание нижних границ критериев. Наложим, например, следующие ограничения на оптимальное решение: зарплата - не менее 600 рублей; длительность отпуска – не менее 30 дней; время поездки – не более 40 минут.

Варианты, удовлетворяющие этим дополнительным ограничениям:  $\{3, 6, 9\}$ ; из них оптимальными по Парето являются варианты 3 и 6. Остается сделать окончательный выбор между вариантами 3 и 6.

б) Субоптимизация. Пусть в качестве выделенного критерия выступает критерий зарплата; ограничения: длительность отпуска - не менее 30 дней, время поездки - не более 40 мин. Отбросим те варианты, которые не удовлетворяют данным ограничениям; остаются варианты:  $\{2, 3, 5, 6, 9\}$ . Из них максимальную зарплату имеет вариант 3. Этот вариант и будет оптимальным.

в) Лексикографическая оптимизация. Упорядочим критерии по относительной важности, например, следующим образом:  $3 > B > \mathcal{I}$  (то есть важнейший критерий - зарплата, следующий за ним по важности - время поездки, наименее важный критерий - длительность отпуска). Максимальное значение по критерию имеют варианты 1 и 7. Далее сравниваем эти варианты по второму по важности критерию. Так как время поездки для этих вариантов одинаково, переходим к третьему критерию; по критерию длительности отпуска лучшим является вариант 7, который и будет здесь оптимальным.

Можно рекомендовать еще метод идеальной точки, который состоит в отыскании среди парето-оптимальных решений ближайшего к точке утопии, задаваемой ЛПР. Формулируется цель в виде желаемых значений показателей, и часто выбирается сочетание наилучших значений всех критериев  $F_1^*$ ,  $F_2^*$ ,... (обычно эта точка не реализуется при заданных ограничениях, поэтому ее и называют точкой утопии). Лучшим считается решение х, обращающее в минимум сумму квадратов отклонений значений всех критериев  $F_i(x)$  от их наилучших значений  $F_1^*, F_2^*$ .

Пример 5.1. Пусть множество допустимых планов описывается системой неравенств:

$$
0 \le x \le 4,
$$
  

$$
0 \le y \le 2,
$$
  

$$
x + 2y \le 6.
$$

Заданы две целевые функции

$$
F_1 = x + y + 2,
$$
  

$$
F_{2} = x - y + 6,
$$

которые необходимо максимизировать. На рис. 5.3 представлено множество возможных решений в пространстве критериев.

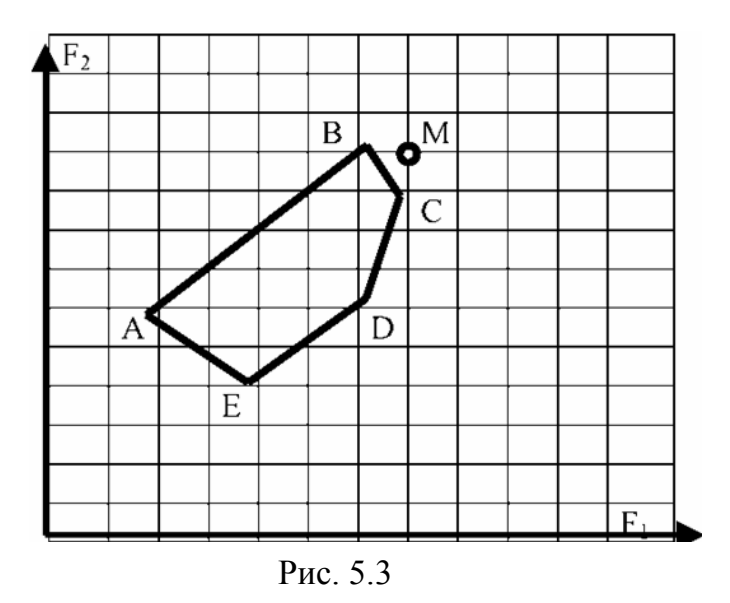

Отрезок ВС является множеством точек, оптимальных по Парето. Действительно, в точке *B*  $F_2$  принимает максимальное значение  $F_2 = 10$  $(F_1 = 6)$ , а в точке *C F*<sub>1</sub> принимает максимальное значение  $F_1 = 7$  ( $F_2 = 9$ ). Точка утопии М имеет координаты (7, 10).

Идеальная точка – точка на отрезке ВС, ближайшая к точке утопии М. Эта точка имеет координаты  $F_1 = 6, 5, F_2 = 9, 5$ , следовательно

$$
x + y + 2 = 6.5, x - y + 6 = 9.5,
$$

откуда  $x = 4$ ,  $y = 0,5$ .

# БИБЛИОГРАФИЧЕСКИЙ СПИСОК

1. Орлов, А.И. Теория принятия решений [Текст]: учебник для вузов / А.И. Орлов. – М.: Изд-во «Экзамен», 2006. – 576 с.

2. Методы поддержки принятия решений [Текст]: сборник трудов / под ред. О.И. Ларичева. – М.: Ин-т систем. анализа РАН, 2001. – 71 с.

3. Литвак, Б.Г. Разработка управленческого решения [Текст]: учебник для вузов / Б.Г. Литвак. – М., 2002. – 392 с.

4. Шегал, Б.Р. Принятие решений при проектировании АСОИУ [Текст]: учеб. пособие / Б.Р. Шегал. – Новосибирск: Новосиб. гос. техн. ун-т,  $2005. - 53.$ 

5. Колпаков, В.М. Теория и практика принятия управленческих решений: [Текст]: учеб. пособие / В.М. Колпаков. – К.: МАУП, 2004. – 504 с.

6. Цытичко, В.Н. Руководителю о принятии решений [Текст] / В.Н. Цытичко. – М.: Финансы и статистика, 1991.

7. Беспалов, В.А. Методологические проблемы системы управленческих решений [Текст] / В.А. Беспалов. – М.: Экономика, 1986.

8. Козелецкий, Н.Н. Психологическая теория решений / Н.Н. Козелецкий. – М.: Прогресс, 1979.

9. Ларичев, О.И. Теория и методы принятия решений [Текст] / О.И. Ларичев. – М.: Логос, 2000.

# **ОГЛАВЛЕНИЕ**

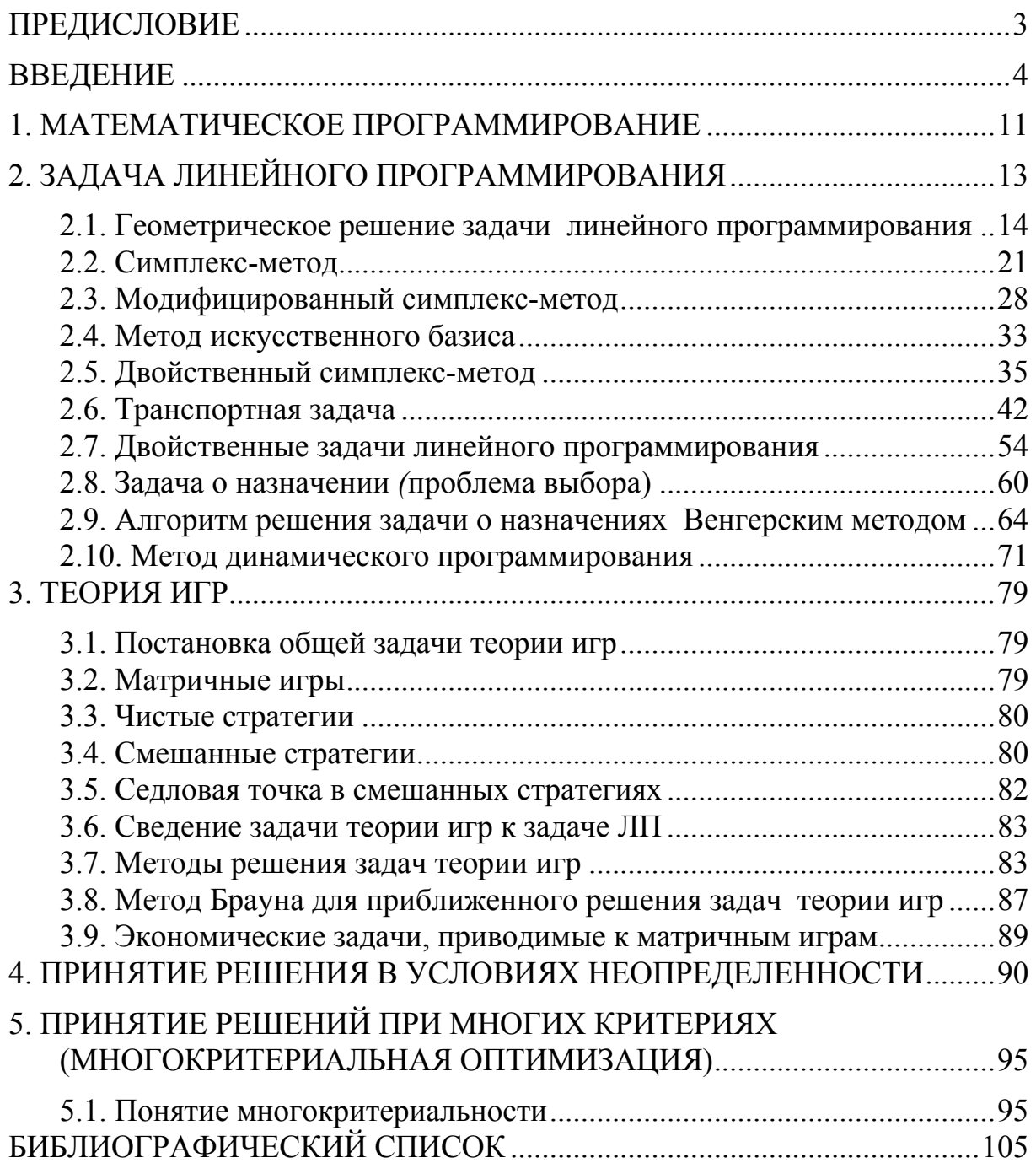

Учебное издание

Глебова Татьяна Александровна Строганов Дмитрий Викторович Чиркина Марина Александровна Юранов Владимир Сергеевич

## ТЕОРИЯ ПРИНЯТИЯ РЕШЕНИЙ

Учебное пособие

Под редакцией кандидата технических наук, профессора А.П. Ремонтова

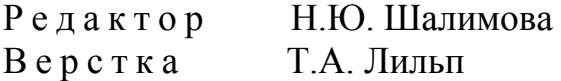

 $\overline{\phantom{a}}$  , where  $\overline{\phantom{a}}$  , where  $\overline{\phantom{a}}$  ,  $\overline{\phantom{a}}$  ,  $\overline{\phantom{a}}$  ,  $\overline{\phantom{a}}$  ,  $\overline{\phantom{a}}$  ,  $\overline{\phantom{a}}$  ,  $\overline{\phantom{a}}$  ,  $\overline{\phantom{a}}$  ,  $\overline{\phantom{a}}$  ,  $\overline{\phantom{a}}$  ,  $\overline{\phantom{a}}$  ,  $\overline{\phantom{a}}$  ,  $\overline{\phantom{a}}$  ,

Подписано в печать 12.10.15. Формат  $60 \times 84/16$ . Бумага офисная «Снегурочка». Печать на ризографе. Усл.печ.л. 6,22. Уч.-изд.л. 6,69. Тираж 200 экз. 1-й завод 100 экз. Заказ №368.

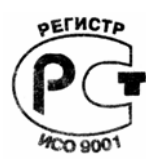

Издательство ПГУАС. 440028, г. Пенза, ул. Германа Титова, 28.

 $\mathcal{L}_\text{max}$  and the contract of the contract of the contract of the contract of the contract of the contract of the contract of the contract of the contract of the contract of the contract of the contract of the contrac